**Ein offenes netzebenen- und sektorenübergreifendes Planungsinstrument zur Bestimmung des optimalen Einsatzes und Ausbaus von Flexibilitätsoptionen in Deutschland**

Projektabschlussbericht

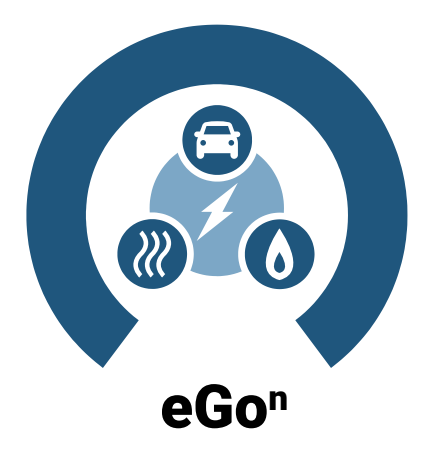

Autor\*innen:

Ilka Cußmann, Birgit Schachler, Clara Büttner, Hendrik-Pieter Tetens, Katharina Esterl, Jonathan Amme, Kilian Helfenbein, Maike Held, Amélia Nadal, Stephan Günther, Carlos Andrés Epia Realpe

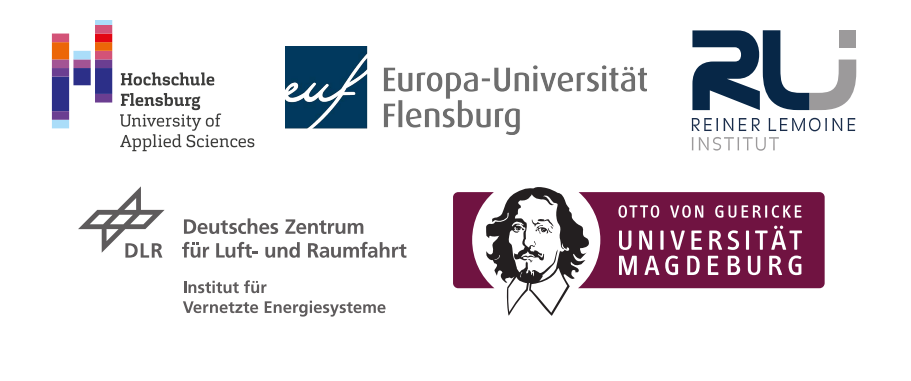

### **Verbundkoordination**:

Prof. Dr. Jochen Wendiggensen Zentrum für nachhaltige Energiesysteme (ZNES) Hochschule Flensburg – University of Applied Sciences

## **Für den Abschlussbericht verantwortliche Institutionen**:

Hochschule Flensburg Europa-Universität Flensburg Reiner Lemoine Institut gGmbH Otto-von-Guericke-Universität Magdeburg DLR-Institut für Vernetzte Energiesysteme e.V.

Gefördert durch:

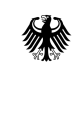

Bundesministerium<br>für Wirtschaft und Klimaschutz

aufgrund eines Beschlusses des Deutschen Bundestages

Januar 2024

### **Abschlussbericht:**

*eGon - Ein offenes netzebenen- und sektorenübergreifendes Planungsinstrument zur Bestimmung des optimalen Einsatzes und Ausbaus von Flexibilitätsoptionen in Deutschland*

## **Förderkennzeichen:** 03EI1002

**Projektträger:** Projektträger Jülich - Forschungszentrum Jülich GmbH (PtJ)

**Projektzeitraum:** 01.12.2019 – 31.07.2023

### **Impressum:**

Zentrum für nachhaltige Energiesysteme (ZNES) Hochschule Flensburg – University of Applied Sciences Kanzleistraße 91-93 24943 Flensburg www.hs-flensburg.de

**DOI:** 10.5281/zenodo.10572082 (Online Version)

### **Projekthomepage:**

ego-n.org/

## **Lizenz:**

Für jeden Inhalt und Grafiken gilt – soweit nicht anders gekennzeichnet die:

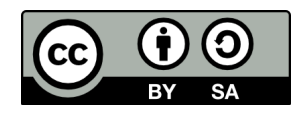

Creative Commons - Namensnennung - Weitergabe unter gleichen Bedingungen 4.0 (CC BY-SA 4.0 Deed)

Das diesem Bericht zugrundeliegende Vorhaben wurde mit Mitteln des Bundesministeriums für Wirtschaft und Klimaschutz unter dem Förderkennzeichen 03EI1002 (A-F) gefördert. Die Verantwortung für den Inhalt dieser Veröffentlichung liegt bei den Autor\*innen.

# **Zusammenfassung**

Die Transformation des Energiesystems stellt eine bedeutende Aufgabe der heutigen Zeit dar. Elektrische Energie wird zunehmend durch erneuerbare Energien eingespeist. Unterdessen beinhaltet die fortschreitende Sektorenkopplung die Integration der Sektoren Strom, Wärme, Gas und Mobilität in einem kombinierten Energiesystem, das durch ein hohes Maß an Komplexität und Interdependenzen charakterisiert ist. So stehen den erneuerbaren, zu großen Teilen wetterabhängigen Energieeinspeisungen erhöhte Bedarfe in veränderten Bedarfsmustern gegenüber. Gleichzeitig ergeben sich durch zusätzliche Flexibilitäten im System neue Potentiale, die es auszunutzen gilt, um eine effiziente Energieversorgung zu gewährleisten.

Zur Untersuchung dieser Herausforderungen und Chancen bedarf es der Erstellung sowie Anwendung qualifizierter und offener Energiesystemmodelle und Planungstools. Das Forschungsprojekt *eGon*, das auf Vorarbeiten des Projekts *open\_eGo*<sup>1</sup> (FKZ: 0325881) aufbaut, widmete sich diesen Aufgaben. Dabei wurde eine umfassende Open-Source- und Open-Data-Strategie verfolgt, sodass alle Daten, Tools und Ergebnisse unter freien Lizenzen zur Verfügung stehen.

Das im Rahmen des Projekts erstellte Datenmodell umfasst die Kopplung von Stromnetzmodellen der verschiedenen Spannungsebenen mit einem Gasnetzmodell, Bedarfen und Flexibilitäten aus den Bereichen Mobilität, Wärme und Wasserstoff sowie die Integration weiterer elektrischer Flexibilitäten wie Demand Side Management und Freileitungsmonitoring. Es zeichnet sich durch eine hohe räumliche Auflösung innerhalb Deutschlands aus, während das Ausland in aggregierter Form berücksichtigt ist. Es wurden verschiedene Zukunftsszenarien entwickelt, die jeweils ein Jahr in stündlicher Auflösung umfassen und sich in der Erzeugung, den Bedarfen sowie der Verfügbarkeit einiger Technologien unterscheiden.

Das entwickelte netzebenenübergreifende Planungsinstrument *eGo* ermöglicht die Bestimmung eines nach Gesamtkosten optimierten Energiesystems. Es kombiniert dabei die Planungstools *eTraGo* und *eDisGo* in einem Top-Down-Ansatz. *eTraGo* dient der Optimierung des Netzausbaus auf der Höchst- und Hochspannungsebene

<sup>1</sup>https://openegoproject.wordpress.com/

sowie des Speicherausbaus und Kraftwerkseinsatzes unter Berücksichtigung verschiedener Flexibilitätsoptionen. *eDisGo* dient der Bestimmung des optimalen Netzausbaubedarfs in der Mittel- und Niederspannungsebene gemäß der Vorgaben aus den *eTraGo*-Rechnungen bezüglich der optimierten Kraftwerks- und Flexibilitätseinsätze. Beide Tools beinhalten verschiedene innovative Methoden zur adäquaten Reduktion der Komplexität in räumlicher und zeitlicher Dimension, um die Berechnung bei genügender Genauigkeit und gleichzeitig akzeptabler Rechenzeit zu ermöglichen.

Die durchgeführten Analysen zeigen, dass die integrierte Planung der Sektoren Strom, Wärme, Gas und Mobilität sowie aller Spannungsebenen essenziell ist, um Wechselwirkungen abbilden zu können und effiziente, kostengünstige Systeme zu erhalten. Durch die Quantifizierung von Netz- und Speicherausbaubedarfen in verschiedenen Szenarien wird deutlich, inwiefern erneuerbare Einspeisung besser integriert und CO2-Emissionen, Systemkosten sowie die Abhängigkeit von Energieimporten reduziert werden können, wenn die Aktivierung von Flexibilitäten vorangetrieben wird.

## **Mitwirkende**

Wir danken an dieser Stelle allen Personen, die an der erfolgreichen Umsetzung des Forschungsprojekts mitgewirkt haben.

Seitens der am Projekt beteiligten Institute geht dieser Dank an die studentischen Hilfskräfte, Praktikant\*innen, Bachelor- sowie Master-Absolvent\*innen:

Hannah Dentzien<sup>2</sup>, Jonas Gothe<sup>2</sup>, Alonso Jiménez Ureña<sup>2</sup>, Erik Maas<sup>2</sup>, Till Silkenath<sup>2</sup>, Gyde Thomsen<sup>2</sup>, Dana Abusubaih<sup>3</sup>, Aadit Malla<sup>3</sup>, Batuhan Sanli<sup>4</sup>, David Starzl<sup>4</sup>, Jette Thiele<sup>4</sup>, Carlos Javier Bernal Avila<sup>5</sup> und Isabelle Viole<sup>5</sup>.

Ein besonderer Dank geht an alle Mitarbeiter\*innen der Projektpartner, die zum Erfolg des Projekts beigetragen haben:

Ilka Cußmann2, Carlos Andrés Epia Realpe2, Ulf Philipp Müller2, Jochen Wendiggensen<sup>2</sup>, Clara Büttner<sup>2,3</sup>, Katharina Esterl<sup>3</sup>, Eva Wiechers<sup>3</sup>, Martin Söthe<sup>3</sup>, Olav  $H\text{ohmeyer}^3$ , Birgit Schachler<sup>4</sup>, Jonathan Amme<sup>4</sup>, Guido Pleßmann<sup>4</sup>, Julian Endres<sup>4</sup>, Kilian Helfenbein<sup>4</sup>, Paul Dubielzig<sup>4</sup>, Malte Jahn<sup>4</sup>, Maike Held<sup>4</sup>, Finn Hees<sup>4</sup>, Hendrik Huyskens<sup>4</sup>, Anya Heider<sup>4</sup>, Editha Kötter<sup>4</sup>, Wilko Heitkötter<sup>5</sup>, Wided Medjroubi<sup>5</sup>, Amélia Nadal<sup>5</sup>, Hendrik-Pieter Tetens<sup>5</sup>, Francesco Witte<sup>5</sup>, Julian Bartels<sup>5</sup>, Stephan Günther<sup>6</sup>, Adel Memariani<sup>6</sup> und Till Mossakowski<sup>6</sup>.

Des Weiteren geht unser Dank an die wachsende Community rund um die Open Energy Modelling Initiative (*openmod*) und im Besonderen an Tom Brown und Martha Frysztacki für ihren aktiven Austausch mit dem Projektteam. Auch möchten wir uns bei allen wissenschaftlichen Mitarbeiter\*innen und externen Studierenden bedanken, die ihre Arbeiten auf Basis unserer Veröffentlichungen angefertigt und ihre Erkenntnisse dem Projektteam zurückgespielt haben.

Für die Betreuung des Projektes geht unser Dank an den *Projektträger Jülich*, der in allen administrativen Fragen und Entscheidungen ein verlässlicher Partner war. Besonders möchten wir uns hier bei Christoph Jessen für die hilfreiche Begleitung

<sup>2</sup> Hochschule Flensburg

<sup>3</sup> Europa-Universität Flensburg

<sup>4</sup> Reiner Lemoine Institut

<sup>5</sup> DLR Institut für Vernetzte Energiesysteme

 $^6$  Otto-von-Guericke Universität Magdeburg  $^{\rm 6}$ 

unseres Projekts und die regelmäßige Teilnahme an unseren Projekttreffen bedanken. Schließlich danken wir ganz herzlich dem *Bundesministerium für Wirtschaft und Klimaschutz* für die Finanzierung des Projektes.

# **Inhaltsverzeichnis**

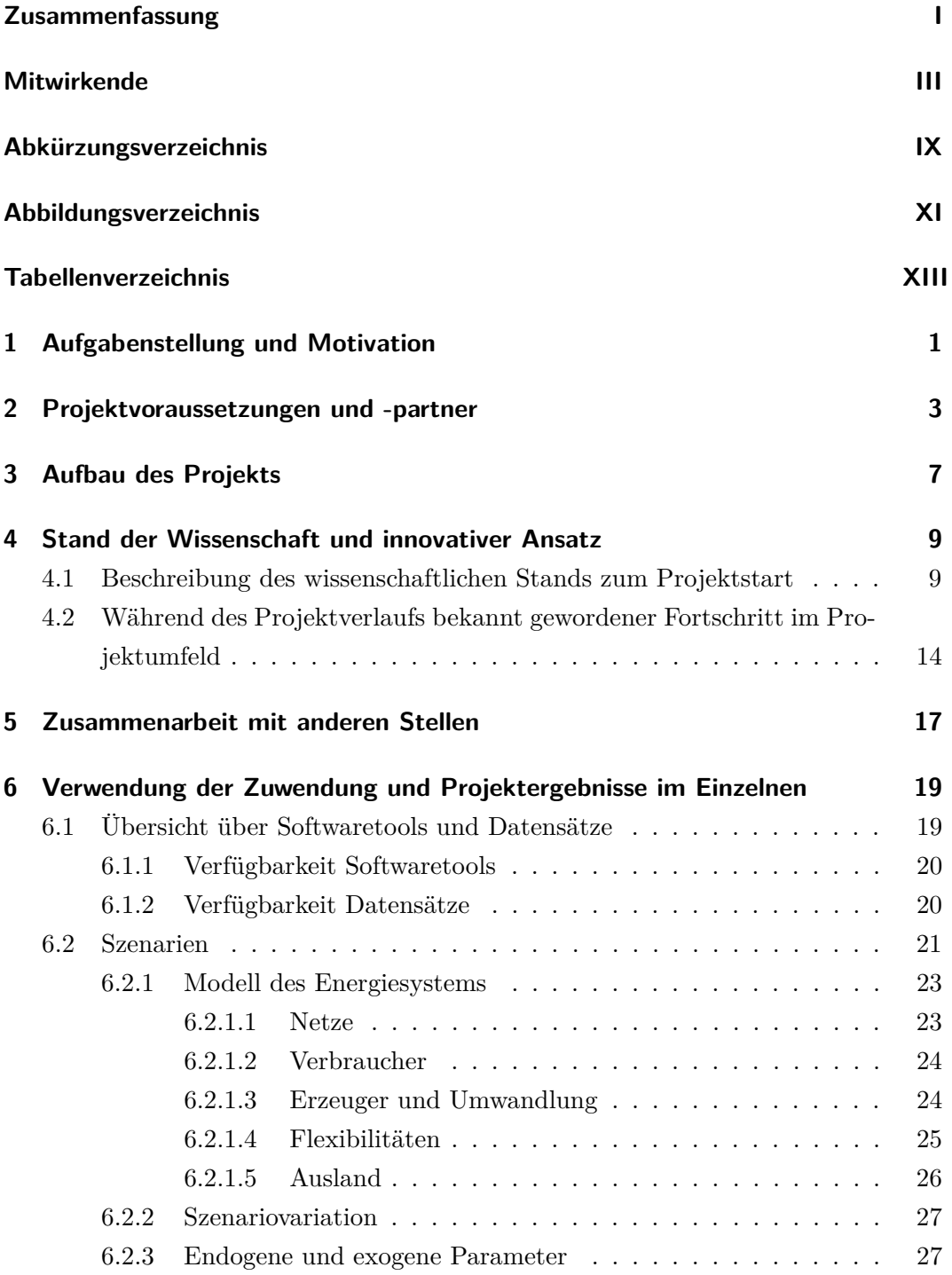

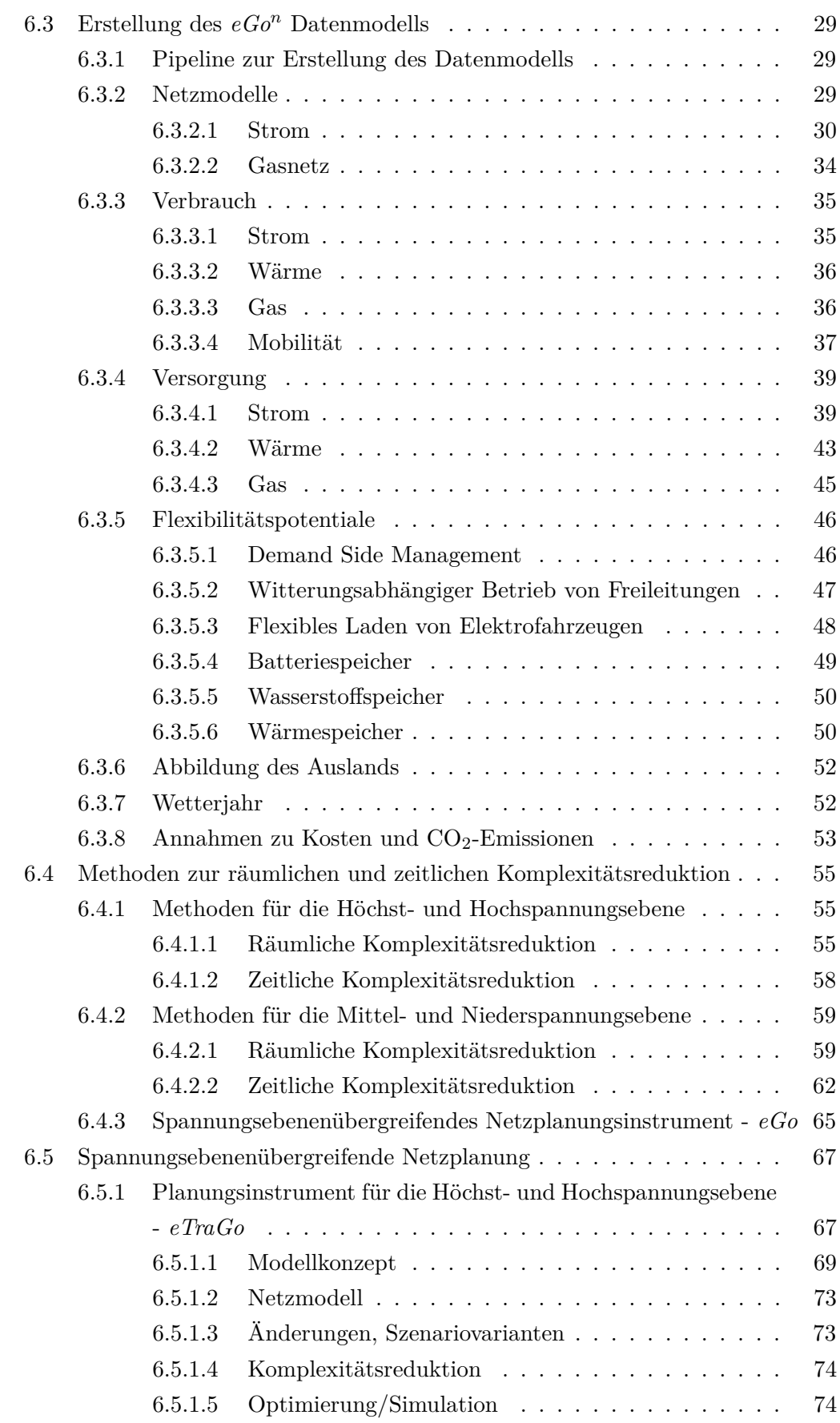

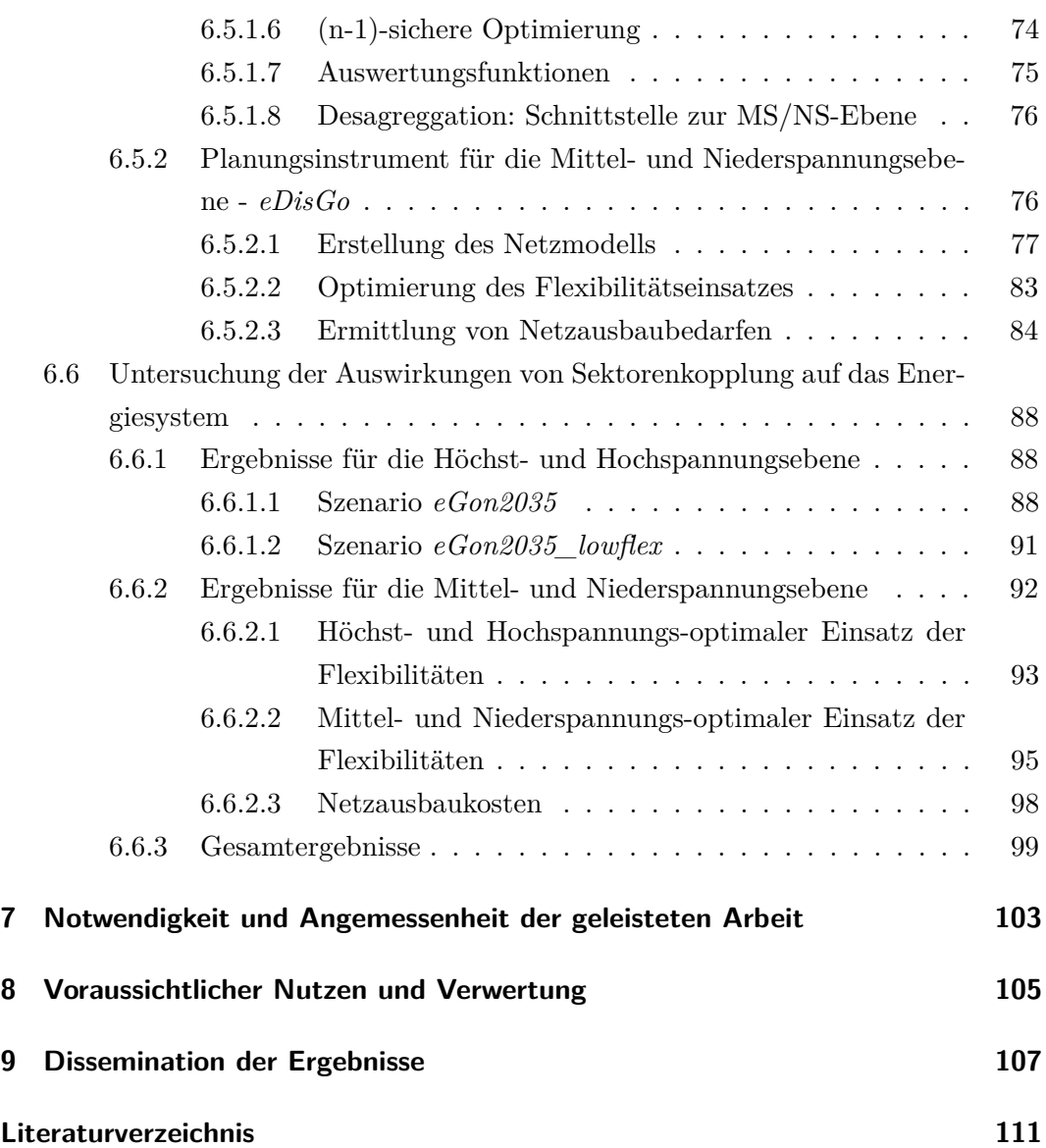

# **Abkürzungsverzeichnis**

## **Abkürzungen**

**AC-OPF** Alternating Current Optimal Power Flow **AP** Arbeitspaket **BEV** Batterieelektrisches Fahrzeug (engl. Battery Electric Vehicle) **COP** Leistungszahl (engl. Coefficient of Performance) **DSM** Demand Side Management **EE** Erneuerbare Energien **EEA** Erneuerbare-Energie-Anlage **EV** Elektrofahrzeug (engl. Electric Vehicle) **FEE** Fluktuierende Erneuerbare Energien **FLM** Freileitungsmonitoring **GHD** Gewerbe, Handel, Dienstleistung **HDT** Schwerlastverkehr (engl. Heavy-Duty Transport) **HS** Hochspannung **HöS** Höchstspannung **KWK** Kraft-Wärme-Kopplung **LKW** Lastkraftwagen **LNG** Flüssiggas (engl. Liquefied Natural Gas) **LOPF** Linear Optimal Power Flow **MIV** Motorisierter Individualverkehr **MS** Mittelspannung **NEP** Netzentwicklungsplan **NS** Niederspannung **NUTS** Nomenclature des unités territoriales statistiques **ONS** Ortsnetzstation **PHEV** Plug-in Hybrid (engl. Plug-In Hybrid Electric Vehicle) **PSKW** Pumpspeicherkraftwerk **PtH** Power-to-Heat **PV** Photovoltaik **RMSE** Root Mean Square Error **SLP** Standardlastprofil

**SMR** Dampfreformierung (engl. Steam Methane Reforming) **SoC** Speicherfüllstand (engl. State-of-Charge) **TYNDP** Ten-Year Network Development Plan **UW** Umspannwerk **WP** Wärmepumpe

## **Akronyme**

*ding0* DIstribution Network GeneratOr **DLR-VE** DLR-Institut für Vernetzte Energiesysteme *eDisGo* Electricity Distribution Grid Optimization *eGo* Electricity Grid Optimization *eTraGo* Electricity Transmission Grid Optimization **EUF** Europa-Universität Flensburg **MaStR** Marktstammdatenregister *OEDB* OpenEnergyDatabase *OEP* OpenEnergyPlatform *openmod* Open Energy Modelling Initiative **OSM** OpenStreetMap **OVGU** Otto-von-Guericke-Universität **Peta** Pan-European Thermal Atlas *PyPSA* Python for Power System Analysis **RLI** Reiner Lemoine Institut **ZNES** Zentrum für nachhaltige Energiesysteme

# **Abbildungsverzeichnis**

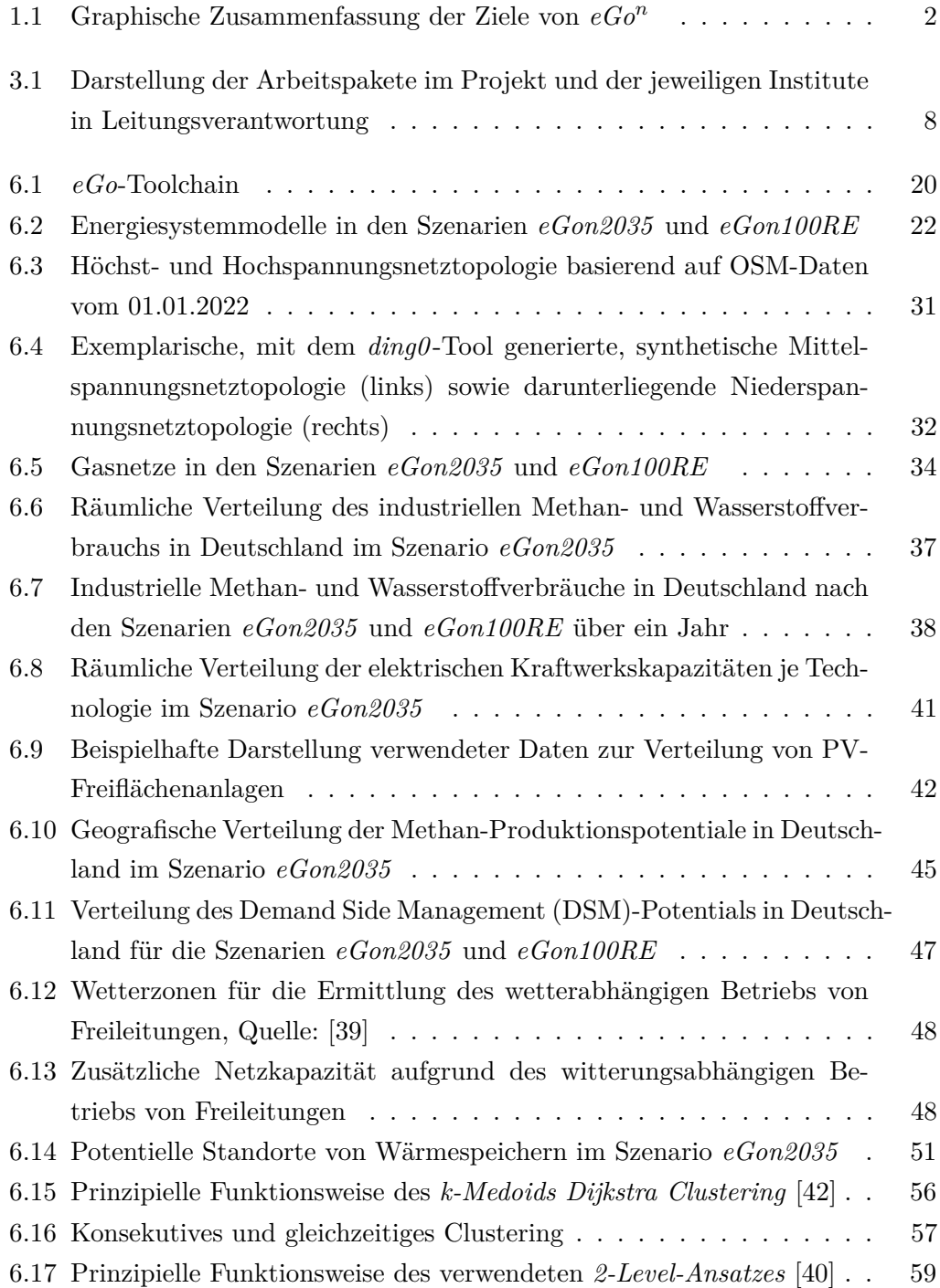

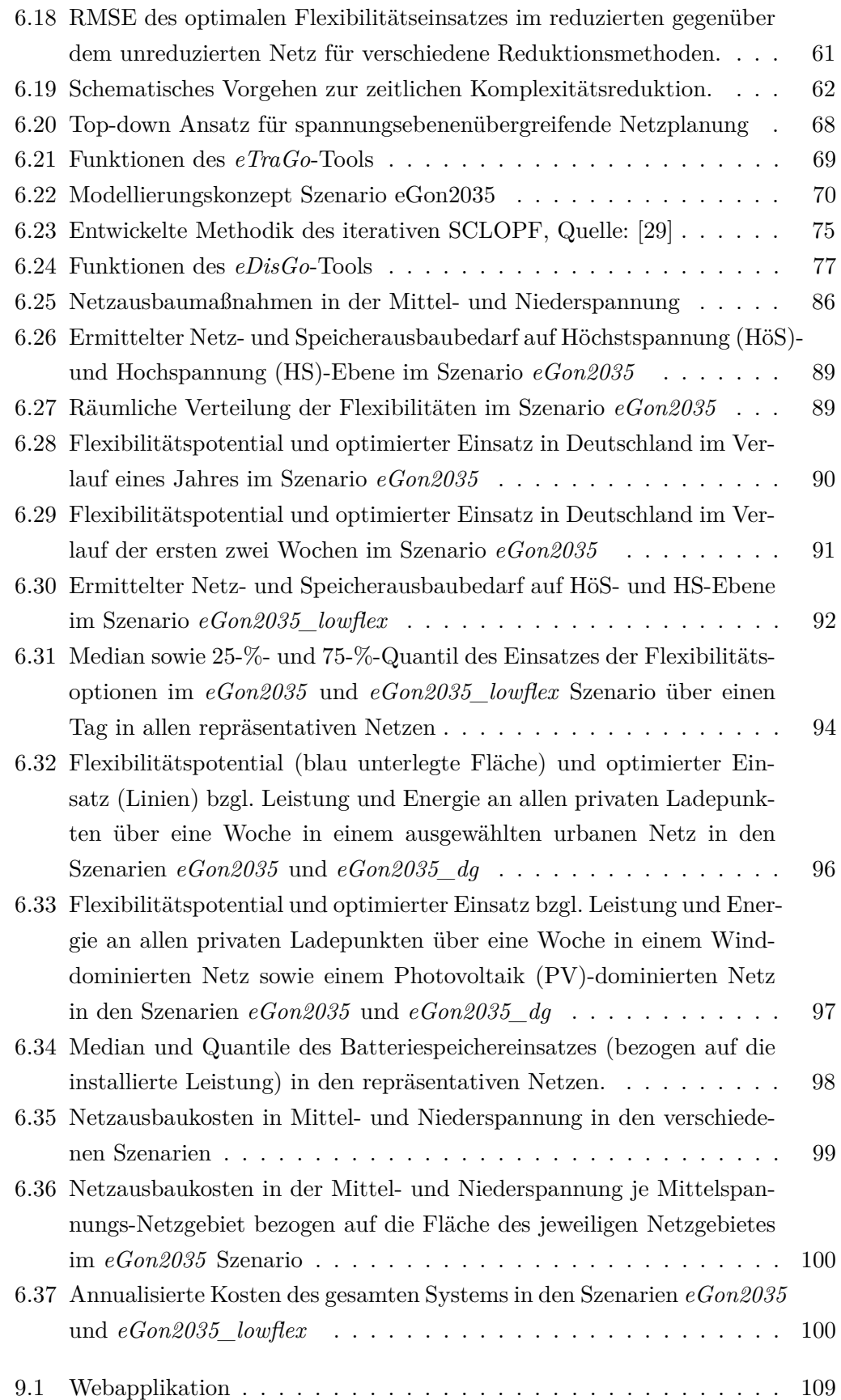

# **Tabellenverzeichnis**

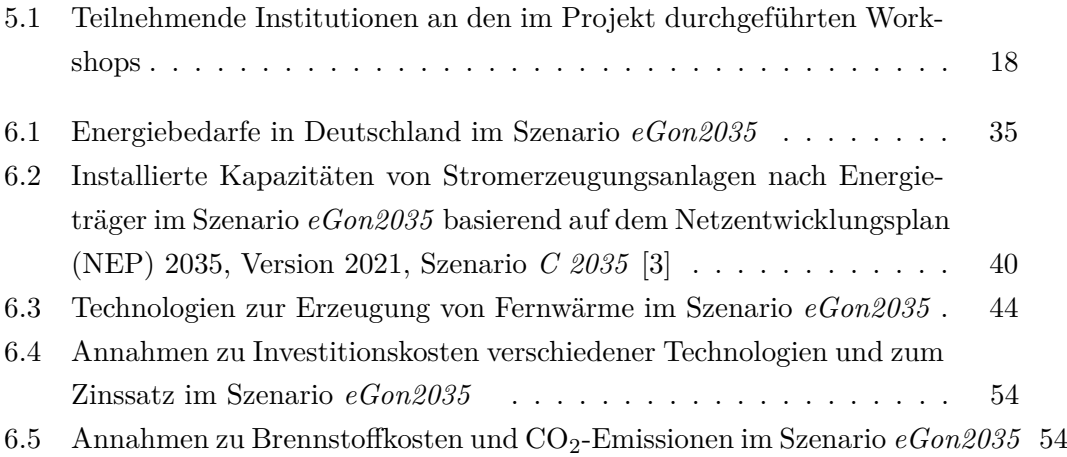

# **1 Aufgabenstellung und Motivation**

Die fortschreitende Energiesystemtransformation und die damit einhergehende Sektorenkopplung hin zu einer dekarbonisierten Energieversorgung birgt eine Vielzahl an Herausforderungen für die Energieinfrastruktur in Deutschland. Gleichzeitig ergeben sich durch zusätzliche Flexibilitäten im System neue Chancen für eine effiziente Versorgung. Um diese Herausforderungen und Chancen identifizieren zu können und Auswirkungen unterschiedlicher Entwicklungen beleuchten zu können, ist die Erstellung qualifizierter und offener Energiesystemmodelle wichtig.

Das Forschungsvorhaben *eGo<sup>n</sup>* widmete sich dieser Aufgabe und erstellte basierend auf Vorarbeiten des Projekts *open\_eGo*<sup>7</sup> (FKZ: 0325881) ein transparentes, netzebenenübergreifendes Planungsinstrument des Stromsystems, um volkswirtschaftlich günstige Netzausbau-Szenarien unter Berücksichtigung alternativer Flexibilitätsoptionen zu entwickeln. Das Modell umfasst die Kopplung des Stromnetzmodells mit einem Gasnetzmodell, Bedarfen und Flexibilitäten aus den Bereichen Mobilität, Wärme und Wasserstoff sowie die Integration weiterer elektrischer Flexibilitäten wie beispielsweise Demand Side Management und Freileitungsmonitoring (siehe Abbildung 1.1). Die Erstellung und Anwendung eines Planungsinstruments, welches die fortschreitende Sektorenkopplung abbilden kann, ermöglicht die Bestimmung eines nach Gesamtkosten optimierten Energiesystems. In diesem Sinne können sektorenübergreifende Synergien für das Energiesystem der Zukunft berücksichtigt und untersucht werden. Dementsprechend galt es, eine Vielzahl von Flexibilitätsoptionen investiv und betrieblich optimal einzusetzen und ihre Auswirkungen auf das elektrische Netz zu untersuchen. Infolge der immensen Modellierungskomplexität bedurfte es der Erarbeitung innovativer Methoden zur adäquaten Reduktion der räumlichen und zeitlichen Dimension. Die entwickelten Methoden, Tools und Datenmodelle sind geeignet, um folgende Forschungsfragen zu beantworten:

- Wie hoch sind Netzausbau- und Flexibilitätsbedarfe im sektorgekoppelten System?
- Wie sind Netzausbau- und Flexibilitätsbedarfe räumlich im Übertragungsnetz verortet?

<sup>7</sup>https://openegoproject.wordpress.com/

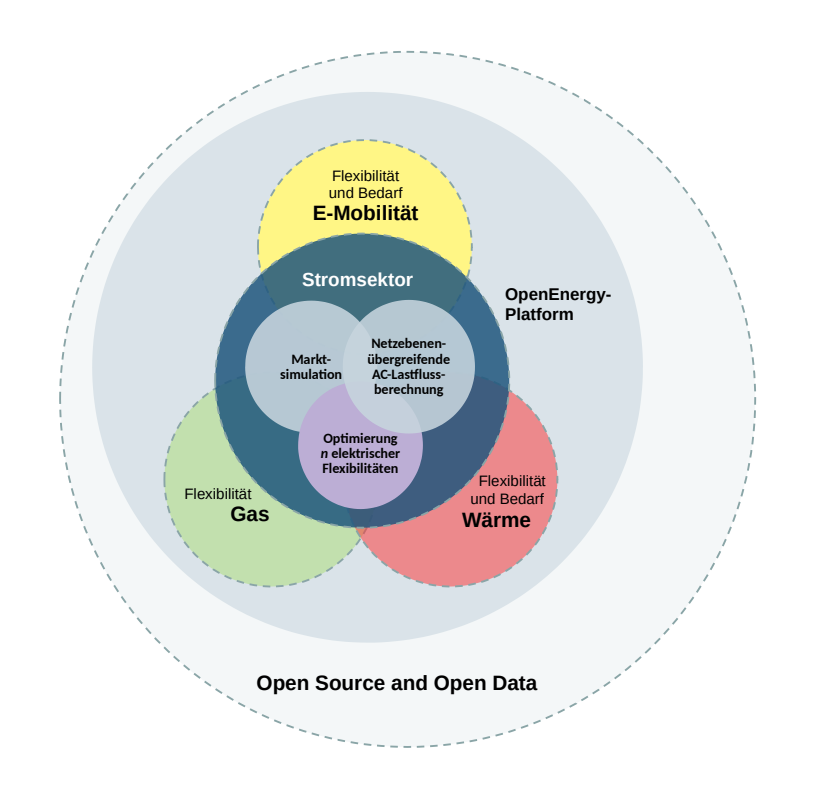

• Welchen Einfluss hat der HöS- und HS-optimale Einsatz von Flexibilitäten auf die MS- und NS-Netze?

Abbildung 1.1: Graphische Zusammenfassung der Ziele von *eGo<sup>n</sup>*

Das hier dokumentierte Forschungsprojekt verfolgt eine vollständige Open-Sourceund Open-Data-Strategie, um die Daten und Methoden unter einer geeigneten offenen Lizenz zur Verfügung zu stellen. Dadurch soll die Verwertung durch verschiedene Interessengruppen (Netzbetreiber, Behörden, Politik, Wissenschaft etc.) explizit stimuliert werden.

# **2 Projektvoraussetzungen und -partner**

Das Forschungsprojekt *eGo<sup>n</sup>* stellte die stringente Weiterentwicklung des abgeschlossenen Projekts *open\_eGo*<sup>8</sup> (FKZ: 0325881) dar. Entsprechend konnte auf das bestehende Know-How der Projektpartner und das in *open\_eGo* entwickelte netzebenenübergreifende Stromnetzmodell und Optimierungstool aufgebaut werden. Darüber hinaus konnte im Projekt auf Ergebnisse aus verschiedenen anderen Open-Sourceund Open-Data-Projekten zurückgegriffen werden. Zu den wichtigsten Projekten zählen hierbei:

- *PyPSA* [19], Software zur Energiesystemanalyse
- *OpenStreetMap* [76], offene Geodatenbank
- *DemandRegio* [53], Tool und Datensatz zur räumlichen und zeitlichen Verteilung von Strombedarfen
- *Zensus2011* [91], Bevölkerungs- und Wohnungszählung 2011
- *Marktstammdatenregister* [28], Stammdaten zu Strom- und Gaserzeugungsanlagen

Das Projekt  $eGo^n$  wurde in Kooperation von sechs Forschungsinstituten bzw. Hochschulen erarbeitet und durchgeführt. Die Verbundkoordination erfolgte durch die Hochschule Flensburg als Teil des Zentrum für nachhaltige Energiesysteme (ZNES). Im Folgenden werden die an der Erstellung dieses Endberichts beteiligten Institute kurz vorgestellt.

## **ZNES - Hochschule und Europa-Universität Flensburg**

Das ZNES ist ein interdisziplinäres Forschungs- und Entwicklungszentrum der Europa-Universität Flensburg und der Hochschule Flensburg. Die Hochschule Flensburg liefert am ZNES primär die energietechnischen Kompetenzen, komplementär liegt der Fokus der Europa-Universität Flensburg (EUF) vor allem im Bereich der energiewirtschaftlichen Fragestellungen. Viele der für das Vorhaben relevanten bisherigen Arbeiten wurden in enger Verzahnung der beiden Hochschulen durchgeführt.

<sup>8</sup>https://openegoproject.wordpress.com/

Das hier beschriebene Forschungsprojekt profitierte vor allem von Erfahrungen aus dem Verbundprojekt *open\_eGo* (FKZ: 0325881), die entstandenen Datenmodelle und Softwaretools wurden direkt zur Weiterentwicklung genutzt und angewendet. Hierzu zählt zum einen die Weiterentwicklung des Open-Data-Modells des Energiesystems Deutschland, bei dem der Fokus der Arbeiten des ZNES auf dem Stromund Wärmesektor lag. Zum anderen hat das ZNES maßgeblich zur Entwicklung des Open-Source-Tools *eTraGo* beigetragen, welches die technisch-ökonomische Optimierung von Netz- und Speicherausbau in der Höchst- und Hochspannungsebene unter Berücksichtigung von Bedarfen und Flexibilitäten aus den Sektoren Strom, Wärme, Gas und Mobilität ermöglicht. Im laufenden Forschungsprojekt *PowerD* (FKZ: 03EI1042C) bringen die Forschenden der Hochschule Flensburg die genannten Open-Source-Tools in Anwendung, um einen Potentialatlas zur Wasserstofferzeugung in Deutschland zu erstellen. Die Europa-Universität Flensburg legt im durch die *Gesellschaft für Energie & Klimaschutz Schleswig-Holstein* geförderten Forschungsprojekt *OptIES* einen Fokus auf die Analyse eines lokalen Energiesystems im gesamtsystemischen Kontext.

#### **Otto-von-Guericke Universität Magdeburg**

Die Schwerpunkte des Lehrstuhls *Formale Methoden und Semantik* am *Institut für intelligente kooperierende Systeme (IKS)* der Otto-von-Guericke-Universität (OVGU) liegen im Bereich formale Methoden, Ontologien und räumliches Schließen. In diesem Rahmen werden größere Open-Source-Software-Projekte entwickelt. Im Rahmen der internationalen Open Ontology Repository Initiative arbeitet der Lehrstuhl auch an Standardisierung von zugehörigen Programmierschnittstellen (Application Programming Interfaces, APIs). Im Zuge des Förderprojekts *open\_eGo* übernahm das *IKS* eine führende Rolle im Entwurf der offenen Energiedatenbank *OEDB* sowie der offenen Energieplattform *OEP* und war an diesen als Hauptentwickler beteiligt. Im Zuge der zahlreichen Projekttreffen und Teilnahmen an den Treffen der Open Energy Modelling Initiative (*openmod*) konnte das *IKS* tiefe Einblicke in die Modellierungsund Entwicklungsprozesse der Energiesystemanalyse gewinnen. Die so erlangten Erkenntnisse konnten bereits im Zuge weiterer Projekte, wie *open\_FRED* oder *SzenarienDB*, genutzt werden.

#### **Reiner Lemoine Institut gGmbH**

Das Reiner Lemoine Institut (RLI) ist ein gemeinnütziges, unabhängiges Forschungsinstitut mit Sitz in Berlin. Ziel des Institutes ist es, einen wissenschaftlichen Beitrag zu der langfristigen Umstellung des Energiesystems hin zu 100 % erneuerbaren Energien zu leisten. Forschungsfelder sind dabei Transformation von Energiesystemen, Mobilität mit erneuerbaren Energien und Off-Grid Systems. Kernkompetenzen des RLI sind Energiesystemmodellierungen und Simulationen von erneuerbarer Energieversorgung in Hybridsystemen, in Mini-Grids und regionalen bis globalen Versorgungsnetzen.

Die Mitarbeiter\*innen des RLI engagieren sich institutsübergreifend für das Ziel, die Qualität und Transparenz von Energiesystemanalysen zu verbessern. Gerade im Bereich Open Science und Open Data ist das RLI sehr aktiv in der europäischen Energiesystemmodellierungsszene und gehört zu den führenden Institutionen. Forschende des RLI sind aktiv beteiligt an der (Weiter-)Entwicklung des offenen Frameworks oemof sowie der OpenEnergyPlatform. In zahlreichen Förderprojekten (u.a. *eGon*, *open\_MODEX* und *LOD-GEOSS*) werden Open-Data- und Open-Source-Lösungen erarbeitet, die die Transparenz von Daten, Modellen und Prozessen gewährleisten und fortlaufend verbessern.

Zudem hat das RLI in diversen Förderprojekten wie *open\_eGo*, *open\_BEA* und *Smart Power Flow* sowie Auftragsprojekten durch Netzbetreiber (bspw. Studie *E-Mobilität und Stromnetz* beauftragt durch die Elia Group), vertiefte elektrotechnische Expertise aufgebaut. Dies betrifft insbesondere die Modellierung und Optimierung von Verteilnetzen als auch deren Wechselwirkungen mit dem Übertragungsnetz. Der Einsatz und die optimierte Betriebsführung von Großbatterien im Verteilnetz wurde beforscht und konnte im Feldversuch validiert werden. Zudem stellt das RLI den derzeit umfänglichsten offenen Datensatz zu Verteilnetztopologien bereit.

### **DLR Institut für Vernetzte Energiesysteme**

Als Teil des Deutschen Zentrums für Luft- und Raumfahrt e. V. entwickelt das DLR-Institut für Vernetzte Energiesysteme (DLR-VE) an seinen Standorten Oldenburg und Stuttgart Technologien und Konzepte für die zukünftige Energieversorgung auf Basis erneuerbarer Energien. Im Fokus steht die Herausforderung, aus wetterabhängiger, dezentraler Erzeugung stabile und effiziente Energiesysteme zu gestalten. Dieser Transformationsprozess wird im Rahmen eines konsequenten D3-Ansatzes (D3 = Dekarbonisierung, Dezentralisierung, Digitalisierung) erforscht.

Mit seinen Abteilungen Stadt- und Gebäudetechnologien, Energiesystemtechnologie und Energiesystemanalyse widmet sich das Institut systemorientierten Fragestellungen zur intelligenten und effizienten Verknüpfung der Sektoren Strom, Wärme und Verkehr. Betrachtet werden Systemebenen von der Einzelanlage über das "smarte" Gebäude bis hin zu vernetzten Wohnquartieren und Städten. Zudem bewertet das Institut Energiesysteme auf nationaler und internationaler Ebene anhand eigenentwickelter Netzstrukturmodelle sowie mit den Methoden der Technologiebewertung und der Energiemeteorologie.

Die Abteilung *Energiesystemanalyse* verfolgt das Ziel, durch die Bereitstellung von detailliertem Orientierungswissen eine optimale Gestaltung von Energiesystemen mit hohen Anteilen erneuerbarer Energien zu ermöglichen. Hierzu werden die räumliche und zeitliche Variabilität sowie das Systemverhalten erneuerbarer Energien erforscht. Vor diesem Hintergrund werden energiemeteorologische Methoden für die Analyse und Vorhersage des Systemverhaltens erneuerbarer Energien erstellt, Potentiale von Technologien identifiziert und Handlungsempfehlungen erarbeitet sowie Modelle, Methoden und Algorithmen für die Simulation von Netzen und Energiesystemen entwickelt.

## **3 Aufbau des Projekts**

Das Projekt teilt sich auf in fünf Arbeitspakete (AP), welche durch unterschiedliche Projektpartner geleitet worden sind. Diese fünf AP gliedern sich wiederum in Unterarbeitspakete, die wiederum jeweils einem leitenden Institut zugeordnet sind. In Abbildung 3.1 sind die verschiedenen Arbeits- und Unterarbeitspakete sowie das arbeitspaketleitende Institut dargestellt. Die Hochschule Flensburg leitete das AP 0 zur Projektkoordination, welches alle Aktivitäten des Projektmanagements umfasst. Im AP 1, unter Leitung der EUF ist das umfassende Datenmodell erstellt worden, auf dessen Basis in den darauffolgenden Arbeitspaketen die sektorengekoppelten Optimierungstools entwickelt und angewendet werden konnten. Um der Modellkomplexität und entstehenden Bedarfen an Rechenkapazitäten und -zeiten begegnen zu können, sind in AP 2 unter Leitung des DLR-VE entsprechende Methoden zur Komplexitätsreduktion entwickelt worden. Die AP 3 und 4 widmen sich darauf aufbauend der Erstellung und Anwendung des Planungsinstruments für sektoren- und netzebenenübergreifende Analysen und Optimierungen. AP 3 ist von der Hochschule Flensburg und AP 4 vom RLI geleitet worden. Ebenfalls unter Leitung des RLI widmet sich AP 5 der wissenschaftlichen Verwertung und Dissemination von Ergebnissen im Rahmen von Publikationen, Workshops und einer Webmap.

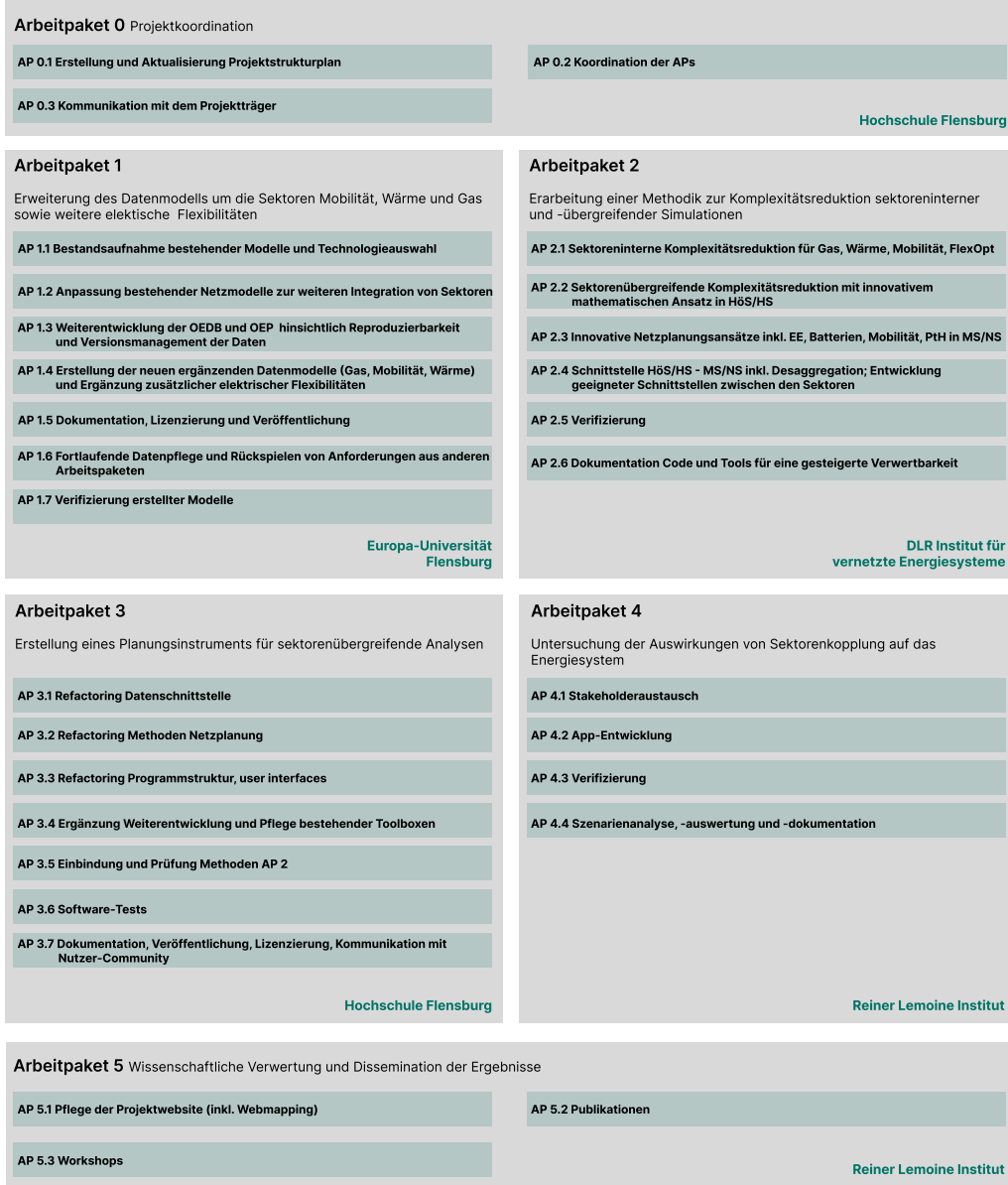

Abbildung 3.1: Darstellung der Arbeitspakete im Projekt und der jeweiligen Institute in Leitungsverantwortung

## **4 Stand der Wissenschaft und innovativer Ansatz**

# **4.1 Beschreibung des wissenschaftlichen Stands zum Projektstart**

Im Zuge der Energiewende stellt die Stromnetzplanung zunehmend eine der zentralen, zu bewältigenden Herausforderungen dar. In diesem Zusammenhang wurde im Rahmen des Projekts *open\_eGo*<sup>9</sup> ein netzebenenübergreifendes, transparentes Netzplanungsinstrument zur Bestimmung volkswirtschaftlich optimaler Verteilungen von Redispatch-Maßnahmen sowie des möglichen Netz- und Speicherausbaus für Deutschland entwickelt. Dieses grenzte sich während der Umsetzungsphase vor allem durch die Transparenz, die gleichzeitige Berücksichtigung des Übertragungs- und Verteilnetzes sowie die Berücksichtigung von Flexibilitätsoptionen wie Redispatch-Maßnahmen und Speicherausbau von Arbeiten wie dem regelmäßig von den Übertragungsnetzbetreibern zu erstellenden Netzentwicklungsplan [1] und der dena-Verteilnetzstudie [7] ab. Die im Projekt *open\_eGo* erstellten Veröffentlichungen sind auf der Projektwebsite<sup>10</sup> hinterlegt.

Das im Jahr 2018 abgeschlossene Projekt *SwarmGrid*<sup>11</sup> am ACS Institut der RWTH Aachen fokussierte sich auf Verteilnetze, die mit angeschlossenen, verteilten Energieressourcen mit einem Schwarmansatz simuliert wurden. In dem Projekt *INTEE-VER*<sup>12</sup> wurde bis zum Projektabschluss 2021 die Rolle von Flexibilitätsoptionen auf regionaler, nationaler und europäischer Ebene mithilfe eines integrativen Modellansatzes untersucht. Es wurden insbesondere die Energieoptimierung und die Netzausbauplanung der Höchstspannungsebene des Stromnetzes simuliert. Die Netzausbausimulation der unteren Spannungsebenen begrenzte sich auf eine Beispielbetrachtung in einem einzigen Mittelspannungsnetz. Das *eGo<sup>n</sup>* Projekt setzt sich hier durch die umfassende Abbildung der Mittel- und Niederspannungsnetze und der durch die verfolgten Open-Source und Open-Data-Prinzipien geschaffenen Transparenz ab. Zwar wurden auch in der Arbeit *SimBench*<sup>13</sup> Open-Data-Prinzipien zur Entwicklung und

<sup>9</sup>FKZ: 0325881

 $10$ https://openegoproject.wordpress.com/publications/

<sup>11</sup>http://www.ifht.rwth-aachen.de/projektstart-swarmgrid-sicherer-betrieb-vonenergienetzen-durch-nutzerschwarm-systemdienstleistungen/

 $^{12}$ https://www.iee.fraunhofer.de/de/projekte/suche/laufende/inteever.html

<sup>13</sup>https://www.simbench.de/

Bereitstellung eines Benchmark-Datensatzes für repräsentative Netze berücksichtigt, jedoch wurden nur einzelne Netze anwendungsfallbezogen für Untersuchungen bereitgestellt. Darüber hinaus wurde die Methodik, mit der die Datenmodelle erstellt werden, nur in Dokumentationen und wissenschaftlichen Publikationen, nicht als Quellcode, veröffentlicht.

In dem hier beschriebenen Vorhaben wurde das *eGo*-Stromnetzmodell, welches alle Netzebenen mit ihrer Topologie abbildet und AC-Lastflüsse simulieren kann, zum sektorenübergreifenden Modell *eGo<sup>n</sup>* weiterentwickelt. Die Notwendigkeit der Kopplung des Stromnetzes mit den Sektoren Gas, Wärme und Mobilität zur Erreichung der Klimaziele wird von Quaschning in [81] sowie in einer Studie von Brown et al. [20] verdeutlicht.

**Sektorenkopplung** wurde bereits in mehreren Modellregionen in Deutschland erforscht und im Betrieb erprobt. Ein Beispiel ist das Verbundprojekt *WindNODE*14. In mehreren Teilprojekten im Nordosten Deutschlands wurden dort unterschiedliche Möglichkeiten zur Kopplung des Stromnetzes mit dem Wärmenetz untersucht. Auch Projekte wie *Norddeutsche Energiewende New 4.0* <sup>15</sup>, *Flex20+* im Rahmen von *Designetz*<sup>16</sup> und *P2X@BerlinAdlershof* <sup>17</sup> ermittelten in Modellregionen bzw. -quartieren, wie die Sektoren Strom und Wärme verbunden werden können. Modellregionen können die grundsätzliche Funktionalität der Sektorenkopplung vor Ort aufzeigen. Die Frage nach der Übertragbarkeit der Ergebnisse auf das Gesamtsystem blieb aber in der Regel unbeantwortet.

In Arbeiten, die sich zu Beginn des Projekts *eGo<sup>n</sup>* nicht nur auf Modellregionen beschränkten, sondern **Sektorenkopplung großflächiger** untersuchten, wurden bei den Darstellungen des Stromnetzes zum Teil starke Vereinfachungen angenommenen. So verzichtete das Projekt *Interaktion EE-Strom, Wärme und Verkehr* des Fraunhofer IEE<sup>18</sup> gänzlich auf die Abbildung des Stromnetzes und nahm eine "Kupferplatte Deutschland" an. In einer Publikation [13] im Rahmen des Projekts *ConDyNet* <sup>19</sup> des Potsdam-Instituts für Klimafolgenforschung über den Beitrag der Verteilnetze zum Spannungsmanagement des Übertragungsnetzes wurden jene Verteilnetze mangels detaillierter Netzmodelle als identische Kopien eines durchschnittlichen Verteilnetzes

 $14$ http://www.windnode.de/

 $^{15}{\rm https://www.enargus.de/publicbox.cgi/?op=enargus.eps2\&v=10\&q=verteilnetze\%}$ 20sektorkopplung&id=24576354

 $16$ https://www.enargus.de/pub/bscw.cgi/?op=enargus.eps2&v=10&q=sektorkopplung&id= 24574213

 $^{17}\text{http://www.power-to-head.eu/forschung/p2hberlinadlershof/}$ 

 $18 \text{https://www.enargus.de/public/bscw.cgi?op=enargus.eps2\&v=10\&id=2984436\&q=0325444\&x=0.25444\&x=0.25444\&x=0.25444\&x=0.25444\&x=0.25444\&x=0.25444\&x=0.25444\&x=0.25444\&x=0.25444\&x=0.25444\&x=0.25444\&x=0.25444\&x=0.25444\&x=0.25444\&x=0.2544$  $m=1$ 

 $^{19}\!$  www.condynet.de

abgebildet. Das EU-Projekt *ES-Flex-Infra*<sup>20</sup> zur Modellierung und Optimierung der Kopplung von Energiesektoren zur Flexibilisierung der Energieinfrastruktur sah eine Fokussierung auf die städtische Infrastruktur vor und betrachtete die Strom-Wärme-Kopplung vornehmlich technisch detailliert für den Wärmebereich. In der Arbeit *Multi-Sektor-Kopplung (MuSeKo)*<sup>21</sup> des DLR TT wurde sektorenübergreifend das europäische Netz dargestellt. Dabei wurden Energieflüsse zwischen einzelnen Ländern lediglich auf Übertragungsnetzebene simuliert. Auch in der Dissertation von [86] wurden Netzausbau und Sektorenkopplung mit mathematischen Modellen auf Übertragungsnetzebene analysiert. Das Forschungsprojekt *IntegraNET* <sup>22</sup> betrachtete gekoppelte Strom-, Gas- und Wärmenetze auf verschiedenen Differenzierungsebenen bis hin zur Quartiersebene. Das Projekt zielte auf eine Tool-Sammlung zur Simulation und Bewertung der verschiedenen Ebenen ab. Für die unteren Differenzierungsebenen wurden ausgewählte Referenznetze berechnet. Ebenenübergreifende Simulationen und Optimierungen für das Gesamtsystem erfolgten nicht.

Da in der Praxis die Kopplung der Sektoren beispielsweise in Form von E-Fahrzeugen oder Blockheizkraftwerken jedoch auf der Verteilnetzebene erfolgt, ist eine netzebenenübergreifende Betrachtung notwendig. Aus diesem Grund berücksichtigt das *eGon*-Modell alle Netzebenen mit ihrer spezifischen Topologie und grenzt sich damit von anderen Projekten ab.

In vorangegangenen Studien wurden der **Energie- und Verkehrssektor** meist getrennt voneinander untersucht. In dem Forschungsprojekt *RENEWBILITY* <sup>23</sup> wurde ein Analyseinstrument entwickelt, um verlässliche Aussagen zu der Erreichung der Klimaschutzziele im Verkehrssektor treffen zu können. Dafür wurden verschiedene Szenarien, unter anderem zur Verkehrsnachfrage und zum Fahrzeugbestand, entwickelt und untersucht. Eine Betrachtung der Rückwirkung einer Elektrifizierung des Verkehrssektors auf das Energiesystem war in den zum Zeitpunkt des Projektstarts publizierten Ergebnissen nicht enthalten. Bei einem deutschlandweiten Schnellladenetz ist jedoch mit massiven Auswirkungen auf das gesamte Stromnetz zu rechnen. In der Speicherstudie der [6] wurden Prognosen zu der bis 2050 erwartbaren installierten Leistung im Mobilitätssektor angegeben. Dennoch wurden der Einfluss dieser Marktentwicklung auf den Stromsektor und ein sich daraus ableitbarer Bedarf an Stromspeichern nicht untersucht. Stattdessen wurde ausdrücklich empfohlen, die Auswirkungen einer zunehmenden Interaktion des Verkehrssektors mit dem Stromsektor stärker in den Fokus weiterer Forschung zu nehmen. Im Netzentwicklungsplan [1] wurden weder die Verbreitung von Elektrofahrzeugen noch die dadurch

 $^{20}$ https://www.scai.fraunhofer.de/de/geschaeftsfelder/high-performance-analytics/ projekte/es-flex-infra.html

 $^{21}$  http://www.dlr.de/tt/desktopdefault.aspx/tabid-2885/4422\_read-47514/

 $^{22}{\rm ht}$  ://www.prozesswaerme.net/fileadmin/Prozesswaerme/Dateien\_Redaktion/

Forschung\_aktuell/gwi\_2017\_01\_Forschung\_aktuell\_GWI.pdf

<sup>23</sup>http://www.renewbility.de/

möglicherweise entstehende Flexibilität für das Stromnetz berücksichtigt. Genauso wurde sowohl in der dena-Verteilnetzstudie [7] als auch in der ebenfalls vom BMWi in Auftrag gegebenen Studie von Büchner et al. [23] zum Verteilnetzausbau von der Thematisierung des elektrifizierten Verkehrs abgesehen.

Die **Einbindung des Gassektors** als Flexibilität im Stromsektor war zu Zeiten des Projektstarts selten im Fokus von Studien, obwohl der Flexibilität Gas in wissenschaftlichen Studien, wie beispielsweise in der von Michael Metz [72], ein großes Potential zugesprochen wurde. Es existieren zwar Gasnetzmodelle, die für Simulationen zum Gesamtsystem und für Marktsimulationen eingesetzt werden konnten, zum Beispiel am Deutschen Institut für Wirtschaftsforschung (Abteilung Energie, Verkehr, Umwelt), der FAU Erlangen-Nürnberg (Lehrstuhl für Wirtschaftsmathematik), der TU Dresden (Fakultät Wirtschaftswissenschaften) und der TU Clausthal (Institut für Erdöl- und Erdgastechnik), diese waren jedoch nicht öffentlich zugänglich. Von der *Agora Energiewende gGmbH* wurde ein Berechnungstool<sup>24</sup> zur Verfügung gestellt, um die Kosten von importiertem Power-to-Gas beziehungsweise Power-to-Liquid entlang der Wertschöpfungskette abzuschätzen. Gaskraftwerksdaten wurden in Projekten wie *Open Power System Data*<sup>25</sup> oder von Unternehmen wie *Gas Infrastructure Europe*<sup>26</sup> gesammelt. Damals bereits existierende oder geplante Power-to-Gas Anlagen zur Nutzung des Gassektors als Flexibilität im Stromsektor konnten durch Informationen der *Deutschen Energie-Agentur* <sup>27</sup> identifiziert werden. Darüber hinaus bot die Gasdatenbank<sup>28</sup> im Rahmen des Netzentwicklungsplan Gas schon in 2019 Informationen zu Gaserzeugung und -verbrauch.

Auf der Suche nach Arbeiten zur Erforschung der **Kopplung von Strom- und Wärmesektor** waren vor allem Projekte zu finden, die sich auf die Verbindung genau dieser beiden Sektoren konzentrierten, jedoch keine Kombination anderer Flexibilitätsoptionen wie beispielsweise der E-Mobilität vornahmen. So thematisierten die beiden Studien von Meiborn et al. [71] und Pensini, Rasmussen und Kempton [77] die Möglichkeit der Ausweitung der Nutzung regenerativer Energien auf den Wärmesektor, vernachlässigten jedoch die totale Defossilisierung des Wärmesektors sowie die Kopplung mit anderen Sektoren. In dem bereits erwähnten Projekt *Sim-Bench*<sup>29</sup> wurden Gas- und Wärmenetze untersucht, jedoch blieben Untersuchungen zur E-Mobilität und weiteren elektrischen Flexibilitäten, wie etwa Demand Side Management, außen vor. Das Modell *Balmorel*<sup>30</sup> setzte ebenfalls den Fokus einzig auf die Kopplung des Wärme- und Stromsektors und betrachtete die Sektorenkopplung

 $24$ https://www.agora-energiewende.de/en/publications/ptgptl-calculator/

<sup>25</sup>https://data.open-power-system-data.org/conventional\_power\_plants/2018-02-27

<sup>26</sup>https://www.gie.eu/index.php/gie-publications/maps-data/gse-storage-map

<sup>27</sup>http://www.powertogas.info/power-to-gas/pilotprojekte-im-ueberblick/?no\_cache=1 <sup>28</sup>https://www.nep-gas-datenbank.de

<sup>29</sup>https://www.simbench.de/

 $30$ http://www.balmorel.com/

aus internationaler Perspektive, wodurch es sich zusätzlich von unserem Vorhaben unterscheidet. In dem Projekt *OptiSys*<sup>31</sup> wurden zwar die Kopplung des Sektors Stroms sowohl mit dem Wärme- als auch mit dem Verkehrssektor betrachtet, jedoch lag der Fokus dieser Arbeit auf der Nutzung von Energie aus Biomasse.

Benötigte Rechnerressourcen und Rechenzeiten für netzebenenübergreifende Berechnungen in hochaufgelösten Netzmodellen zeigen den Bedarf an **Komplexitätsreduktionen** auf, welcher sich durch die Einbindung weiterer Sektoren verschärft. Zum Projektstart im Jahr 2019 bereits bestehende Ansätze im Stromnetzbereich strebten eine Komplexitätsreduktion durch eine verringerte räumliche (network clustering vgl. [60]) oder zeitliche (snapshot clustering vgl. [5]) Auflösung an und dienten als Basis für zu entwickelnde Methoden im Forschungsvorhaben *eGon*. Hier galt es neben der Komplexitätsreduktion innerhalb der einzelnen Sektoren auch einen Ansatz für sektorenübergreifende Clustering-Methoden zu entwickeln, welcher sich von den bestehenden Methoden für Stromnetze abhebt.

Ein weiteres sehr bedeutendes Kennzeichen des Vorhabens, der dieses von einem Großteil anderer Projekte abgrenzt, ist die Tatsache, dass die entwickelten Datenmodelle und Schnittstellen gemäß der Prinzipien von **Open Source und Open Data** veröffentlicht werden. Dieses Vorgehen beinhaltet nicht nur das Bereitstellen von Daten und Quellcodes, sondern auch den Entwurf geeigneter, flexibler Datenstrukturen und Schnittstellen sowie die Wahl angemessener Lizenzen. Durch dieses Vorgehen können die entstandenen Datenmodelle und Methoden auch von anderen Wissenschaftler\*innen und Anwender\*innen genutzt werden, um diese in ihre eigenen Vorhaben zu integrieren. Dies stellt auch über den Förderungszeitraum hinaus sicher, dass nicht wiederholt Kapazitäten zur Lösung ähnlich gelagerter Probleme aufgebracht werden müssen. Bereits im Projekt *open\_eGo* zeigte sich, dass die konsequente Nutzung von Open Source und Open Data einen deutlichen Mehrwert innerhalb der Wissenschaftsgemeinschaft darstellt, welcher durch eine Vielzahl von Nutzern außerhalb des Vorgängerprojektes *open\_eGo* dokumentiert ist. Neben den implementierten Methoden wird der Mehrwert auch in besonderem Maße durch die im Verlauf des Projekts generierten Daten und deren Veröffentlichung unter entsprechenden, offenen Lizenzen generiert. Die Vergabe dieser offenen Lizenzen ist ein aufwendiger Prozess, welcher Innovationscharakter aufweist. Schwierigkeiten und Lösungen wurden diesbezüglich bereits in einem beauftragten Gutachten<sup>32</sup> aufgezeigt. Dem Mehraufwand steht der Nutzen von freien Daten, die Zeitersparnis bei Da-

 $^{31}{\tt \htts://www.energetische-biomassenutzung.de/en/projects-partners/details/}$ project/show/Project/optisys-535/

<sup>&</sup>lt;sup>32</sup>Legal Opinion – Legal Aspects of European Electricity Data (2017); URL: https://openpower-system-data.org/legal-opinion.pdf

tenaufbereitung, Verifizierung und Validierung als volkswirtschaftlicher Mehrwert<sup>33</sup> gegenüber. Die Schaffung von Rechtssicherheit durch Lizenzklärung von Primärdaten führt im besten Fall zu einer Steigerung freier Veröffentlichungen und verstärkt den beschriebenen positiven volkswirtschaftlichen Effekt.

**Insgesamt fehlte es zum Zeitpunkt des Projektstarts an einem offenen Tool, das die Auswirkungen der Sektorenkopplung in hoher Auflösung und netzebenenübergreifend simulieren und den Ausbau von Flexibilitätsoptionen optimieren kann.**

Darüber hinaus sollte durch dieses Vorhaben weitere Transparenz in die mögliche Gestaltung der Netzentwicklung gebracht werden und der Ansatz der Komplexitätsreduktion unter den beschriebenen Rahmenbedingungen verfolgt werden. Uns waren zum Projektstart im Jahr 2019 keine anderweitigen Bestrebungen bekannt, ein solches Tool zu entwickeln. Die Entwicklung eines offenen, hochauflösenden, sektorenübergreifenden Planungsinstruments stellte und stellt zusammenfassend den innovativen Ansatz dieses Vorhabens dar.

# **4.2 Während des Projektverlaufs bekannt gewordener Fortschritt im Projektumfeld**

Im Verlauf des Projekts wurden durch externe Stellen im thematischen Projektumfeld verschiedene Fortschritte erzielt. Diese werden hier kurz dargestellt und hinsichtlich ihres Einflusses auf das Projekt eingeordnet.

Bedingt durch eine sehr aktive Entwickler\*innen-Community sind im Verlauf des *eGo<sup>n</sup>* Projekts diverse Weiterentwicklungen rund um das Framework Python for Power System Analysis (*PyPSA*) entstanden. Zentral zu nennen sind hier die Entwicklungen von *PyPSA-Eur* [61] und *PyPSA-Eur-Sec* [75]. Im Verlauf des Projekts wurden die Entwicklungen beider Modelle in *PyPSA-Eur* gebündelt, welches ein offenes und sektorengekoppeltes Optimierungsmodell des europäischen Übertragungsnetzsystems darstellt. Diese Entwicklungen wurden durch das Projektkonsortium verfolgt und das Modell als Szenariengenerator für 100%EE-Szenarien in die Datenmodellerstellungspipeline integriert. Eine weitere externe Entwicklung, welche Eingang in die *eGo<sup>n</sup>* Datenmodellerstellung fand, sind die Ergebnisse des Projekts *DemandRegio* [53]. Im Rahmen dieses Projekts wurde ein Open-Source-Tool zur Erstellung von Bedarfsdaten und Zeitreihen verschiedener Sektoren auf NUTS-3 Ebene bereitgestellt, welche wiederum in die Datenpipeline des *eGo<sup>n</sup>* Projekts integriert

<sup>33</sup>Open Data. The Benefits -Das volkswirtschaftliche Potenzial für Deutschland (2016); URL: http://www.kas.de/wf/doc/kas\_44906-544-1-30.pdf?1604181

wurde.

Darüber hinaus wurden auch im Bereich der sektorengekoppelten Energiesystemmodellierung und -optimierung Fortschritte erzielt. Dazu zählen unter anderem der Abschluss des Forschungsprojekts *TransDE* [18] unter Leitung des *Fraunhofer ISE*, welches ebenfalls die Abbildung und Modellierung eines sektorengekoppelten deutschen Energiesystems zum Ziel hatte, aber im Gegensatz zum *eGo<sup>n</sup>* Modell eine deutlich geringere räumliche Auflösung und keine integrierte Betrachtung von Übertragungsund Verteilnetzen aufweist. Eine integrierte Betrachtung von Übertragungs- und Verteilnetzebene erfolgte wiederum im Projekt *OptNetzE*, welches sich auf den verbesserten Betrieb und Kommunikation zwischen Übertragungs- und Verteilnetzbetreibern fokussierte. Als weitere thematisch verwandte Projekte und Studien sind an dieser Stelle der Netzentwicklungsplan Strom 2037/2045 (2023) [4] und die Studien [55, 70, 49, 52] zu nennen, welche sich mit der Modellierung zukünftiger sektorgekoppelter Energiesysteme befassen. Diese unterscheiden sich jedoch hinsichtlich der betrachteten Granularität oder Region vom hier beschriebenen Forschungsvorhaben.

Im Bereich der Komplexitätsreduktion gab es während der Projektlaufzeit außerhalb des *eGo<sup>n</sup>* Forschungskonsortiums Neuerungen, die in Teilen einen Einfluss auf die Projektarbeit hatten. Hierzu gehören die Arbeiten von Biener und Garcia Rosas [17] in denen ein Ansatz zum räumlichen Clustering unter Berücksichtigung elektrischer Netzparameter und weiterer Einflussfaktoren, wie Ländergrenzen und regionale Potentiale erneuerbarer Energien, entwickelt wurde. Insbesondere die Berücksichtigung der elektrischen Distanz zwischen Netzknoten ist mit dem in *eGo<sup>n</sup>* implementierten k-Medoids Dijkstra Clustering vergleichbar. In der räumlichen Dimension wurde darüber hinaus ein Hierarchical Agglomerative Clustering (HAC) auf Basis von Erzeugungszeitreihen erneuerbarer Energien von Frysztacki, Recht und Brown [50] entwickelt und in *PyPSA* implementiert. Dieser Ansatz bildet die Grundlage für den in diesem Projekt implementierten HAC-Ansatz auf Basis von Erzeuger- und Verbraucherzeitreihen.

Auch im Rahmen der zeitlichen Komplexitätsreduktion wurden neue Methoden entwickelt. So beschreiben Hoffmann, Kotzur und Stolten [59] Methoden zur zeitlichen Aggregation, die den Einfluss der Wechselwirkung zwischen der Anzahl an Typtagen und deren zeitlichen Auflösung optimieren.

Zusammenfassend lässt sich feststellen, dass im thematischen Umfeld des Projekts signifikante Fortschritte erzielt wurden, welche zum Teil Eingang in das Projekt fanden. Dies unterstreicht einerseits die Relevanz des bearbeiteten Forschungsthemas und andererseits unterscheidet sich das hier beschriebene Projekt in diversen Aspekten von den anderen im Themenumfeld durchgeführten Forschungsaktivitäten.

# **5 Zusammenarbeit mit anderen Stellen**

Die Zusammenarbeit mit anderen Stellen stellte einen wichtigen Aspekt des beschriebenen Forschungsprojekts dar. Der Austausch mit Stakeholdern aus Wissenschaft, Wirtschaft und Politik fand in zwei verschiedenen Workshops statt, welche das Ziel verfolgten, Annahmen und (Zwischen-)Ergebnisse zu präsentieren und diskutieren. An den Workshops nahmen Vertreter\*innen unterschiedlicher Unternehmen und Institutionen teil, welche in Tabelle 5.1 aufgeführt sind.

Das beschriebene Projekt verfolgt eine vollständige Open-Source- und Open-Data-Strategie. So hat das Konsortium im Verlauf des Projekts verschiedene Supportanfragen zur Verwendung der entwickelten Daten und Tools beantwortet und so die Weiterverwendung der Projektergebnisse angeregt. Zudem stand das Konsortium in regelmäßigem Austausch mit Entwickler\*innen der Software *PyPSA*. Bei der Weiterentwicklung des Tools *ding0* arbeitete das RLI eng mit dem Fraunhofer-Institut für Solare Energiesysteme (Fraunhofer ISE) zusammen, welche die Funktionalität des Niederspannungs-Routings implementierten. An der EUF wurde außerdem im Masterstudiengang *Energy and Environmental Management* eine Teilvorlesung zur Einführung in die sektorengekoppelte Energiesystemanalyse und das Forschungsprojekt gehalten.

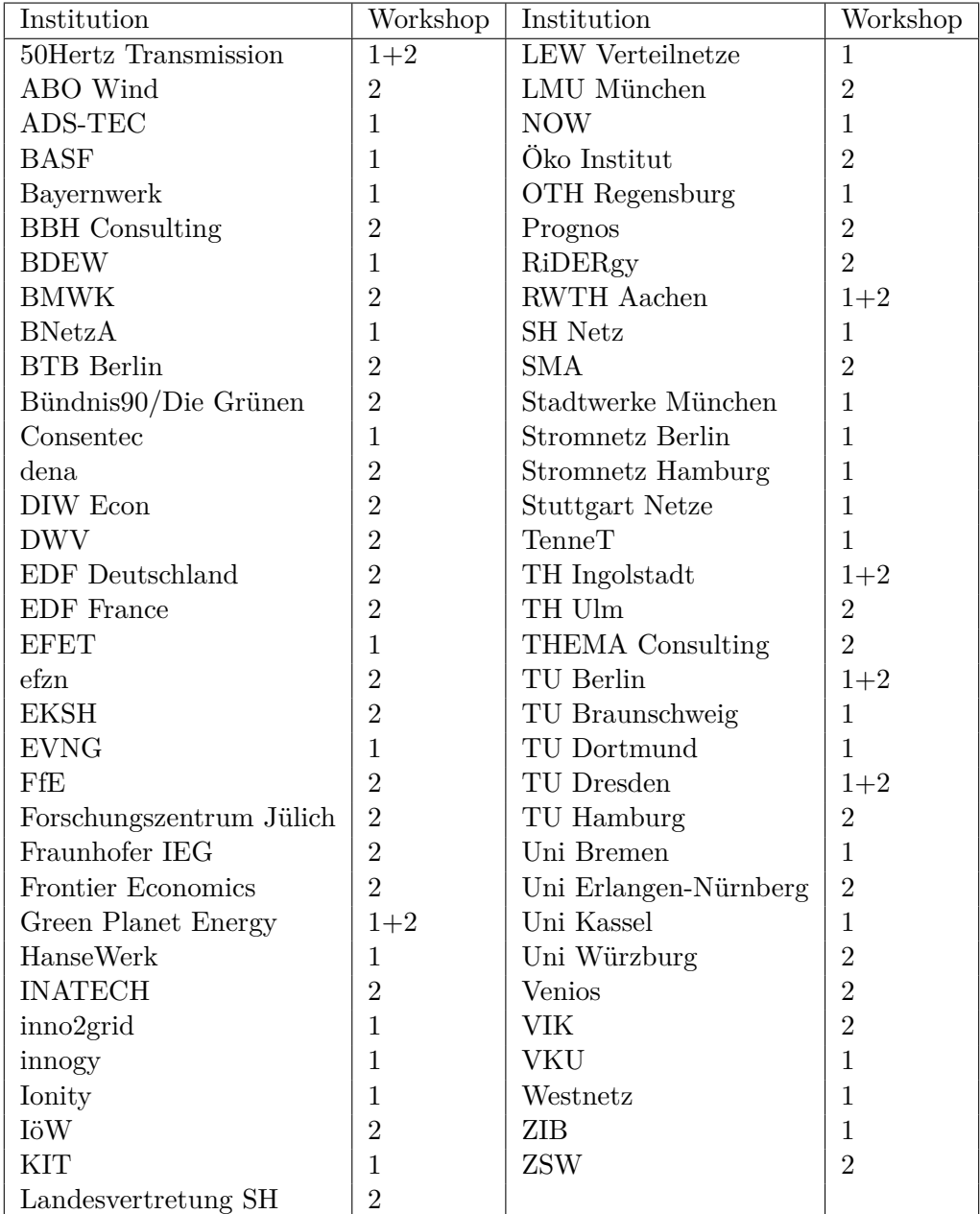

Tabelle 5.1: Teilnehmende Institutionen an den im Projekt durchgeführten Workshops: (1) Annahmen- und Methodikworkshop und (2) Abschlussworkshop
# **6 Verwendung der Zuwendung und Projektergebnisse im Einzelnen**

Das Projekt *eGo<sup>n</sup>* wurde über einen Zeitraum von drei Jahren und sechs Monaten zwischen dem 01.12.2019 und dem 31.07.2023 bearbeitet. In diesem Zeitraum förderte das Bundesministerium für Wirtschaft und Klimaschutz (BMWK) das Projekt im Rahmen des 7. Energieforschungsprogramms mit insgesamt ca. 2,3 Mio EUR.

Die Projektergebnisse umfassen entwickelte offene Datenmodelle, Berechnungsergebnisse und verschiedene Softwaretools. Diese dienen der Erstellung der Datenmodelle sowie der spannungsebenen- und sektorenübergreifenden Netzplanung. In dem folgenden Unterkapitel wird zunächst ein Überblick über die verschiedenen Softwaretools gegeben. Darauf folgt eine Beschreibung der erstellten Szenarien und den daraus resultierenden Modellen. Im Anschluss daran werden die erstellten Datenmodelle näher erläutert. Im Unterkapitel 6.4 werden die entwickelten Methoden zur Komplexitätsreduktion beschrieben. Im Anschluss daran werden die Software-Tools für die Netzberechnungen erläutert. Abschließend werden die damit ermittelten Berechnungsergebnisse dargelegt.

# **6.1 Übersicht über Softwaretools und Datensätze**

Im Verlauf des *eGo<sup>n</sup>* Projekts wurden verschiedene Tools entwickelt beziehungsweise weiterentwickelt, welche Schnittstellen zueinander aufweisen und aufeinander aufbauen. Die sich daraus ergebende Toolchain ist in Abbildung 6.1 dargestellt.

Diese umfasst im linken Bereich das Tool *eGon-data*, welches der Erstellung eines umfassenden und über verschiedene Aggregationsstufen konsistenten Datenmodells dient, und das Tool *ding0* zur Erstellung synthetischer Verteilnetze. Diese Datentools stehen im Austausch mit einer postgreSQL Datenbank zur Speicherung von (Zwischen-)Ergebnissen und greifen auf diverse externe, offene Datenquellen zu. Auf diese Ergebnisse greifen wiederum die im rechten Teil der Abbildung dargestellten Optimierungstools zu. Diese unterteilen sich in das Tool *eTraGo* zur Optimierung der Höchstspannung (HöS) und Hochspannung (HS) und das Tool *eDisGo* zur Optimierung der Netze in der Mittelspannung (MS) und Niederspannung (NS). Auf

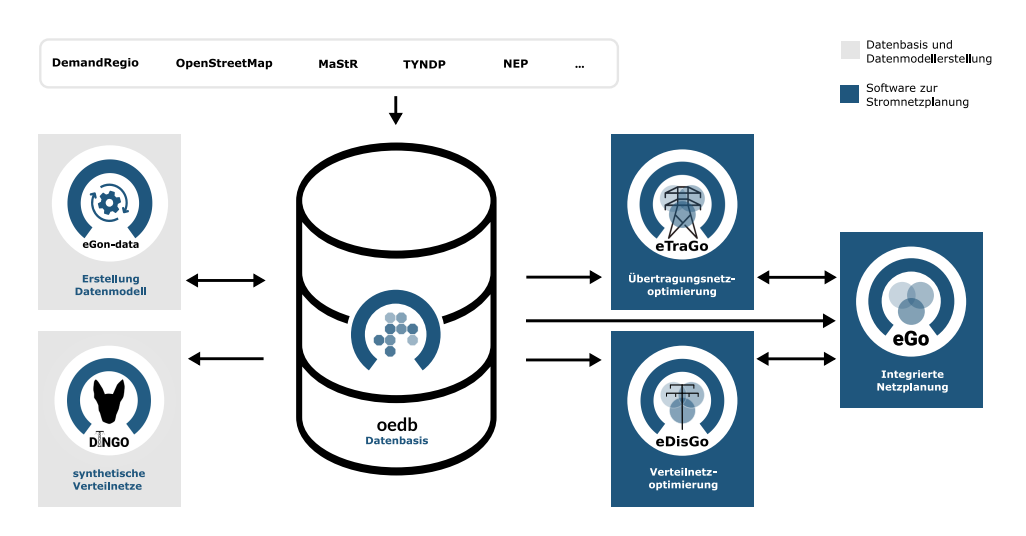

Abbildung 6.1: *eGo*-Toolchain

diesen Tools wiederum basiert die in *eGo* durchgeführte integrierte Netzplanung.

# **6.1.1 Verfügbarkeit Softwaretools**

Alle entwickelten Softwaretools sind unter der Copyleft-Lizenz *AGPL-3.0* oder der *MIT-Lizenz* öffentlich über *Github*<sup>34</sup> verfügbar. Dies umfasst die Repositorien *eGondata*, *ding0*, *eDisGo*, *eTraGo*, *eGo* und *egon-webapp*, welche so von potentiellen Anwender\*innen genutzt und weiterentwickelt werden können. Die Softwaretools sind mit einer entsprechenden Dokumentation ausgestattet, um Einstiegshürden in die Tools zu senken.

# **6.1.2 Verfügbarkeit Datensätze**

Das mithilfe des Tools *eGon-data* erstellte Datenmodell steht ebenfalls unter offenen Lizenzen für eine Nachnutzung auf der *OEP* zur Verfügung. Alle Informationen über die verfügbaren Tabellen innerhalb der Datenbankstruktur sind in einer separaten Metadatentabelle <sup>35</sup> zusammengefasst.

<sup>34</sup>https://github.com/openego

<sup>35</sup>https://openenergy-platform.org/dataedit/view/model\_draft/egon\_data

# **6.2 Szenarien**

Im Rahmen des Projekts werden zwei Zukunftsszenarien für das Energiesystem in Deutschland und dessen Nachbarländer erstellt - das Mittelfristszenario *eGon2035* sowie das Langfristszenario *eGon100RE*.

Das Szenario *eGon2035* bildet ein mögliches Energiesystem für das Jahr 2035 ab. Die Annahmen für Deutschland orientieren sich an dem Netzentwicklungsplan (NEP) 2035, Version 2021, Szenario *C 2035* [3]. Im Vergleich zu den anderen Szenarien des gleichen NEP ist das gewählte Szenario im Hinblick auf die EE-Erzeugung und die Durchdringung der Sektorenkopplung ambitioniert. Analog zum NEP orientieren sich die Annahmen für die weiteren berücksichtigten Länder am Ten-Year Network Development Plan (TYNDP) 2020, Szenario *Distributed Energy* [44].

Das Szenario *eGon100RE* bildet ein in allen Sektoren vollständig auf Erneuerbaren Energien (EE) basierendes Energiesystem ab. Als mit der Erstellung des Szenarios begonnen wurde, gab es kein transparentes und nachvollziehbares Szenario, das sowohl ein vollständig dekarbonisiertes Energiesystem betrachtet, als auch sämtliche Sektoren und gewünschte Länder enthält, auf das zurückgegriffen werden konnte. Aus diesem Grund wurde ein eigenes Szenario mithilfe des Frameworks *PyPSA-Eur* [61] erstellt. Dieses Framework ermöglicht es, auf Basis von Daten zu Energiebedarfen, Annahmen zu potentiellen EE-Standorten und diversen weiteren technischen und ökonomischen Parametern einen Kraftwerkspark sowie installierte Leistungen von Sektorenkopplungstechnologien zu optimieren. Da das Framework öffentlich verfügbar ist, sind die Ergebnisse transparent und nachvollziehbar. Zudem sind eigene Anpassungen möglich. Ein Zieljahr wird für dieses Szenario nicht explizit benannt. Wenn ein Jahr in der Erstellung des Datenmodells angenommen werden muss, wird das Jahr 2050 gewählt.

Die Arbeiten an dem *eGon100RE* Szenario konnten bis Projektende nicht vollständig abgeschlossen werden. Weite Teile der Datenmodellerstellung sowie der Konzeptionierung des Modells sind jedoch bereits vorhanden und werden daher in diesem Bericht mit beschrieben. Es ist geplant, die Arbeiten nach Projektende fertig zu stellen.

Im folgenden Unterkapitel werden zunächst die in beiden Szenarien zugrundeliegenden Energiesystemmodelle inklusive der berücksichtigten Netze, Verbräuche, Erzeugungs- und Umwandlungstechnologien sowie Flexibilitätsoptionen eingeführt. Danach folgt die Beschreibung einer Szenariovariation der Szenarien *eGon2035* und *eGon100RE*. Abschließend wird eine Übersicht über endo- und exogene Parameter in den Szenarien und Szenariovariationen gegeben. Detaillierte Beschreibungen zur Erstellung der exogenen Parameter sowie des Vorgehens zur Bestimmung der endogenen Parameter erfolgen in den Kapiteln 6.3 respektive 6.5.

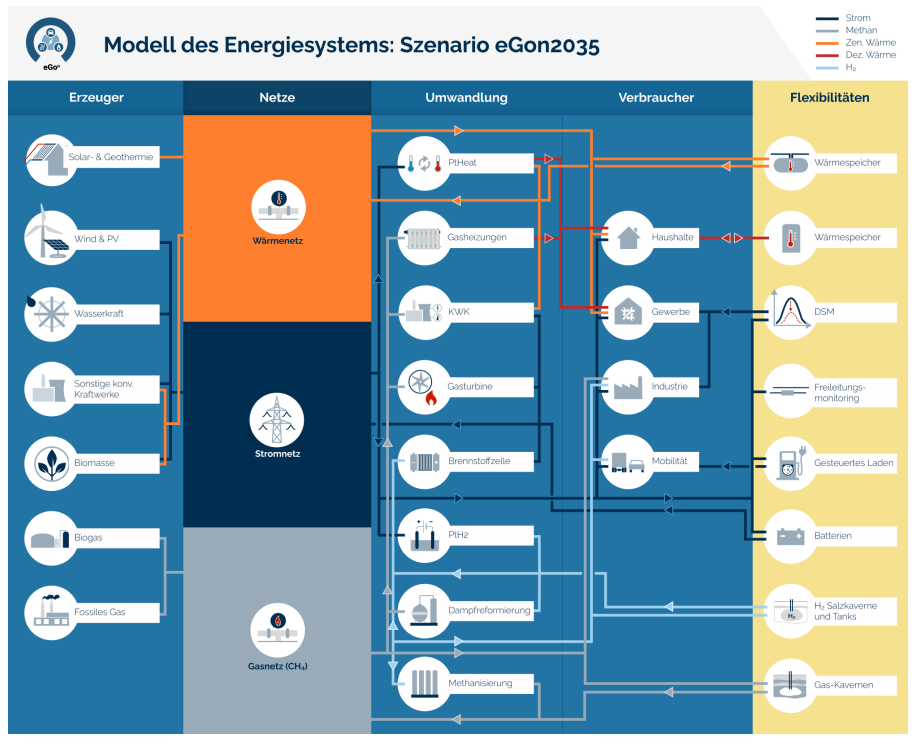

#### (a) Szenario *eGon2035*

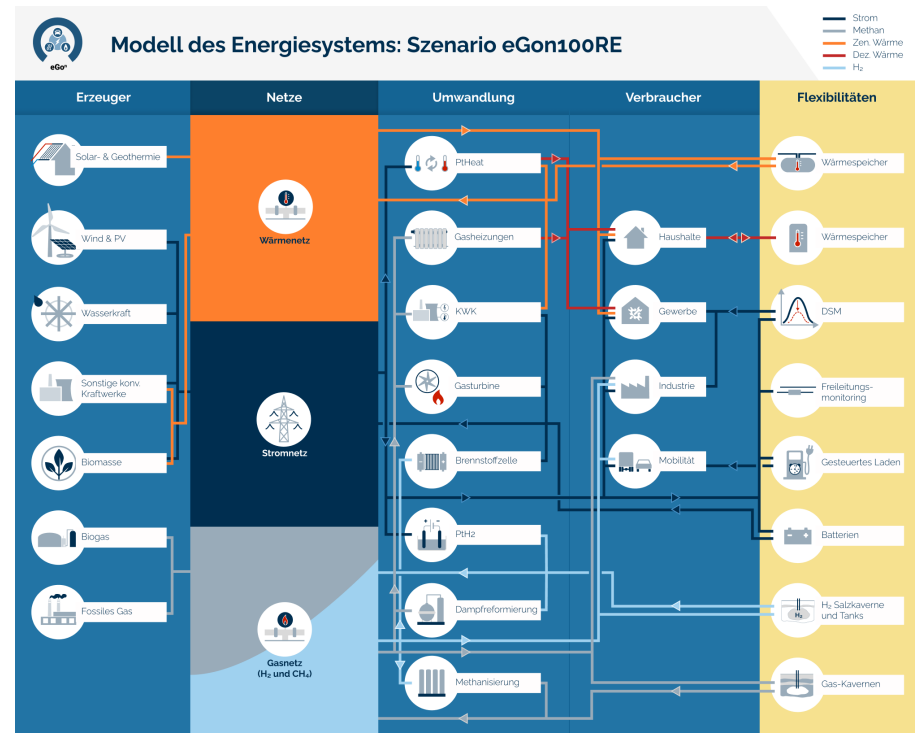

(b) Szenario *eGon100RE*

Abbildung 6.2: Energiesystemmodelle in den Szenarien *eGon2035* und *eGon100RE*

# **6.2.1 Modell des Energiesystems**

Für die Erstellung der Szenarien wurde zunächst ausgewählt, welche Bedarfe, Technologien und Flexibilitätsoptionen berücksichtigt werden. Zudem wurde festgelegt, welche Netzebenen betrachtet werden sollen, da dies die notwendige räumliche Auflösung bestimmt. Weiterhin wurde definiert, welche Parameter exogen vorgegeben werden sollen und somit in der Datenmodellerstellung parametriert werden müssen, und welche Parameter endogen, also im Rahmen der Optimierung bestimmt werden sollen. Diese Entscheidungen beeinflussen die Komplexität des Optimierungsproblems.

Die Abbildung 6.2 gibt eine Übersicht über die in den beiden Szenarien *eGon2035* und *eGon100RE* abgebildeten Energiesysteme. Die verschiedenen Farben repräsentieren die unterschiedlichen Energieträger. Die Pfeile zwischen den Energiesystemkomponenten zeigen die Energieflüsse an. Im Folgenden werden die berücksichtigten Verbräuche, Netze, Erzeugungs- und Umwandlungstechnologien sowie Flexibilitätsoptionen genauer beschrieben. Zudem wird auf die Abbildung des europäischen Auslands eingegangen.

#### **6.2.1.1 Netze**

Im Fokus der Untersuchungen stehen die Stromnetze. Diese werden über alle Spannungsebenen knotenscharf abgebildet. Dabei werden die Status quo Netztopologien exogen vorgegeben und der notwendige Ausbau, der sich durch den Wandel der Erzeugungs- und Verbrauchslandschaft ergibt, in den Szenarien optimiert. Aufgrund der Betrachtung aller Spannungsebenen bis hinunter in die NS ist es notwendig, alle Stromverbräuche und mit dem Stromnetz verbundenen Erzeugungs- und Umwandlungstechnologien Verbraucher- und Anlagen-scharf abzubilden.

Darüber hinaus wird das Gasnetz berücksichtigt, im Gegensatz zum Stromnetz wird hier jedoch lediglich das Transportnetz abgebildet. Die Topologie des Netzes wird exogen vorgegeben. Ein Ausbau des Netzes in den Szenarien ist nicht vorgesehen. Im *eGon100RE* Szenario werden aber Gaspipelines für den Transport von Wasserstoff umgebaut, sodass es in diesem Szenario ein Wasserstoffnetz gibt. Das Szenario *eGon2035* verfügt über keine eigene Wasserstofftransportinfrastruktur in Form von Pipelines. Hier besteht nur die Möglichkeit, Wasserstoff über Umwandlung in Methan in das Methannetz einzuspeisen. Um die Menge der Optimierungsvariablen zu verkleinern wird angenommen, dass im Szenario *eGon100RE* die Wasserstoffnetzkapazitäten, die aus umgewidmeten Methanpipelines bestehen, fix sind. Da im Bereich Gas lediglich das Transportnetz betrachtet wird, ist hier keine Verbraucherund Anlagen-scharfe Abbildung notwendig.

Weiterhin werden im Modell Wärmenetze betrachtet. Diese werden allerdings nicht räumlich aufgelöst betrachtet, sondern lediglich bilanziell. Die Ausdehnung der Wärmenetze und damit die angeschlossenen Gebäude werden exogen definiert.

# **6.2.1.2 Verbraucher**

Im Stromsektor werden die Bedarfe für konventionelle Anwendungen der Verbrauchssektoren Haushalte, Industrie und Gewerbe, Handel, Dienstleistung (GHD) berücksichtigt. Weiterhin wird der Strombedarf zur Elektrifizierung des motorisierten Individualverkehrs (MIV) in Form von Plug-in Hybriden (engl. Plug-In Hybrid Electric Vehicles) (PHEVs) und batterieelektrischen Fahrzeugen (engl. Battery Electric Vehicles) (BEVs) abgebildet. Im Bereich Schwerlastverkehr (engl. Heavy-Duty Transport) (HDT) wird eine Umstellung auf Wasserstoff-Lastkraftwagen (LKW) angenommen. Der Strombedarf zur Herstellung des Wasserstoffs wird Modell-endogen über den benötigten Wasserstoff bestimmt. Ebenso wird der Strombedarf für PtH-Anlagen Modell-endogen über den zu deckenden Wärmebedarf bestimmt.

Im Wärmesektor werden die Bedarfe für Raumwärme und Brauchwarmwasser von Haushalten und GHD berücksichtigt. Wärmebedarfe der Industrie werden je nach benötigtem Temperaturniveau über Gas-, Wasserstoff-, und zusätzliche Strombedarfe abgebildet.

Weiterhin werden die Gas- und Wasserstoffbedarfe der Industrie berücksichtigt. Außerdem wird der Gasbedarf für Kraft- und Heizwerke sowie für Gebäudeheizungen in Haushalten und GHD berücksichtigt und Modell-endogen über den zu deckenden Strom- bzw. Wärmebedarf bestimmt. Wie oben bereits angemerkt wird zudem der Wasserstoffbedarf für den wasserstoffbasierten HDT abgebildet.

Alle Verbräuche werden, soweit nicht anders genannt, exogen vorgegeben, können aber beispielsweise durch Demand Side Management (DSM) oder den Einsatz von Speichern flexibilisiert werden.

#### **6.2.1.3 Erzeuger und Umwandlung**

Die Stromversorgung erfolgt über die Erneuerbare-Energie-Anlagen (EEA) Windkraft (On- und Offshore), Photovoltaik (PV) (Aufdach und Freifläche), Biomasse und Wasserkraft. Zudem wird die Stromerzeugung mittels konventioneller Kraftwerke und Kraft-Wärme-Kopplung (KWK) berücksichtigt. Welche Energieträger dabei berücksichtigt werden, ergibt sich aus den Szenariovorgaben. Weiterhin besteht die Möglichkeit, über Brennstoffzellen aus Wasserstoff Strom zu generieren und in das Stromnetz einzuspeisen. Die Kapazitäten aller Kraftwerke werden exogen vorgegeben. Ausnahme hiervon sind die Brennstoffzellen, deren Kapazität Modell-endogen bestimmt wird. Im Falle der fluktuierenden Erneuerbaren Energien (FEE) werden zudem die maximalen Erzeugungszeitreihen exogen vorgegeben. Die Einsatzzeitreihen aller Kraftwerke werden endogen bestimmt. Für FEE-Anlagen bedeutet dies, dass die Abregelung endogen bestimmt wird.

Die Fernwärmeversorgung erfolgt durch Gas (KWK und Gaskessel), Strom (Wärmepumpen (WP) und Widerstandsheizungen) und direkte Wärmeerzeugung über solarthermische Anlagen. Je nach Lage des Fernwärmenetzes können auch geothermische Kraftwerke die Fernwärmenetze versorgen. Die Kapazitäten der Wärmeversorgungstechnologien werden exogen definiert, der Einsatz dieser ist Teil der Optimierung. Gebäude außerhalb von Fernwärmenetzen werden im Szenario *eGon2035* entweder mit Gasheizungen oder mit WP versorgt. Im Szenario *eGon100RE* wird angenommen, dass keine Gasheizungen mehr vorhanden sind und alle Gebäude außerhalb von Fernwärmenetzen über WP beheizt werden. Die installierten Leistungen dieser individuellen WP werden exogen festgelegt. Der Einsatz der WP ist Teil der Optimierung.

Eine Einspeisung in das Gasnetz erfolgt über Biogasanlagen und Quellen für fossiles Gas. Zudem kann über Methanisierung von Wasserstoff Methan erzeugt und in das Gasnetz eingespeist werden. Das Potenzial zur Erzeugung von Biogas und zur Förderung von fossilem Gas ist exogen vorgegeben. Die Kapazität und der Einsatz von Methanisierungsanlagen wird endogen bestimmt.

Zur Herstellung von Wasserstoff werden im Modell Elektrolyseure und Dampfreformierung berücksichtigt. Die Kapazitäten und der Einsatz der Technologien sind endogene Größen.

# **6.2.1.4 Flexibilitäten**

Im Modell berücksichtigte Flexibilitäten bilden diverse Speicher, das gesteuerte Laden von Elektrofahrzeugen (engl. Electric Vehicles) (EVs), DSM und Freileitungsmonitoring (FLM).

Abgebildete Speichertechnologien sind im elektrischen System neben bereits vorhandenen Pumpspeicherkraftwerken (PSKW) Batteriespeicherkraftwerke. Letztere beinhalten sowohl PV-Heimspeicher als auch großskalige Batterien. Die Kapazitäten von PSKW und Heimspeichern werden in der Erstellung des Datenmodells definiert. Die Kapazität großskaliger Batteriespeicher ist Teil der Optimierung.

Als Gasspeicher werden Gas-Kavernenspeicher und Speicherkapazitäten des Gasnetzes selber berücksichtigt, deren Kapazitäten exogen vorgegeben sind. Zur Speicherung von Wasserstoff werden Salzkavernenspeichern und überirdische Stahltanks berücksichtigt, diese sind Modell-endogen. Salzkavernenspeicher können nur an Orten mit Potenzial für diese ausgebaut werden. Überirdische Stahltanks können potentiell an jedem Netzknoten ausgebaut werden.

Der Wärmebedarf der Fernwärmenetze kann durch Wärmespeicher zeitlich verschoben werden, deren installierten Leistungen, Speicherkapazität und Einsatz optimiert werden. Mit Hilfe von Wärmespeichern in Form von Warmwassertanks kann die dezentrale Wärmebedarf von dem Einsatz der WP entkoppelt werden. Diese werden analog zu Speichern in Fernwärmenetzen hinsichtlich installierter Leistung, Speicherkapazität und Einsatz optimiert. Eine Möglichkeit zum Ausbau von Wärmespeichern bei Gasheizungen besteht nicht.

Im Falle von gesteuertem Laden von BEV wird angenommen, dass das Laden im privaten Raum flexibilisiert werden kann. Dies umfasst das Laden an Heimladepunkten sowie am Arbeitsplatz. Eine Flexibilisierung ist dabei nur innerhalb einer Standzeit möglich. Ladebedarf kann also nicht über Standzeiten hinaus verschoben werden. Ebenso ist eine Rückspeisung in das Netz (Vehicle-to-grid) nicht vorgesehen. Das Flexibilitätspotenzial für gesteuertes Laden wird über den Ladebedarf und die Parkdauer je Standzeit sowie die Ladeleistung exogen definiert. Der Einsatz der Flexibilität wird Modell-endogen bestimmt.

Hinsichtlich DSM werden verschiebbare Lastanteile innerhalb ausgewählter energieintensiver Industrieprozesse sowie aus Heiz- und Kühlprozessen in den Sektoren GHD und Industrie berücksichtigt. Analog zum gesteuerten Laden werden die Verschiebepotentiale exogen vorgegeben und der Einsatz der Flexibilität im Modell optimiert.

FLM wird für Freileitungen in der HöS und HS-Ebene berücksichtigt und beschreibt, wie stark Leitungen über ihre nominelle Kapazität hinaus belastet werden können. Auch hier wird das Potenzial exogen definiert.

# **6.2.1.5 Ausland**

Neben Deutschland in hochaufgelöster Form werden im Modell auch die Erzeugungskapazitäten sowie Energiebedarfe der heutigen und zukünftigen elektrischen Anrainerstaaten in aggregierter Form abgebildet. Dazu werden die entsprechenden Daten pro Land und Regelzone einem Knoten zugeordnet. Die folgenden Länder werden dabei berücksichtigt: Österreich, Schweiz, Frankreich, Belgien, Niederlande, Großbritannien, Dänemark, Norwegen, Schweden, Polen und Tschechien.

#### **6.2.2 Szenariovariation**

Sowohl im *eGon2035* als auch im *eGon100RE* Szenario werden zahlreiche Flexibilitätsoptionen berücksichtigt (vgl. Abschnitt *Flexibilitäten* in Kapitel 6.2.1). Um die Auswirkungen speziell der im Zuge der Sektorenkopplung entstehenden neuen Flexibilitäten sowie innovativer Flexibilitätsoptionen auf die Netzausbaubedarfe und die Integration der FEE bewerten zu können, wird zu den beiden Szenarien *eGon2035* und *eGon100RE* jeweils eine *lowflex*-Szenariovariante erstellt. In dieser Szenariovariante werden die Stromlast-flexibilisierenden Maßnahmen DSM, gesteuertes Laden von EVs und Lastverschiebung von PtH-Anlagen durch Wärmespeicher nicht berücksichtigt. Zudem stellt FLM in der *lowflex*-Szenariovariante keine Flexibilität dar. Außerdem können zur Speicherung von Wasserstoff nur Wasserstofftanks und keine Salzkavernenspeicher genutzt werden und der Ausbau von Brennstoffzellen und Methanisierungsanlagen ist nicht möglich. In Abgrenzung zu den *lowflex*-Szenariovarianten werden die Szenarien *eGon2035* und *eGon100RE* als *fullflex*-Szenarien bezeichnet.

#### **6.2.3 Endogene und exogene Parameter**

Im Folgenden werden die Modell-endogenen und -exogenen Parameter in den betrachteten Szenarien und Szenariovarianten aufgelistet.

Endogene Parameter umfassen:

- Ausbau der Stromnetze über alle Spannungsebenen
- Ausbau von Brennstoffzellen*a*, Elektrolyseuren, Dampfreformierungsanlagen, Methanisierungsanlagen*<sup>a</sup>*
- Ausbau von großskaligen Batteriespeichern, Wärmespeichern*a*, Wasserstofftanks, Wasserstoff-Salzkavernenspeicher*<sup>a</sup>*
- Einsatz von Erzeugungsanlagen und Flexibilitäten

Exogene Parameter umfassen:

- Status Quo Stromnetztopologien über alle Spannungsebenen
- Topologie des Gas-Transportnetzes
- Topologie des Wasserstoffnetzes*<sup>b</sup>*
- Ausdehnung der Wärmenetze
- Strombedarfe für konventionelle Stromanwendungen von Haushalten, GHD und Industrie sowie für Elektrifizierung des MIV
- Wärmebedarf für Raumwärme und Brauchwarmwasser von Haushalten und **GHD**
- Gasbedarf der Industrie
- Wasserstoffbedarf der Industrie und im HDT
- Flexibilitätspotentiale für DSM*a*, gesteuertes Laden*<sup>a</sup>* und FLM*<sup>a</sup>*
- Kapazitäten von Kraftwerken und Wärmeerzeugungsanlagen
- Potenzielle Einspeisezeitreihen von Windkraft- und PV-Anlagen
- Potenzial zur Erzeugung von Biogas und Förderung von Erdgas
- Speicherkapazitäten von PSKW, Heimspeichern, Gas-Kavernenspeichern
- Erzeugungskapazitäten sowie Gas- und Strombedarfe in elektrischen Anrainerstaaten in aggregierter Form
- *<sup>a</sup>* Nicht in *lowflex*-Szenariovariationen
- *<sup>b</sup>* Nicht in *eGon2035*

# **6.3 Erstellung des eGo***<sup>n</sup>* **Datenmodells**

Die Erstellung eines über die verschiedenen Aggregationsebenen konsistenten und zeitlich hochaufgelösten Datensatzes hat einen signifikanten Teil der im Projekt veranschlagten Personal- und Zeitressourcen gebunden. Neben den erstellten Szenarien und dazugehörigen Datensätzen stellte auch die Erarbeitung einer reproduzierbaren und offenen Pipeline zur Datenmodellerstellung ein wichtiges Projektziel dar. Die Pipeline und resultierenden Datenmodelle werden im Folgenden vorgestellt. Da, wie bereits in Kapitel 6.2 angemerkt, die Arbeiten an dem *eGon100RE* Szenario bis Projektende nicht vollständig abgeschlossen werden konnten, die Datenmodellerstellung und Konzeptionierung jedoch bereits größtenteils fertiggestellt sind, wird im Rahmen dieses Kapitels das jeweilige Vorgehen im *eGon100RE* Szenario mit erläutert, konkrete Zahlen werden aber zumeist lediglich für das *eGon2035* Szenario präsentiert.

# **6.3.1 Pipeline zur Erstellung des Datenmodells**

Die im Rahmen des Projekts erarbeitete Pipeline verfolgt das Ziel, einen über alle Spannungsebenen konsistenten und auf offenen Quellen basierenden Datensatz zur sektoren- und netzebenenübergreifenden Energiesystemmodellierung vollautomatisiert, vom Download aller Eingangsdaten bis zur Erstellung der finalen Daten, zu generieren. In diesem Rahmen konnte nur zu einem kleinen Teil auf Vorarbeiten aus dem Forschungsprojekt *open\_eGo* zurückgegriffen werden. Wegen des deutlich größeren Datenumfangs sowie der komplexeren Methoden zur Verarbeitung und Aufbereitung der Daten, bedingt durch die Berücksichtigung von Sektorenkopplung, war die Erstellung einer Pipeline inklusive geeignetem Pipelinemanagement notwendig. Ergebnis der Projektarbeiten ist eine unter einer offenen Lizenz auf Github veröffentlichte Pipeline<sup>36</sup> in der das Workflow-Management-System *Apache Airflow* eingebunden ist. Mithilfe von Apache Airflow werden Prozessdurchläufe initiiert und die beinhalteten Datenverarbeitungsschritte und ihre Abhängigkeiten untereinander verwaltet.

# **6.3.2 Netzmodelle**

Die im Modell abgebildeten leitungsgebundenen Netzinfrastrukturen umfassen einerseits das Stromnetz von Höchst- bis Niederspannungsnetzebene und andererseits

 $^{36}\mathrm{https}$ ://github.com/openego/eGon-data

die Transportnetzinfrastruktur des Erdgasnetzes. In den folgenden Kapiteln wird detaillierter aufgezeigt, auf welcher Datengrundlage und mit Hilfe welcher Methoden geeignete Netzmodelle erstellt werden.

# **6.3.2.1 Strom**

Die Abbildung der Stromnetze unterteilt sich in zwei Bereiche - zum einen die Höchst- und Hochspannungsebene, deren Topologien basierend auf frei verfügbaren Daten aus der OpenStreetMap (OSM) abgeleitet werden, und zum anderen die Mittel- und Niederspannungsebene, welche mittels synthetisch erzeugter, ortsspezifischer Netztopologien abgebildet werden, da Realnetzdaten auf diesen Ebenen nicht frei verfügbar sind. Alle Stromnetzdaten stellen Status-Quo-Netze dar. Der Netzausbaubedarf der Netze in den betrachteten Szenarien wird im Rahmen der Optimierung bestimmt (siehe Kapitel 6.5).

#### **Höchst- und Hochspannung**

Die Abbildung der HöS- und HS-Ebene erfolgt mithilfe eines Forks des Open-Source-Tools  $osmTGmod^{37}$  [88], welches auf einen Geofabrik-Download<sup>38</sup> von OSM-Daten vom 01.01.2022 angewendet wird. Fehlerhafte Topologien werden manuell bereinigt. Dieses Vorgehen entspricht dem des Vorgängerprojekts *open\_eGo*. Für weitergehende Informationen wird auf den entsprechenden Projektabschlussbericht verwiesen [73]. Das Netzmodell beinhaltet neben den inländischen Leitungen auch grenzüberschreitende Stromleitungen, welche zu jeweils einem zentralen Knoten pro Nachbarland verlängert werden. Die resultierende Stromnetztopologie ist in Abbildung 6.3 dargestellt und dient als Grundlage für alle erstellten Szenarien.

#### **Mittel- und Niederspannung**

Die Erstellung synthetischer, ortsspezifischer Netztopologien für die MS und NS für ganz Deutschland erfolgt mittels des Open-Source-Tools *ding0* <sup>39</sup> [12]. *ding0* wurde bereits im Vorgängerprojekt *open\_eGo* entwickelt. Dort lag der Fokus auf ländlichen Netzen und die Abbildung der NS erfolgte mithilfe von Referenznetzen (vgl. [73], Kap. 4.2.2). Im Rahmen dieses Forschungsprojektes wurde das Tool weiterentwickelt, um zum einen auch urbane Netzstrukturen abbilden zu können und zum anderen die NS-Ebene durch Berücksichtigung von Lastdaten auf Gebäudeebene und dem Straßennetz realistischer abbilden zu können.

<sup>37</sup>https://github.com/openego/osmTGmod

<sup>38</sup>https://download.geofabrik.de/

<sup>39</sup>https://github.com/openego/ding0

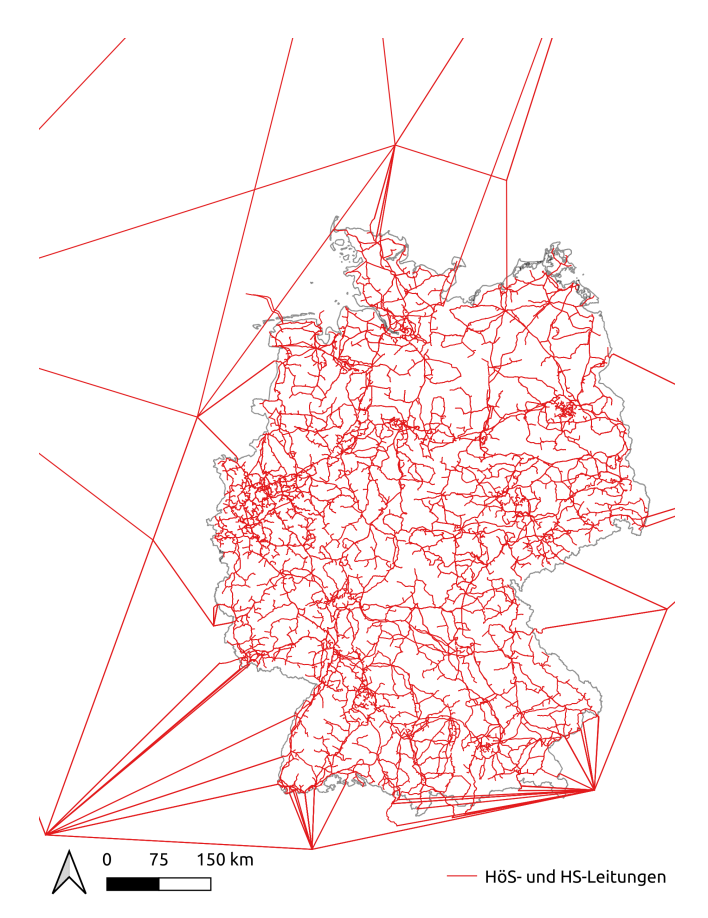

Abbildung 6.3: Höchst- und Hochspannungsnetztopologie basierend auf OSM-Daten vom 01.01.2022

Als Datenbasis für die Netzmodelle der MS und NS dienen innerhalb des Forschungsprojektes mit *eGon-data* generierte Geodaten u.a. zu Spitzenlasten pro Gebäude, Erzeugungsanlagen und Standorten von HS/MS-Umspannwerken (UW). Die Netzmodellierung erfolgt unter Annahme einer Grundtopologieform pro Netzebene (Strahlennetze im Falle von NS-Netzen sowie offen betriebene Ringnetze im Falle von MS-Netzen) mithilfe von Algorithmen aus der Tourenplanung und unter Berücksichtigung gängiger Planungsgrundsätze und technischer Restriktionen. Abbildung 6.4 zeigt exemplarisch ein mit *ding0* erstelltes MS-Netz sowie ein darunterliegendes NS-Netz. Der finale Datensatz umfasst 3.648 MS-Netze sowie alle darunterliegenden NS-Netze und ist auf Zenodo<sup>40</sup> frei verfügbar.

Im Folgenden wird die Datenbasis sowie das Vorgehen zur Erstellung der Netzdaten kurz beschrieben. Für weiterführende Informationen sei auf die Dokumentation des  $\text{diag}0$ -Tools<sup>41</sup> sowie im Text genannte Quellen verwiesen.

<sup>40</sup>https://doi.org/10.5281/zenodo.10405129

<sup>41</sup>https://dingo.readthedocs.io

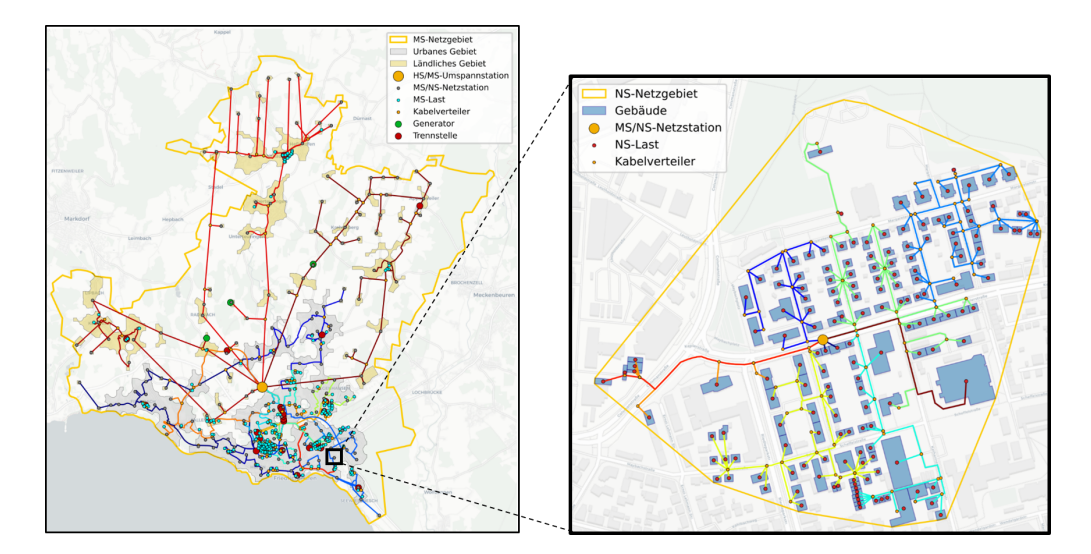

Abbildung 6.4: Exemplarische, mit dem *ding0* -Tool generierte, synthetische Mittelspannungsnetztopologie (links) sowie darunterliegende Niederspannungsnetztopologie (rechts)

*Datenbasis*: *ding0* verwendet die folgenden, im Rahmen von *eGon-data* erstellten Geodaten:

- Spitzenlast je Gebäude im Status Quo
- Nennleistung je Generator im Status Quo
- Straßennetz aus OSM
- Standorte der HS/MS-UW
- Mittelspannungsnetzgebiete: MS-Netzgebiete beschreiben das Einzugsgebiet eines HS/MS-UW. Alle Lasten und Erzeugungsanlagen innerhalb dieses Gebiets, welche der MS- bzw. NS-Ebene zugeordnet sind, werden demnach an dieses MS-Netz bzw. ein darunterliegendes NS-Netz angeschlossen. Weitere Informationen zu MS-Netzgebieten und ihrer Erstellung können der *eGon-data* Dokumentation<sup>42</sup> entnommen werden.
- Lastgebiete: Lastgebiete stellen zusammenhängende Gebiete mit Strombedarf dar. Sie werden in *ding0* genutzt, um die Einzugsgebiete von NS-Netzen zu definieren. Weitere Informationen zu Lastgebieten und ihrer Erstellung können der *eGon-data* Dokumentation<sup>43</sup> entnommen werden.

*Modellierung von Niederspannungsnetzen*: Anders als bei den MS-Netzen wird das Einzugsgebiet der NS-Netze sowie der Standort der MS/NS-Ortsnetzstation (ONS)

 $42$ https://egon-data.readthedocs.io/en/latest/data.html#mv-grid-districts

<sup>43</sup>https://egon-data.readthedocs.io/en/latest/data.html#load-areas

nicht in *eGon-data* sondern im *ding0* -Tool ermittelt. Die Bestimmung des Einzugsgebiets von NS-Netzen erfolgt mithilfe einer hierarchisch-agglomerativen Clusteranalyse welche die Spitzenlasten der Gebäude berücksichtigt. Die Positionierung der MS/NS-ONS erfolgt anschließend im straßengewichteten Lastschwerpunkt.

Zur Modellierung der NS-Netze wird zunächst der Straßengraph innerhalb des Netzgebietes auf wichtige Knoten reduziert. Anschließend werden die NS-Lasten dem nächstgelegenen Straßenknoten zugewiesen und unter Anwendung des Dijkstra *Shortest Path*-Algorithmus der jeweils kürzeste Weg entlang von Straßen zur MS/NS-ONS bestimmt. Die Aufteilung in Netzstränge erfolgt lastgewichtet mittels Graphenpartition, wobei maximal zulässige Leitungslängen von 1,5 km berücksichtigt werden. Im letzten Schritt werden NS-Generatoren mittels Stichleitungen an das Netz angeschlossen.

*Modellierung von Mittelspannungsnetzen*: Zunächst erfolgt die Festlegung der Betriebsmittel sowie der Betriebsspannung jedes MS-Netzes. Unterschieden wird zwischen Betriebsspannungen von 10 kV und 20 kV. Die Zuweisung erfolgt basierend auf der Größe des MS-Netzgebietes sowie der Lastdichte. In Netzen mit einer Betriebsspannung von 10 kV wird davon ausgegangen, dass Erdkabel verlegt sind. In Netzen mit 20 kV hingegen werden Freileitungen angenommen, wobei auch hier in urbanen Lastgebieten innerhalb der 20 kV-Netze Erdkabel angenommen werden.

Im Anschluss an die Bestimmung der Betriebsspannung erfolgt die Generierung der initialen Ringtopologie ausgehend vom Standort des HS/MS-UW. Diese wird als kapazitiertes Tourenplanungsproblem formuliert, das mithilfe eines modifizierten heuristischen Verfahrens unter Berücksichtigung technischer und geografischer Restriktionen gelöst wird. Ziel dabei ist es die Gesamtkabellänge zu minimieren. In urbanen Gebieten werden Kabel entlang von Straßen geroutet, weshalb zur Bestimmung der Kabellängen die Straßendistanzen herangezogen werden. In ländlichen Gebieten wird davon ausgegeangen, dass Freileitungen verbaut sind, sodass hier Luftlinienentfernungen berücksichtigt werden.

Nach Erstellung der initialen Ringtopologie werden alle MS-Versorgungspunkte, die bisher nicht an das Netz angeschlossen sind, integriert. Dabei wird entweder die initiale Ringtopologie angepasst, um den Versorgungspunkt in den Ring zu integrieren, oder der Versorgungspunkt mittels Stichleitung an den Ring angeschlossen. Anschließend erfolgt die Integration von Generatoren mittels Stichanbindungen. Beim Anschluss der Generatoren und Lasten werden diverse technische Randbedingungen und Vorgehensweisen der Verteilnetzplanung berücksichtigt wie bspw. die maximale per Stichleitung versorgte Spitzenlast von 1 MVA.

Im finalen Schritt wird eine Neupositionierung der Ring-Trennstellen vorgenommen, welche aufgrund der nach Bildung der initialen Ringtopologie integrierten MS-Versorgungspunkte notwendig ist.

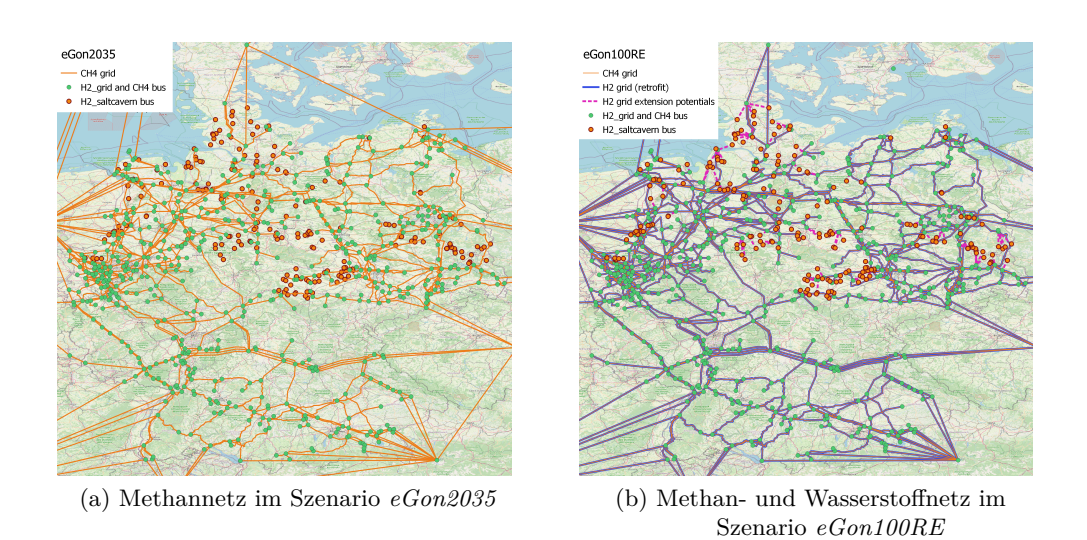

Abbildung 6.5: Gasnetze in den Szenarien *eGon2035* und *eGon100RE*

Details zur Erstellung und Plausibilisierung der MS-Netze können [12] und [37] entnommen werden.

# **6.3.2.2 Gasnetz**

Die im *eGon*-Projekt verwendeten Daten zum Gasnetz stammen aus dem unter der *Creative Commons Attribution 4.0 International Public License* veröffentlichten Datensatz des *SciGRID\_gas* Projekts. Es handelt sich insbesondere um die Iteration *IGGIELGN*, welche über Zenodo zur Verfügung gestellt ist [36]. Der Datensatz ist auf die europäische Gas-Transportnetzinfrastruktur fokussiert und enthält eine Vielzahl von Komponenten wie Pipelines, Speicher, LNG-Terminals, Förderstätten und Konsumenten. Eine genaue Auflistung aller Komponenten inklusive deren Datenverfügbarkeit ist in der *SciGRID* gas Dokumentation<sup>44</sup> hinterlegt. Für das  $eGo^n$ -Projekt werden die Daten der deutschen Tranportnetzinfrastruktur extrahiert und verwendet. Weiterhin werden Deutschlands Nachbarländer jeweils zu einem zentralen Knoten aggregiert. Dies führt zu den in Abbildung 6.5 dargestellten Netzen. Das Szenario *eGon2035* verfügt über keine dedizierten Wasserstoffpipelines, sondern es kann anteilig das Methannetz zum Transport von Wasserstoff verwendet werden. Der Wasserstoffsektor verfügt also nur über Knoten, die sich an jedem Methanknoten und an jedem potentiellen Salzkavernenspeicher für Wasserstoff befinden. Im Szenario *eGon100RE* existiert ein vom Methannetz getrenntes Wasserstoffnetz, das aus umgewidmeten Methanpipelines besteht.

<sup>44</sup>https://zenodo.org/records/4767098

# **6.3.3 Verbrauch**

Die verschiedenen Energieverbräuche und deren zeitliche und räumliche Verteilung stellen eine zentrale Komponente des zu entwickelnden Energiesystemmmodells dar. Die entwickelte Vorgehensweise und Ergebnisse werden im Folgenden für die Verbrauchssektoren Strom, Wärme, Gas und Mobilität beschrieben. Die Inputdaten für die Verteilung und Zuordnung der Energieverbräuche für das Szenario *eGon2035* entstammen zu einem großen Teil dem Netzentwicklungsplan 2035, Version 2021 [3] oder basieren auf eigenen Berechnungen. In Tabelle 6.1 sind die entsprechenden Werte und deren Quelle gelistet.

| Verbrauchssektor                   | $\operatorname{Wert}$ | Einheit             | Quelle                       |
|------------------------------------|-----------------------|---------------------|------------------------------|
| Motorisierter Individualverkehr    | 41,4                  | $\text{TWh}_{el}$   | $\ast$                       |
| Zentral versorgter Wärmebedarf     | 68,9                  | $\text{TWh}_{th}$   | $\ast$                       |
| Individuell versorgter Wärmebedarf | 423,2                 | $TWh_{th}$          | $\ast$                       |
| Strombedarf Haushalte              | 115,1                 | $\text{TWh}_{el}$   | $\left\lceil 3 \right\rceil$ |
| Strombedarf GHD                    | 123,5                 | $\text{TWh}_{el}$   | $\left\lceil 3 \right\rceil$ |
| Strombedarf Industrie              | 259,5                 | $\text{TWh}_{el}$   | $\left\lceil 3 \right\rceil$ |
| $CH4$ -Bedarf Industrie            | 196,0                 | $\text{TWh}_{CH_4}$ | [54]                         |
| $H_2$ -Bedarf Industrie            | 16,1                  | $\text{TWh}_{H_2}$  | [54]                         |
| $H_2$ -Bedarf Schwerlastverkehr    | 26,5                  | $TWh_{H_2}$         | $\ast$                       |
|                                    |                       |                     |                              |

Tabelle 6.1: Energiebedarfe in Deutschland im Szenario *eGon2035* \* eigene Berechnung

# **6.3.3.1 Strom**

In diesem Abschnitt wird das Vorgehen zur Bestimmung des Stromverbrauchs für konventionelle Anwendungen beschrieben. Unterschieden wird dabei zwischen den Verbrauchssektoren Haushalte, GHD und Industrie. Die jährlichen Strombedarfe der verschiedenen Verbrauchssektoren werden je nach Szenario festgelegt - im Szenario *eGon2035* werden diese dem NEP [3] entnommen, für das Szenario *eGon100RE* wird auf *PyPSA-Eur*-Daten zurückgegriffen. Die räumlichen und zeitlichen Verteilungsmethoden der Strombedarfe sind für beide Szenarien gleich. Das Vorgehen zur weiteren räumlichen Desaggregation auf Gebäude-Ebene und zeitlichen Desaggregation auf Stundenwerte unterscheidet sich aber für die verschiedenen Sektoren und wird im Folgenden kurz beschrieben. Eine detaillierte Beschreibung der verwendeten Methoden kann der *eGon-data*-Dokumentation<sup>45</sup> entnommen werden.

Die räumliche Verteilung der Strombedarfe für Haushalte erfolgt zunächst linear zur Bevölkerungsverteilung nach dem Zensus 2011 [91] auf ein 100x100 m Gitter. Für

<sup>45</sup>https://egon-data.readthedocs.io/en/latest/data.html#electricity

die weitere Auflösung auf Gebäude-Ebene werden Gebäudedaten aus der OSM [76] sowie Angaben zu Haushaltsgrößen und -typen aus dem Zensus 2011 [91] herangezogen. Die Erstellung der zugehörigen und über verschiedene Aggregationslevel hinweg konsistenten Bedarfszeitreihen erfolgt durch eine Aggregation von synthetisch generierten Haushaltslastprofilen. Das gesamte Vorgehen ist im Detail in Büttner et al. [30] beschrieben.

Die räumliche Verteilung der Strombedarfe im GHD-Sektor erfolgt im ersten Schritt auf eine 100x100 m Auflösung linear zur GHD-Wärmebedarfsverteilung aus dem Projekt *Pan-European Thermal Atlas (Peta)* [43]. Die Weiterverteilung auf konkrete Gebäude erfolgt basierend auf OSM-Angaben zu *amenities* [76]. Die Bedarfszeitreihen basieren auf Standardlastprofilen (SLP) aus *DemandRegio* [53].

Die Verteilung der Strombedarfe der Industrie erfolgt auf industriell genutzte Flächen aus OSM [76] sowie auf Industriestandorte, die aus verschiedenen Datenquellen gezogen werden [78, 89, 46]. Die zeitliche Verteilung der Jahrestromverbräuche erfolgt basierend auf Informationen zu den vertretenen Wirtschaftszweigen aus den genannten Quellen und Wirtschaftszweig-spezifischen SLP aus *DemandRegio* [53].

# **6.3.3.2 Wärme**

Die im Datenmodell abgebildeten Wärmebedarfe umfassen Raumwärme und Brauchwarmwasser für Haushalte und GHD. Wärmebedarfe der Industrie werden je nach benötigtem Temperaturniveau über Gas-, Wasserstoff-, und zusätzliche Strombedarfe abgebildet. Die Jahreswärmebedarfe für Haushalte und GHD für beide Szenarien werden für das jeweilige Referenzjahr der *Energiereferenzprognose* [80] entnommen. Die räumliche Verteilung dieser Jahresbedarfe erfolgt basierend auf einer Verteilung aus dem Peta-Projekt [43]. Die Bedarfszeitreihen für Haushalte werden durch eine Aggregation von synthetisch erstellten individuellen Wärmelastprofilen generiert. Dieses Vorgehen ist im Detail in Büttner et al. [30] beschrieben. Die Bedarfszeitreihen für GHD basieren auf SLP für Gas aus dem Projekt *DemandRegio* [53]. Weitere Informationen zur Bestimmung der Wärmebedarfe können der *eGon-data*-Dokumentation<sup>46</sup> entnommen werden.

# **6.3.3.3 Gas**

In diesem Abschnitt werden die modellierten Verbräuche für Methan und Wasserstoff in der Industrie beschrieben. Eine ausführlichere Beschreibung findet sich in der

 $^{46}{\rm https://egon-data.readthedocs.io/en/latest/data.html}$  #heat

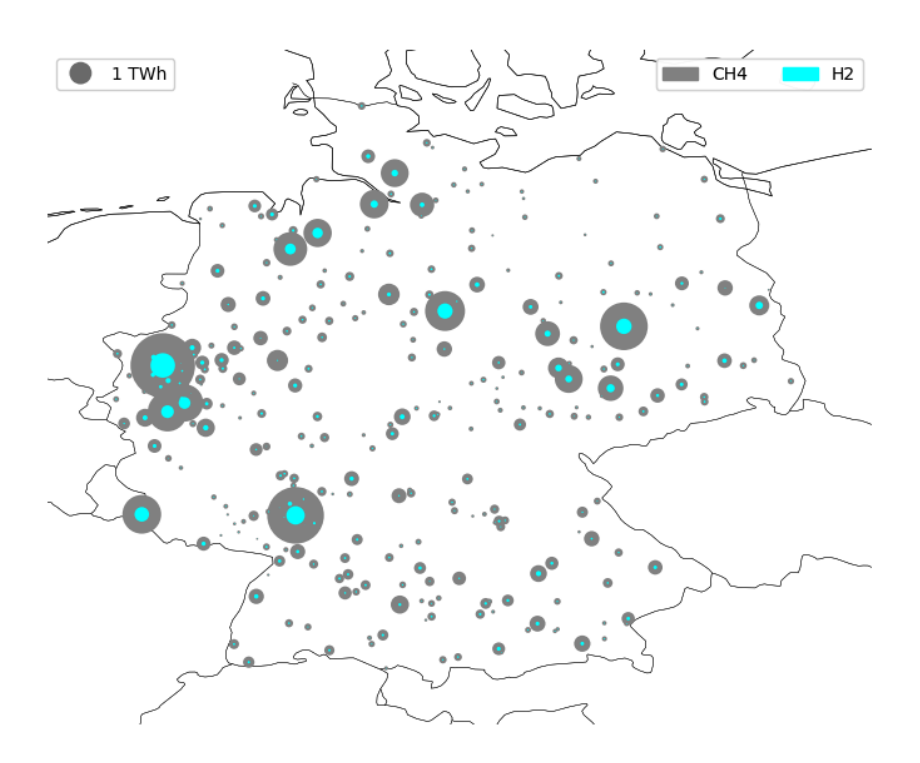

Abbildung 6.6: Räumliche Verteilung des industriellen Methan- und Wasserstoffverbrauchs in Deutschland im Szenario *eGon2035*

 $eGon-data-Dokumentation<sup>47</sup>$ . Die Erhebung des Wasserstoffbedarfs für den HDT wird im Abschnitt 6.3.3.4 ausgeführt.

Die Verbrauchsdaten für das Szenario *eGon2035* stammen aus dem Projekt *eXtremOS* [54], das die stündlichen industriellen Methan- und Wasserstoffbedarfe in Deutschland für das Jahr 2035 mit einer NUTS-3-Auflösung bereitstellt. Die räumliche Verteilung dieser Bedarfe ist in Abbildung 6.6 dargestellt, der zeitliche Verlauf in Abbildung 6.7.

In *eGon100RE* wird der Jahresverbrauch von Methan und Wasserstoff für die Industrie in Deutschland einem *PyPSA-Eur*-Run [61] entnommen. Für die räumliche und zeitliche Verteilung wird eine Verteilung angenommen, die der des industriellen Wasserstoffverbrauchs aus dem *eXtremOS*-Projekt [54] für das Jahr 2050 entspricht. Die zeitliche Verteilung ist in Abbildung 6.7 dargestellt.

# **6.3.3.4 Mobilität**

Die im Rahmen dieses Projekts abgebildeten Mobilitätsformen umfassen zum einen den elektrifizierten MIV in Form von BEVs und PHEVs und zum anderen den was-

 $^{47}{\tt https://egon-data.readthedocs.io/en/latest/data.html#gas}$ 

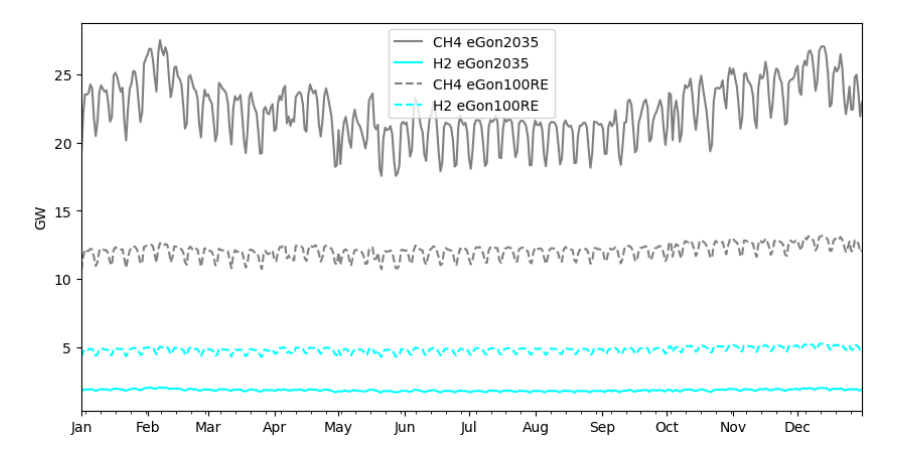

Abbildung 6.7: Industrielle Methan- und Wasserstoffverbräuche in Deutschland nach den Szenarien *eGon2035* und *eGon100RE* über ein Jahr

serstoffbasierten HDT. Die Erstellung der Bedarfsdaten ist in der Dokumentation von *eGon-data*<sup>48</sup> detailliert dargestellt und wird im Folgenden kurz beschrieben.

Für den elektrifizierten motorisierten Individualverkehr wird für das *eGon2035* Szenario basierend auf dem Netzentwicklungsplan 2035, Version 2021 [3] eine Anzahl von 15,1 Millionen Elektrofahrzeugen zugrunde gelegt. Im Szenario *eGon100RE* wird eine Anzahl von 25 Millionen Elektrofahrzeugen angenommen. Die Verteilung der Fahrzeugzahlen auf MS-Netzgebiete erfolgt basierend auf Bevölkerungs- und Fahrzeugzulassungsdaten [90, 65]. Die weitere Verortung von Ladebedarfen innerhalb der MS-Netzgebiete erfolgt nicht in *eGon-data* sondern in dem Tool zur Verteilnetzoptimierung *eDisGo*. Dazu werden mit dem Tool *TracBEV* <sup>49</sup> erstellte Daten zu potenziellen Ladepunkten genutzt. Weiterführende Informationen zu dem *Trac-BEV* Tool und der Verortung der Ladebedarfe mit *eDisGo* können [67] entnommen werden.

Um den zeitlich aufgelösten Ladebedarf je MS-Netzgebiet zu bestimmen, wird für jedes Elektrofahrzeug ein Fahrprofil aus einem Pool an zuvor erstellten Fahrprofilen randomisiert gewählt. Die Fahrprofile werden mithilfe des Tools *SimBEV* [83] erstellt. *SimBEV* nutzt dafür einen probabilistischen Ansatz. Die zugrundeliegende Datenbasis liefert die Befragung *Mobilität in Deutschland* [26]. Um den Stromverbrauch je Fahrt und Ladebedarf je Parkzeit bestimmen zu können, gehen in das *SimBEV* Tool zudem Annahmen zu, unter anderem, Fahrzeugtypen sowie Ladeleistungen und Wahrscheinlichkeiten zum Vorhandensein von Lademöglichkeiten am Fahrtziel nach [58, 27] ein. Der mit *SimBEV* erstellte Pool an Fahrprofilen enthält 33.000 verschiedene Profile in viertelstündlicher Auflösung.

 $^{48}\rm{https}$  ://egon-data.readthedocs.io/en/latest/data.html#mobility

<sup>49</sup>https://github.com/rl-institut/tracbev

Im Sektor Schwerlastverkehr wird im *eGon2035* Szenario basierend auf dem NEP [3] eine Anzahl von 100.000 wasserstoffbetriebenen LKW berücksichtigt, die jeweils eine Strecke von durchschnittlich 100.000 km pro Jahr zurücklegen. Insgesamt ergibt sich damit eine Verkehrsleistung von 10 Milliarden km, die mit Wasserstoff gedeckt wird. Im *eGon100RE* Szenario wird davon ausgegangen, dass der komplette Schwerlastverkehr mit Wasserstoff betrieben wird. Basierend auf den *BMWK Langfristszenarien* [66] wird von einer Verkehrsleistung von 40 Milliarden km ausgegangen. Die resultierenden Wasserstoffbedarfe werden basierend auf Daten zum Verkehrsaufkommen [25] räumlich auf NUTS-3 Gebiete verteilt. Für die zeitliche Auflösung wird angenommen, dass der Bedarf an Wasserstoff für den Schwerlastverkehr zeitlich konstant anfällt.

# **6.3.4 Versorgung**

Im Folgenden werden Methoden und Daten zur Abbildung der Versorgungsstrukturen für die Sektoren Strom, Wärme und Gas beschrieben.

#### **6.3.4.1 Strom**

Die Zielkapazitäten pro Bundesland für die einzelnen Erzeugungstechnologien sind im Szenario *eGon2035* durch den NEP [3] sowie im Szenario *eGon100RE* durch die vorgelagerten Rechnungen mit *PyPSA-Eur* vorgegeben. Tabelle 6.2 gibt eine Übersicht über die deutschlandweiten, installierten Leistungen je Erzeugungstechnologie im *eGon2035* Szenario. Die räumliche Verteilung der Kapazitäten und die Erstellung zugehöriger Zeitreihen folgt verschiedenen, technologiespezifischen Methoden, welche im Folgenden beschrieben werden. Genauere Informationen zur Implementierung können der codenahen Dokumentation entnommen werden<sup>50</sup>.

#### **Photovoltaik-Freiflächenanlagen**

Für die Verteilung von PV-Freiflächenanlagen werden mithilfe des Marktstammdatenregisters [28, 8, 10, 62] bestehende Anlagen sowie unter Anwendung des Datensatzes von Amme et al. [9, 11] technologiespezifische Potentialflächen verwendet. Die entsprechenden Daten sind beispielhaft in Abbildung 6.9 dargestellt. Die Kapazitäten werden zur Erreichung der Zielvorgaben zunächst dort ausgebaut, wo bestehende Anlagen in der Nähe von Potentialflächen gelegen sind. Falls die Zielkapazität pro Bundesland damit nicht erreicht wird, folgt ein gleichmäßig über alle Potentialflächen verteilter Ausbau. Bei Überschreitung der Zielvorgabe werden die Kapazitäten

 $^{50}\rm{https}$  ://egon-data.readthedocs.io/en/latest/data.html#supply

| Energieträger   | Wert  | Einheit |
|-----------------|-------|---------|
| Photovoltaik    | 120,1 | GW      |
| Wind Onshore    | 90,9  | GW      |
| Wind Offshore   | 34,0  | GW      |
| Pumpspeicher    | 10,2  | GW      |
| Wasserkraft     | 5,6   | GW      |
| <b>Biomasse</b> | 8,7   | GW      |
| Gas             | 46,7  | GW      |
| Öl              | 1,3   | GW      |
| Andere          | 5,1   | GW      |

Tabelle 6.2: Installierte Kapazitäten von Stromerzeugungsanlagen nach Energieträger im Szenario *eGon2035* basierend auf dem NEP 2035, Version 2021, Szenario *C 2035* [3]

linear herunterskaliert.

Für die verteilten Anlagen werden die Netzebene und der räumlich nächstgelegene Netzverknüpfungspunkt sowie die zugehörige Wetterzelle identifiziert. Basierend auf den verwendeten *ERA5* -Wetterdaten [32] werden stündliche Potentialzeitreihen zur Stromerzeugung aus den verteilten PV-Kapazitäten erstellt.

#### **Aufdach-Photovoltaikanlagen**

Die Verteilung der Zielkapazitäten für Aufdach-PV-Anlagen in den Szenarien erfolgt zweistufig. Im ersten Schritt werden die Zielkapazitäten linear zu den Haushaltsund GHD-Strombedarfen auf die MS-Netzgebiete verteilt. Im zweiten Schritt werden die Kapazitäten weiter auf einzelne Gebäude innerhalb des MS-Netzgebietes verteilt. Hier dienen bereinigte Daten des Marktstammdatenregister (MaStR) zu bestehenden Aufdachanlagen als Grundlage. Zusätzliche Kapazitäten werden anschließend basierend auf der Verteilung bestehender Kapazitäten aus dem MaStR und der Gebäudegrundfläche auf weitere Gebäude verteilt. Die Potentialzeitreihen zur Stromerzeugung aus Aufdachanlagen werden basierend auf *ERA5* -Wetterdaten [32] erstellt.

#### **Wind Onshore**

Die Verteilung der installierten Kapazitäten für Onshore-Windkraftanlagen erfolgt vergleichbar zur Verteilung der PV-Freiflächenanlagen. Die Zielkapazitäten speisen sich je nach Szenario aus Daten des NEP oder Ergebnissen aus *PyPSA-Eur* und werden basierend auf Daten zu Bestandsanlagen aus MaStR [28, 8, 10, 62] und Potentialflächen für Windkraftanlagen nach Amme et al. [9, 11] verteilt. Die Verteilung von Windkraftanlagen auf Potentialflächen erfolgt mehrstufig und unter der

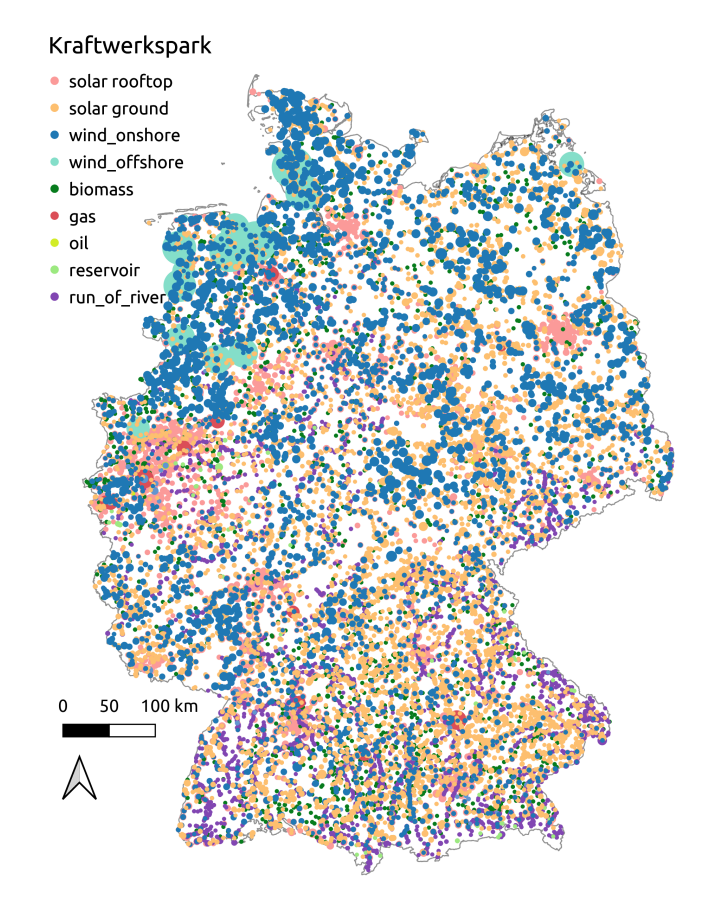

Abbildung 6.8: Räumliche Verteilung der elektrischen Kraftwerkskapazitäten je Technologie im Szenario *eGon2035*

Prämisse, die Zielwerte durch eine sinnvolle und realistische Verteilung von Windparks bestehend aus jeweils mehr als drei Windkraftanlagen zu treffen.

Zunächst werden dafür die Potentialflächen gefiltert. Sehr kleine Flächen, die weniger als drei Standardwindkraftanlagen aufnehmen können, werden nicht berücksichtigt. Auch die Daten des MaStR werden bereinigt, um zum Beispiel Offshore-Anlagen oder Einzelanlagen herauszufiltern. Daraufhin werden die Potentialflächen mit Anlagen bestückt, welche bereits über Bestandsanlagen verfügen. Diese bereits im Bestand genutzten Flächen werden mit der maximal möglichen Anlagenkapazität bebaut. Sofern in diesem Schritt die Zielwerte noch nicht erreicht werden, müssen im zweiten Schritt auch Potentialflächen ohne bestehende Anlagenbebauung hinzugezogen werden. Dafür werden die noch zu verteilenden Kapazitäten linear auf alle noch verfügbaren Potentialflächen verteilt, ohne deren Maximalpotentiale zu überschreiten.

Basierend auf der resultierenden Gesamtkapazität des Windparks und des Standorts werden die zugehörige Netzebene, der nächstgelegene Netzverknüpfungspunkt und die relevante Wetterzelle identifiziert. Letztere dient der nachgelagerten Erstellung von potenziellen Einspeisezeitreihen basierend auf *ERA5* -Wetterdaten.

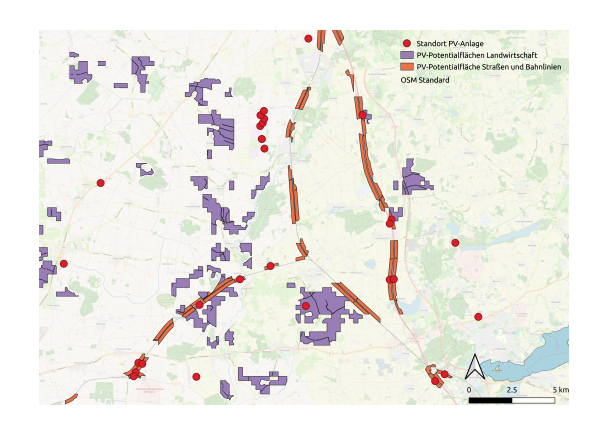

Abbildung 6.9: Beispielhafte Darstellung verwendeter Daten zur Verteilung von PV-Freiflächenanlagen

# **Wind Offshore**

Im Bereich Offshore-Windparks wird im Szenario *eGon2035* für die Verteilung der Parks bzw. die Identifikation der Netzverknüpfungspunkte auf Daten aus dem NEP [3] zurückgegriffen. Diese Daten fließen auch in das Szenario *eGon100RE* ein und dienen als Grundlage für eine Skalierung auf den Zielwert.

#### **Wasserkraft**

Die Verortung der Wasserkraftanlagen erfolgt basierend auf den bestehenden Anlagenstandorten aus dem MaStR [28, 8]. Da von keinem großskaligen Ausbau der Wasserkraft in Deutschland auszugehen ist, beschränkt sich die Methodik hier auf eine Identifikation fehlerfreier Bestandsstandorte und einer etwaigen Skalierung der installierten Kapazitäten aus dem MaStR, um die Zielwerte je Szenario exakt zu treffen. Im nächsten Schritt werden die entsprechenden Netzebenen und der nächstgelegene Netzverknüpfungspunkt identifiziert.

#### **Biomasse**

Die Methodik zur Verteilung der Biomasseanlagen entspricht der oben beschriebenen Verteilung von Wasserkraftanlagen. Auch hier wird von keinem großskaligen Ausbau der Erzeugungskapazitäten ausgegangen, sodass eine räumliche Verteilung basierend auf dem Status Quo erfolgen kann.

#### **Konventionelle Stromerzeugung**

Die räumliche Verteilung von KWK-Anlagen erfolgt im Abschnitt 6.3.4.2, sodass hier nur die Methodik zur Verteilung von konventionellen und rein elektrischen Erzeugungskapazitäten behandelt wird. Dies umfasst im Szenario *eGon2035* Öl- und Gaskraftwerke. Zur räumlichen Verteilung werden auch hier Bestandsstandorte aus dem MaStR [28, 8] verwendet und mit Anlagen aus der Kraftwerksliste des Szenariorahmens [2] zusammen gebracht. Dieses Matching erfolgt in verschiedenen Stufen mit sich erweiterndem Suchradius. Sind die Zielkapazitäten erreicht, werden die Anlagen basierend auf ihrer Kapazität einer Netzebene und dem nächstgelegenen Netzverknüpfungspunkt zugeordnet.

#### **6.3.4.2 Wärme**

Bei der Wärmeversorgung wird unterschieden zwischen Fernwärme- und individuell versorgten Gebäuden. Der Anteil der Fernwärme-versorgten Gebäude wird dabei je nach Szenario festgelegt. Im Szenario *eGon2035* wird 14 % des Wärmebedarfs (72 TWh) von Wohn- und GHD-Gebäuden mit Fernwärme gedeckt. Im Szenario *eGon100RE* werden 61,5 TWh des Wärmebedarfs über Fernwärme gedeckt. Aufgrund der angenommenen Reduktion des Wärmebedarfs durch Sanierungen entspricht dies einem gesteigerten Fernwärmeanteil von 16,5 %.

Fernwärmenetzgebiete werden auf Basis von *Zensus*-Zellen gebildet, um die Datenmenge zu reduzieren. Somit sind entweder alle Gebäude innerhalb der jeweiligen Zelle Teil des Fernwärmenetzes, oder keines. Im ersten Schritt wird die Ausdehnung bestehender Fernwärmenetze anhand der *Zensus*-Gebäudedaten ermittelt. Die ausgewählten Zellen mit einem Abstand von weniger als 500 m werden daraufhin zu einem Fernwärmegebiet zusammengefasst. Da in beiden Zukunftsszenarien ein steigender Fernwärmeanteil angenommen wird, ist ein zweiter Schritt notwendig. In diesem werden auf Basis der Wärmebedarfsdichten neue Fernwärmegebiete angenommen oder bestehende Gebiete um umliegende *Zensus*-Zellen erweitert. Nähere Informationen zu der Bestimmung der Fernwärmenetze sind in der Dokumentation<sup>51</sup> zu finden.

Die installierte Leistung der verschiedenen Fernwärmeerzeuger auf nationaler Ebene wird im Szenario *eGon2035* dem NEP [3] und dessen Begleitdokumenten entnommen. Für das Szenario *eGon100RE* wird auf Ergebnisse der vorgelagerten Rechnungen mit *PyPSA-Eur* zurückgegriffen. Die Fernwärmenetze werden für die Zuteilung der Erzeugungstechnologien in drei Kategorien geteilt: große, mittlere und kleine Fernwärmenetze. Letzte beschreiben im wesentlichen Nahwärmenetze, die nur wenige Gebäude versorgen. Je nach Kategorie werden unterschiedliche Erzeugungstechnologien angenommen. Diese sind in Tabelle 6.3 gelistet.

 $^{51}\rm{htts}$  ://egon-data.readthedocs.io/en/latest/reference/egon.data.datasets. district heating areas.html

| Kategorie | Wärmebedarf                 | Technologien                         |  |  |
|-----------|-----------------------------|--------------------------------------|--|--|
| Klein     | $< 2.4$ GWh                 | KWK, Solarthermie, Wärmepum-         |  |  |
|           |                             | pen, Elektrodenheizkessel, Gas Spit- |  |  |
|           |                             | zenlastkessel                        |  |  |
| Mittel    | $\geq 2.4$ GWh, $\lt 9$ GWh | KWK, Solarthermie, Wärmepum-         |  |  |
|           |                             | pen, Elektrodenheizkessel, Gas Spit- |  |  |
|           |                             | zenlastkessel                        |  |  |
| Groß      | $> 9$ GWh                   | KWK, Geothermie, Wärmepum-           |  |  |
|           |                             | pen, Elektrodenheizkessel, Gas Spit- |  |  |
|           |                             | zenlastkessel                        |  |  |

Tabelle 6.3: Technologien zur Erzeugung von Fernwärme im Szenario *eGon2035*

In Anlehnung an das Begleitdokument *Flexibilisierung der Kraft-Wärme-Kopplung* des NEP [48] werden die Wärmeerzeugungstechnologien in Fernwärmenetzen kaskadiert verteilt. Die Basis dessen ist der jährliche Wärmebedarf der Fernwärmenetze. In einzelnen Schritten werden in folgender Reihenfolge Erzeugungstechnologien zugeordnet:

- 1. KWK-Anlagen (bestehende und neu verteilte)
- 2. Geothermie
- 3. Solarthermie
- 4. Wärmepumpen
- 5. Elektrodenheizkessel
- 6. Gas-Spitzenlastkessel

Nach jeder verteilten Technologie wird unter Annahme von Volllaststunden der verbleibende Wärmebedarf ermittelt, der Eingangsgröße für den folgenden Verteilungsschritt ist. Nähere Informationen zu diesem Verfahren sind in der Dokumentation von *eGon-data* im Abschnitt *heat\_supply.district\_heating*<sup>52</sup> zu finden.

Individuell beheizte Gebäude werden im Szenario *eGon2035* entweder mit Wärmepumpen oder mit Gasheizungen versorgt. Für das Szenario *eGon100RE* werden Gasheizungen ausgeschlossen. Die installierte Leistung der individuellen Wärmepumpen in Deutschland wird im Szenario *eGon2035* aus dem NEP entnommen. Diese Leistung wird randomisiert auf einzelne Gebäude verteilt, dabei werden die Spitzen der jeweiligen Wärmelastzeitreihen berücksichtigt. Für die verbleibenden Gebäude wird eine Versorgung über Gasheizungen angenommen. Im Szenario *eGon100RE* wird die Leistung der Wämepumpen Bottom-up auf Basis der Wärmelastzeitreihen ermittelt.

 $^{52}$ https://egon-data.readthedocs.io/en/latest/reference/egon.data.datasets.heat\_ supply.district\_heating.html

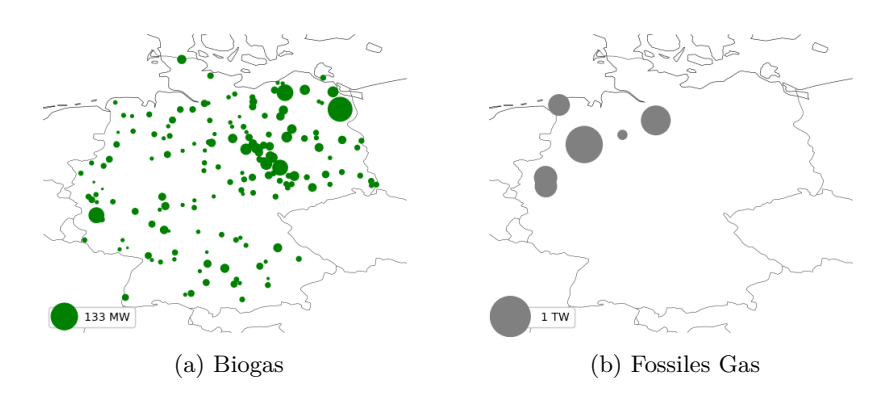

Abbildung 6.10: Geografische Verteilung der Methan-Produktionspotentiale in Deutschland im Szenario *eGon2035*

Weitere Informationen sind in der Dokumentation von *eGon-data* in im Abschnitt *heat\_supply.individual\_heating*<sup>53</sup> zu finden.

# **6.3.4.3 Gas**

#### **Methanproduktion**

Die Produktion von Methan unterscheidet sich zwischen den Szenarien *eGon2035* und *eGon100RE*. Im ersten Szenario wird sowohl die Förderung von fossilem Methan als auch die Produktion von Biogas angenommen. Für *eGon100RE* besteht jedoch nur noch die Möglichkeit der Biogasproduktion. Die entsprechenden Potentiale werden als zeitlich konstant betrachtet.

Die Förderpotentiale von fossilem Methan stammen aus den Daten des *SciGRID\_gas* Projekts [79]. Die Biogasproduktionspotentiale, die in *eGon2035* genauso wie im Szenario *eGon100RE* genutzt werden, kommen aus dem Biogaspartner Einspeiseatlas [34]. Diese Potentiale sind in der Abbildung 6.10 dargestellt. Im Szenario *eGon2035* werden die Produktion von fossilem Erdgas und Biogas durch Werte aus dem NEP Gas 2020-2030 [47] begrenzt. Für das Szenario *eGon100RE* stammen die maximalen Werte für die Biogasproduktion aus einem *PyPSA-Eur*-Run. Die Erstellung dieser Daten ist in der *ch4\_prod*<sup>54</sup> Dokumentation von *eGon-data* detailliert dargestellt.

 $53$ https://egon-data.readthedocs.io/en/latest/reference/egon.data.datasets.heat\_ supply.individual\_heating.html

 $^4$ https://egon-data.readthedocs.io/en/latest/reference/egon.data.datasets.ch $4\,$ prod.html

#### **Elektrolyse und Methanisierung**

Elektrolyse, die Produktion von Wasserstoff aus Strom, ist in *eGon2035* sowie in *eGon100RE* an jedem Wasserstoffknoten in Deutschland möglich. Im Szenario *eGon100RE* steht diese Technologie auch in den Nachbarländern zur Verfügung. In Deutschland sind die Elektrolysepotentiale generell nicht begrenzt, außer wenn die dadurch verbundenen Knoten geografisch mehr als 500 m entfernt sind. In diesem besonderen Fall wird das Elektrolyseanlagenpotential auf 1 MW begrenzt. Die Methanisierung, die Produktion von Methan aus Wasserstoff, ist in *eGon2035* sowie in *eGon100RE* an jedem Methanknoten in Deutschland möglich und wird nicht begrenzt. Im *eGon100RE* Szenario ist diese Technologie auch im Ausland verfügbar. Die Implementierung der Elektrolyse und Methanisierung im Datenmodell ist in der *power\_to\_h2* <sup>55</sup> beziehungsweise in der *h2\_to\_ch4* <sup>56</sup> Dokumentation von *eGon-data* detailliert beschrieben.

#### **6.3.5 Flexibilitätspotentiale**

In den folgenden Abschnitten werden die Vorgehen zur Bestimmung und Abbildung der Flexibilitätspotentiale von DSM, FLM, flexiblem Laden von EVs sowie der Speichertechnologien Batterie-, Wasserstoff- und Wärmespeicher erläutert.

#### **6.3.5.1 Demand Side Management**

DSM berücksichtigt im Rahmen des vorliegenden Datenmodells verschiebbare Lastanteile innerhalb ausgewählter energieintensiver Industrieprozesse sowie aus Heizund Kühlprozessen in den Sektoren GHD und Industrie. Bei der Ermittlung der Potentiale werden unter Anwendung der Parametrisierung der Arbeit von Heitkötter et al. [56] sowohl technische als auch sozio-technische Einschränkungen berücksichtigt. Diese werden auf die in Abschnitt 6.3.3.1 beschriebenen Zeitreihen angewandt. Es ergibt sich die in Abbildung 6.11 dargestellte Verteilung der Potentiale. Im Rahmen des Optimierungstools werden diese nach dem Ansatz von Kleinhans [64] mithilfe von DSM-Komponenten eingebunden. Eine Beschreibung der Implementierung kann in der Tool-Dokumentation<sup>57</sup> nachgelesen werden. Eine detaillierte Beschreibung der Methodik sowie eine Einordnung der ermittelten Potentiale ist in der studentischen Arbeit [41] nachzulesen.

<sup>55</sup>https://egon-data.readthedocs.io/en/latest/reference/egon.data.datasets. hydrogen\_etrago.power\_to\_h2.html

 $^{56}\rm{https://egon-data.readthedocs.io/en/latest/reference/egon.data.datasets}.$ hydrogen\_etrago.h2\_to\_ch4.html

<sup>57</sup>https://egon-data.readthedocs.io/en/latest/data.html#demand-side-management

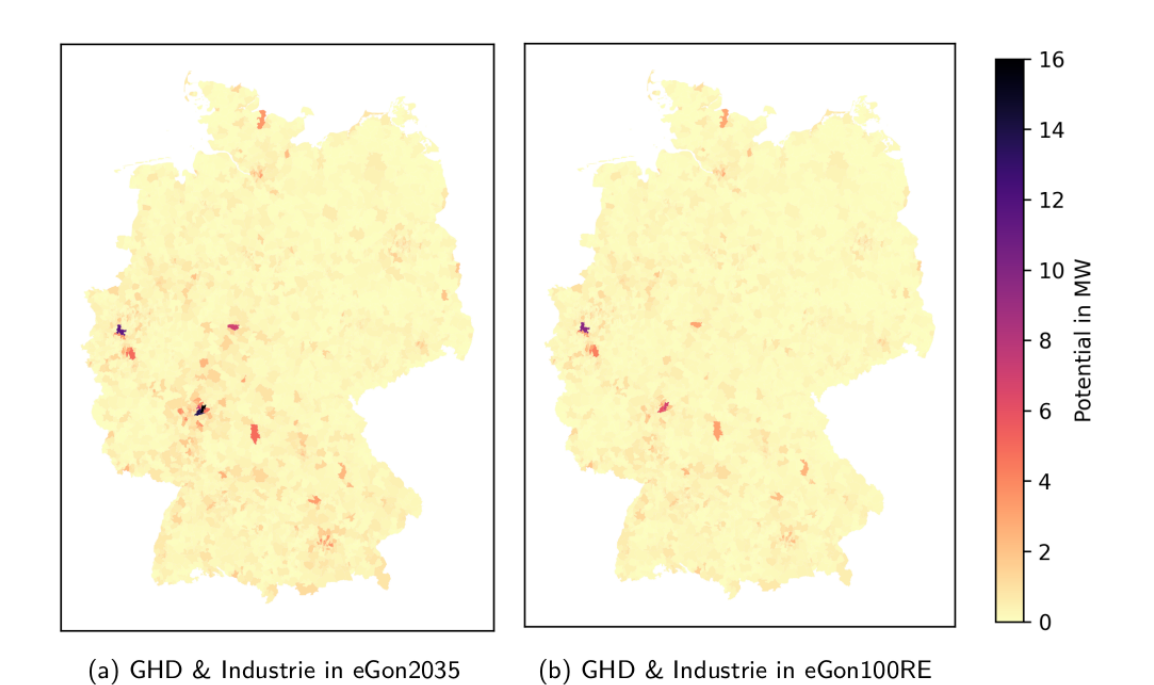

Abbildung 6.11: Verteilung des DSM-Potentials in Deutschland für die Szenarien *eGon2035* und *eGon100RE*

#### **6.3.5.2 Witterungsabhängiger Betrieb von Freileitungen**

Freileitungen in der HöS- und HS-Ebene können witterungsabhängig über die nominelle Kapazität hinaus belastet werden. Im Folgenden wird dies mit FLM bezeichnet. Die angewendete Methodik basiert auf der Anwendung im NEP [3]: Unter Berücksichtigung der Windgeschwindigkeiten und Umgebungstemperaturen kann die nominelle Kapazität in bestimmten Kategorien überschritten werden. Eine ausführliche Dokumentation der Methodik ist in der Masterarbeit [39] und der *eGon-data*-Dokumentation<sup>58</sup> enthalten.

Analog zum NEP werden neun Wetterzonen innerhab Deutschlands berücksichtigt. Diese sind in Abbildung 6.12 dargestellt. Freileitungen, die über mehrere Wetterzonen hingweg verlaufen, erhalten die Parameter der Wetterzone mit den schlechtesten Bedingungen für FLM, um Überschätzungen zu vermeiden.

Die resultierenden zusätzlichen Netzkapazitäten im Verlauf des Jahres summiert über Deutschland sind in Abbildung 6.13 dargestellt. Es zeigt sich, dass das Potential im Herbst und Winter höher ist, was durch die geringeren Temperaturen und im Durchschnitt höheren Windgeschwindigkieten zu erklären ist. Im Sommer

 $^{58}$ https://egon-data.readthedocs.io/en/latest/reference/egon.data.datasets. calculate\_dlr.html

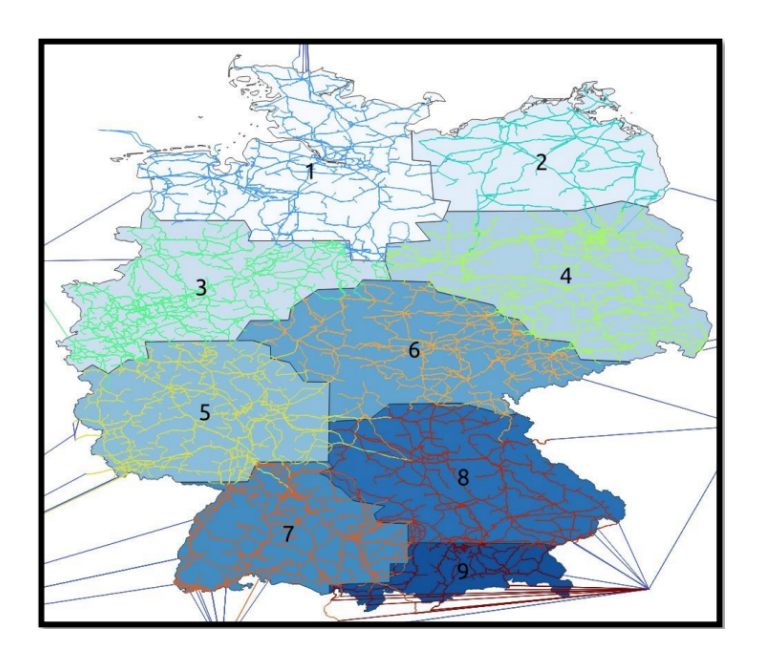

Abbildung 6.12: Wetterzonen für die Ermittlung des wetterabhängigen Betriebs von Freileitungen, Quelle: [39]

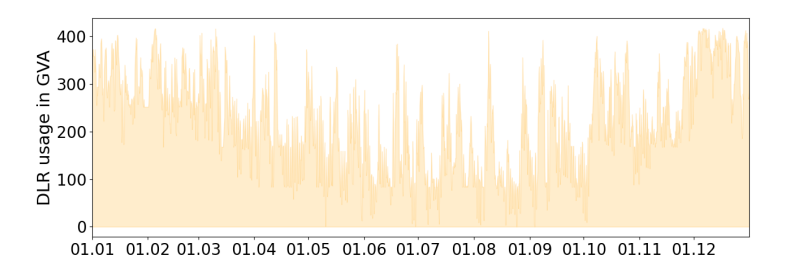

Abbildung 6.13: Zusätzliche Netzkapazität aufgrund des witterungsabhängigen Betriebs von Freileitungen

sind hohe zusätzliche Kapazitäten nur vereinzelt, insbesondere in den Nachtstunden, verfügbar.

#### **6.3.5.3 Flexibles Laden von Elektrofahrzeugen**

Hinsichtlich des flexiblen Ladens von EVs wird angenommen, dass ausschließlich das Laden im privaten Raum flexibilisiert werden kann. Dies umfasst das Laden an Heimladepunkten sowie am Arbeitsplatz. Zudem wird das Flexibilitätspotential darauf beschränkt, dass der Ladebedarf nur innerhalb einer Standzeit verschoben werden kann. Das Verschieben des Ladebedarfs auf eine spätere Standzeit, beispielsweise vom Laden am Arbeitsplatz während der Arbeitszeit auf das Laden zu Hause am Abend, ist nicht vorgesehen. Zudem ist auch eine Rückspeisung in das Netz (Vehicle-to-grid) nicht möglich.

Bestimmt wird das Flexibilitätspotential der EVs auf Basis der mit dem *SimBEV* Tool erstellten Fahrprofile (siehe Abschnitt 6.3.3.4). Diese enthalten neben Angaben zu dem Energieverbrauch während der Fahrt auch Informationen zu den Standzeiten der Fahrzeuge, inklusive Angaben zum Vorhandensein von Ladepunkten am Ort des Parkens, dem Ladebedarf sowie der Ladeleistung und der Kategorie der Ladesäule (Heimladepunkt, Ladepunkt am Arbeitsplatz, Ladepunkt im öffentlichen Raum und Schnellladesäule).

In dem *eTraGo* Tool wird die Flexibilität der EVs über ein Speichermodell abgebildet (siehe Abschnitt 6.5.1.1). Bei diesem wird der unflexible Ladebedarf durch ein unteres SoC-Limit abgebildet und der flexible Ladebedarf durch ein SoC-Band zwischen dem unteren und dem oberen SoC-Limit. Die Parametrierung dieses Speichermodells erfolgt in *eGon-data* und ist in der Tool-Dokumentation<sup>59</sup> näher beschrieben.

In dem *eDisGo* Tool wird das Flexibilitätspotential für gesteuertes Laden über sogenannte Flexibilitätsbänder abgebildet. Diese Bänder umfassen ein oberes und unteres Leistungsband für die Ladeleistung sowie ein oberes und unteres Energieband für die nachzuladende Energie für jeden Ladepunkt in stündlicher Auflösung. Das untere Leistungsband ist hier immer Null, da Leistung nur bezogen, nicht aber in das Netz rückgespeist werden kann. Das obere Leistungsband beschreibt die Ladeleistung, mit der maximal geladen werden kann. Diese ist abhängig von der Ladeleistung des Fahrzeugs beziehungsweise der Ladesäule, je nachdem welcher Wert geringer ist, und ist Null, wenn kein Fahrzeug vor Ort ist. Das obere Energieband beschreibt die an dem Ladepunkt nachgeladene Energie für den Fall, dass das Fahrzeug direkt nach Ankunft an der Ladesäule mit voller Leistung lädt bis es vollständig geladen ist. Das untere Energieband beschreibt die nachgeladene Energie für den Fall, dass das Fahrzeug so spät wie möglich geladen wird. Innerhalb dieser Bänder kann der Ladevorgang flexibilisiert werden. Bei Vorhandensein mehrerer Ladesäulen an einem Ladepunkt werden die Bänder aufsummiert. Die Flexibilitätsbänder werden für jeden Ladepunkt innerhalb des *eDisGo* Tools bestimmt und sind nicht Teil von *eGon-data*.

# **6.3.5.4 Batteriespeicher**

In den Berechnungen werden sowohl kleine PV-Heimspeicher als auch großskalige Batteriespeicher mit netzdienlicher Fahrweise berücksichtigt. Die Kapazität von PV-Heimspeichern in Deutschland wird im Szenario *eGon2035* aus dem NEP [3] sowie im Szenario *eGon100RE* aus der Optimierung von *PyPSA-Eur* übernommen und räumlich verteilt. Die Verteilung auf die einzelnen MS-Netze erfolgt linear zu der

 $^{59}\rm{https}$  ://egon-data.readthedocs.io/en/latest/data.html#e-mobility

installierten Leistung von PV-Aufdach-Anlagen. Innerhalb der MS-Netze werden die Heimspeicher auf zufällig ausgewählte Gebäude mit PV-Aufdach-Anlage verteilt. Die Speicherkapazität je Gebäude wird anhand der Größe der PV-Anlage bestimmt, wobei ein Verhältnis von 1 kW*P eak* zu 1 kWh gewählt wird. Weitere Informationen zu der Verteilung auf die MS-Netzgebiete finden sich in der Tool-Dokumentation im Abschnitt *storages*60. Die weitere Verteilung der PV-Heimspeicher auf Gebäude ist im Abschnitt *home\_batteries*<sup>61</sup> näher erläutert.

Großskalige Batteriespeicher werden im Rahmen der Berechnung des HöS- und HS-Netzes optimiert. Potentielle Standorte werden dabei nicht eingeschränkt. An jedem Umspannwerk im HöS- und HS-Netz können Batteriespeicher ausgebaut werden. Dabei wird ein festes Verhältnis von Energie zu Leistung von sechs Stunden angenommen.

#### **6.3.5.5 Wasserstoffspeicher**

Es existieren zwei Speicherarten für Wasserstoff - Salzkavernenspeicher und Stahltankspeicher. Diese sind aufgrund der Modellierungsannahmen in 6.3.3.3 nur in Deutschland verfügbar. Die technischen Parameter wie Investment- und Grenzkosten, Effizienz und Lebensdauer stammen aus  $PyPSA$  technology data<sup>62</sup>. Während Stahltanks unbegrenzt ausgebaut werden können, sind Salzkavernenspeicher in ihrer maximalen Kapazität begrenzt. Die maximalen Kapazitäten sind dem *Sci-GRID\_gas*-Projekt [79] entnommen. Die Verortung von Salzkavernenspeicherpotentialen stammt aus dem InSpEE-DS Bericht der Bundesanstalt für Geowissenschaften und Rohstoffe [24].

Darüber hinaus kann im Szenario *eGon100RE* Wasserstoff in umgewidmeten Methannetzleitungen gespeichert werden. Die angenommene Gesamtkapazität des Methannetzes im Szenario *eGon2035* liegt bei 130 TWh*el* [96]. Aus dem Anteil der für Wasserstoff umgewidmeten Methannetzleitungen resultiert die Ausgangsnetzspeicherkapazität für  $H_2$ .

#### **6.3.5.6 Wärmespeicher**

Der Wärmesektor bietet Flexibilität in Form von Wärmespeichern, die eine zeitliche Entkopplung von Nachfrage und Wärmeerzeugung ermöglichen. Die installierte Ka-

 $\frac{60}{10}$ https://egon-data.readthedocs.io/en/latest/reference/egon.data.datasets. storages.html

 $61$ https://egon-data.readthedocs.io/en/latest/reference/egon.data.datasets. storages.home\_batteries.html

<sup>62</sup>https://github.com/PyPSA/technology-data

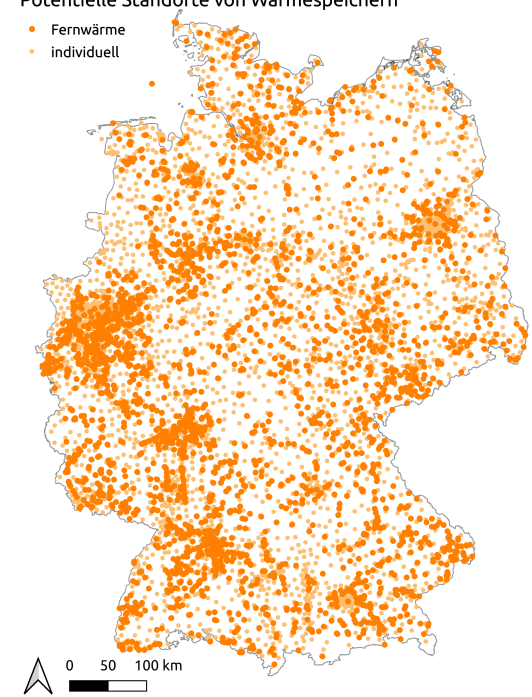

Potentielle Standorte von Wärmespeichern

Abbildung 6.14: Potentielle Standorte von Wärmespeichern im Szenario *eGon2035*

pazität der Wärmespeicher ist Teil der Optimierung. Dabei wird zwischen Speichern in Fernwärmenetzen und Speichern in Gebäuden mit individueller Wärmeversorgung unterschieden. Die Parameter der Speicher in Fernwärmenetzen entsprechen denen von Erdbeckenwärmespeichern [33], die beispielsweise in Dänemark bereits eingesetzt werden. In mit Wärmepumpen individuell beheizten Gebäuden entsprechen die berücksichtigten Wärmespeicher Warmwassertanks. In der Datenmodellerstellung werden potentielle Standorte von Wärmespeichern sowie technische und ökonomische Parameter definiert. Die Parameter werden für die beiden verschiedenen Technologien dem Katalog *Technology Data for Generation of Electricity and District Heating* der *Danish Energy Agency* [33] entnommen. Potentielle Standorte sind an jedem Ort vorhanden, an dem auch ein Wärmebedarf der jeweiligen Kategorie besteht. Für das Szenario *eGon2035* sind die potentiellen Standorte in Abbildung 6.14 dargestellt.

Weitere Informationen zur Verteilung der Wärmespeicher sind in der Tool-Dokumentation im Abschnitt *heat.store*<sup>63</sup> enthalten.

 $^{63}$ https://egon-data.readthedocs.io/en/latest/reference/egon.data.datasets.heat\_ etrago.html#egon.data.datasets.heat\_etrago.store

# **6.3.6 Abbildung des Auslands**

Wie in Abschnitt 6.2.1.5 beschrieben, werden neben Deutschland in hochaufgelöster Form auch die Erzeugungskapazitäten und Energiebedarfe der heutigen und zukünftigen elektrischen Anrainerstaaten mit einem Knoten je Land bzw. Regelzone abgebildet.

Im Szenario *eGon2035* werden die Erzeugungskapazitäten sowie die zeitlich aufgelösten Strombedarfe dem Szenario *Distributed Energy* des TYNDP [44] entnommen. Dabei wird für das Jahr 2035 linear zwischen den Jahren 2030 und 2040 interpoliert. Die Strombedarfe enthalten bereits die zukünftigen Bedarfe zur Deckung von Wärmelasten und Bedarfen für Elektromobilität, sodass diese nicht gesondert ausgewiesen werden. Die Gesamtverbräuche für Methan und Wasserstoff entstammen ebenfalls einer Interpolation aus dem *Distributed Energy* Szenario des TYNDP [44]. Der Methanverbrauch beinhaltet dabei die Verbräuche in den Bereichen Wärme und Industrie. Für das zeitliche Profil des Methanverbrauchs über das Jahr wird näherungsweise die Zeitreihe *rural heat* aus *PyPSA-Eur* genutzt, da dieser Sektor den größten Anteil darstellt. Der Wasserstoffverbrauch beinhaltet den industriellen Verbrauch und wird hier indirekt als Last im Stromsektor abgebildet. Die sich ergebenden Lasten im Stromsektor werden als zeitlich konstant angenommen. Das heißt, in jeder Stunde des Jahres wird dieselbe Menge an Strom für die Wasserstoffherstellung verwendet.

Im Szenario *eGon100RE* werden die benötigten Daten je Land dem *PyPSA-Eur*-Modell entnommen. Diese beinhalten, abweichend zum Szenario *eGon2035* , auch die zeitlich aufgelösten Wärme- und Mobilitätsbedarfe.

Nähere Informationen zu der Abbildung des Auslands sind in der Dokumentation von *eGon-data* im Abschnitt *PyPSA-Eur* <sup>64</sup> zu finden. Die Verknüpfung zu dem Modell des deutschen Übertragungsnetzes ist im Abschnitt *electrical\_neighbours*<sup>65</sup> beschrieben. Die Erstellung der Daten für den Sektor Gas ist in der *gas\_neighbours*<sup>66</sup> Dokumentation von *eGon-data* weiter beschrieben.

# **6.3.7 Wetterjahr**

Eine wichtige Basisannahme für eine konsistente Datenmodellerstellung ist die Festlegung auf ein zentrales Wetterjahr. Im *eGon*-Projekt wird dafür das Jahr 2011

 $^{64}$ https://egon-data.readthedocs.io/en/latest/reference/egon.data.datasets. pypsaeursec.html

 $^{65}$ https://egon-data.readthedocs.io/en/latest/reference/egon.data.datasets. electrical\_neighbours.html

 $\frac{66}{6}$ https://egon-data.readthedocs.io/en/latest/reference/egon.data.datasets.gas\_ neighbours.html#gas-neighbours

gewählt, welches auf Basis von ERA5 Reanalysedaten [32] abgebildet wird. Zurückzuführen ist diese Entscheidung vor allem auf die vom Fraunhofer IWES durchgeführte Analyse eines europäischen Klimazielszenarios über mehrere Wetterjahre [51]. Im Rahmen dieser Studie wurden sieben verschiedene Wetterjahre im Hinblick auf die Auslegung eines sektorgekoppelten Energiesystems in Deutschland untersucht. Im Ergebnis zeigte sich das Jahr 2011 als besonders geeignet, da die Winderzeugung durchschnittlich ist. Die PV-Erträge sind etwas höher, die Wärmebedarfe etwas geringer. Dies kann das Fortschreiten des Klimawandels bis 2050 abbilden [51]. Zudem wird in der Analyse des Fraunhofer IWES auch die Bedeutung von Extremwetterjahren betrachtet. Konkret wird insbesondere das schlechte Windjahr 2010 mit dem durchschnittlichen Jahr 2011 verglichen. Im Ergebnis ist ein mit dem durchschnittlichen Wetterjahr ausgelegtes Energiesystem auch mit schlechteren Bedingungen für fluktuierende, erneuerbare Energieerzeugung versorgungssicher. Dies wird vor allem mit höheren Energieimporten aus dem europäischen Verbundnetz gewährleistet. Auch der Einsatz von Gas in Gasturbinen und KWK steigt um etwa 15 TWh an. Durch den steigenden Einsatz von Schwachwindanlagen bis zum Jahr 2050 wird angenommen, dass der Einfluss von Änderungen im Windpotential etwas geringer wird. Dennoch kann der Einfluss eines anderen, extremeren Wetterjahres im hier beschriebenen Modell anders sein. Dies kann im Rahmen von zukünftigen, über das Projekt hinausgehenden, Arbeiten, wie Abschlussarbeiten o.ä., untersucht werden und ist nicht Teil der Szenarienerstellung in *eGon*.

#### **6.3.8 Annahmen zu Kosten und CO**2**-Emissionen**

Die zentralen Annahmen zu Investitionskosten sowie Brennstoffkosten, CO<sub>2</sub>-Kosten und CO2-Emissionen im Szenario *eGon2035* sind in den Tabellen 6.4 und 6.5 gelistet.

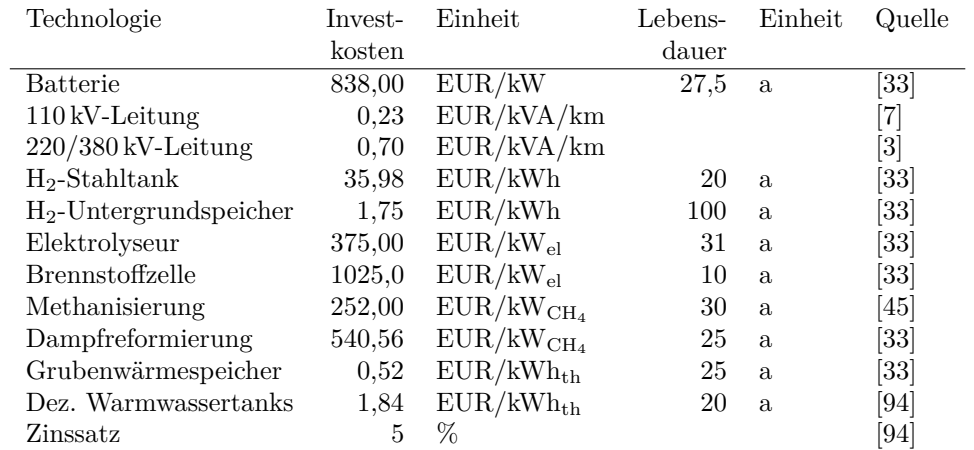

Tabelle 6.4: Annahmen zu Investitionskosten verschiedener Technologien und zum Zinssatz im Szenario *eGon2035*

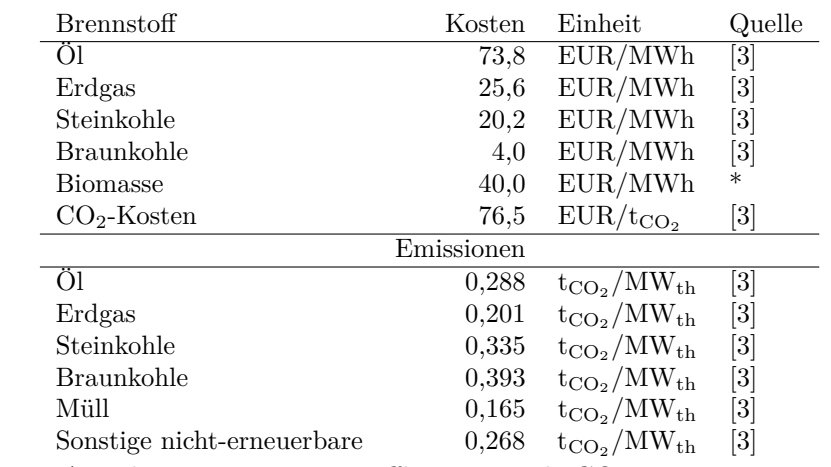

Tabelle 6.5: Annahmen zu Brennstoffkosten und  $CO_2$ -Emissionen im Szenario *eGon2035*

\* eigene Annahme
# **6.4 Methoden zur räumlichen und zeitlichen Komplexitätsreduktion**

Die in *eGo<sup>n</sup>* entwickelten Datenmodelle weisen durch ihren hohen Detailgrad sowohl in der räumlichen als auch in der zeitlichen Dimension eine sehr hohe Komplexität auf. Dies gilt für alle betrachteten Sektoren und Netzebenen. Um die Netzausbauund Einsatzoptimierung mit angemessenen Speicher-, Rechen- und zeitlichen Ressourcen durchführen zu können, wurden verschiedene Methoden zur räumlichen und zeitlichen Komplexitätsreduktion entwickelt, implementiert und getestet. Diese werden im Folgenden beschrieben.

## **6.4.1 Methoden für die Höchst- und Hochspannungsebene**

Auf HöS- und HS-Ebene kommen im Tool *eTraGo* verschiedene, optionale Methoden zum Einsatz, die die Modellkomplexität vor der Energiesystemoptimierung verringern. Unterschieden wird hier zwischen räumlicher und zeitlicher Komplexitätsreduktion. Dieses Kapitel beschäftigt mit den verschiedenen implementierten Methoden und geht darüber hinaus auf verfügbare Aggregationsstrategien ein.

#### **6.4.1.1 Räumliche Komplexitätsreduktion**

Im Rahmen des Vorgängerprojekts *open\_eGo* sind bereits Methoden zur Reduktion der räumlichen Komplexität entwickelt und implementiert worden: das *k-Means Clustering* sowie das *ehv-Clustering*. Die Dokumentation ist im entsprechenden Abschlussbericht [73] zu finden. Im Rahmen von *eGo<sup>n</sup>* wurden zwei neue Methoden implementiert, die in den folgenden Abschnitten kurz erklärt werden. Weiterhin galt es, die vorliegenden Methoden auf die Anwendung in einem sektorgekoppelten System anstelle eines einfachen elektrischen Systems anzupassen. Die Durchführung des sektorübergreifenden Clusterings wird am Ende dieser Sektion beschrieben.

#### **k-Medoids Dijkstra Clustering**

Das *k-Medoids Dijkstra Clustering* stellt eine Weiterentwicklung des *k-Means Clusterings* dar, das im Detail in Brown et al. [60] beschrieben ist. Im ersten Schritt werden die Knotenpunkte des Originalnetzes basierend auf ihrer euklidischen Distanz zueinander gruppiert (geclustert), so wie es auch im *k-Means Clustering* der Fall ist. Im Gegensatz zum *k-Means Clustering* wird jedoch der Medoid pro Cluster identifiziert. Im zweiten Schritt erfolgt die Zuordnung der Originalknoten zu den identifizierten Medoids durch Berechnung der Leitungslängen zwischen allen Originalknoten und den Medoids mithilfe eines *Dijkstra-Algortihmus*. Die Knoten werden denjenigen Medoids zugeordnet, zu denen die kürzeste Leitungslänge vorliegt. Damit wird die Topologie des Originalnetzwerks berücksichtigt, um falsche inter-zonale Verbindungen und damit eine Überschätzung der Übertragungskapazität zu vermeiden. Die prinzipielle Funktionsweise ist in Abbildung 6.15 dargestellt. Eine ausführliche Erklärung der Methode sowie die Untersuchung der Auswirkungen deren Verwendung auf die Optimierungsergebnisse ist in einer im Rahmen des Projekts erarbeiteten Veröffentlichung zu finden [42].

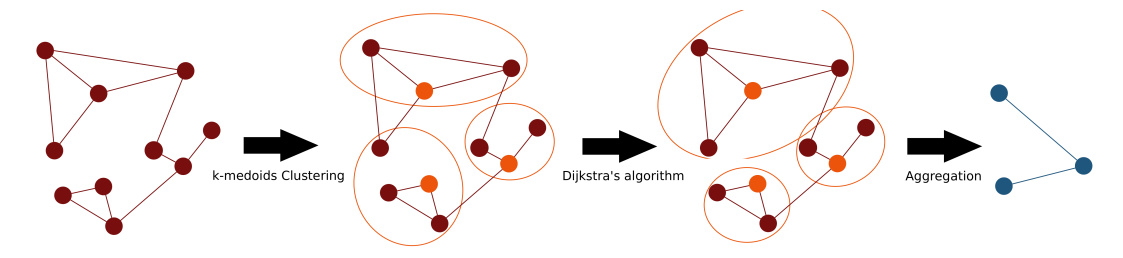

Abbildung 6.15: Prinzipielle Funktionsweise des *k-Medoids Dijkstra Clustering* [42]

#### **Hierarchical Agglomerative Clustering**

Basierend auf auf den Arbeiten von Frysztacki, Recht und Brown in [50] wurde die räumliche *Hierarchische Agglomerative Clustering (HAC)* Methode in eTraGo implementiert. Die Methode berücksichtigt die anfängliche Netztopologie, indem sie nur benachbarte Knoten und Cluster vergleicht. Der Abstand zwischen zwei benachbarten Knoten oder Clustern wird durch einen hochdimensionalen Raum dargestellt, der durch Zeitreihendaten definiert ist. Diese Daten umfassen Lastzeitreihen und die Zeitreihen der Kapazitätsfaktoren erneuerbarer Energieerzeugung. Erste Tests deuten darauf hin, dass dieser Ansatz zu einer ausdifferenzierten Clusterbildung für den Stromsektor führt, wobei die zeitabhängige Netzauslastung erhalten bleibt.

Für den Gassektor sind vor der Optimierung keine Erzeugungszeitreihendaten verfügbar und die Lastzeitreihen sind sehr homogen. Dies führt zu schlechten Ergebnissen der *HAC*-Methode mit nur sehr wenigen, dominanten Clustern, die überproportional vielen Knoten enthalten. Derzeit bedingt das Clustering Optimierungshürden im Mobilitätsbereich, was zu einem Fehlschlagen der anschließenden Optimierung führt. Die Methode befindet sich daher noch im Status *work in progress*. Die aktuellen Implementierungen sind in den GitHub Branches *HAC\_TimeSeries\_based* <sup>67</sup> und *HAC* drop  $BEV<sup>68</sup>$  zu finden.

 $67$ https://github.com/openego/eTraGo/tree/40d41f27b47349f2537449fb6f484da56fad9e00

<sup>68</sup>https://github.com/openego/eTraGo/tree/HAC\_drop\_BEV

#### **Sektorenübergreifendes Clustering und Aggregationsstrategien**

Für das sektorenübergreifenden Clustering wurde eine Strategie bestehend aus vier Schritten entwickelt und implementiert. Da nur die Sektoren Strom und Gas im Gegensatz zu Wärme und Mobilität über eine Netzinfrastruktur verfügen, sind diese die Ausgangsbasis für das Clustering. Die vier Schritte stellen sich wie folgt dar:

- 1. Die Knoten des Stromnetzes werden unter Verwendung einer der in 6.4.1.1 beschriebenen Methoden geclustert und aggregiert.
- 2. Knoten des Wärme- und Mobilitätssektors, die ausschließlich mit denen im Schritt eins aggregierten Knoten verbunden waren, werden entsprechend des Clusterings des Stromsektors aggregiert.
- 3. Das Gasnetz wird unter Verwendung einer der zuvor beschriebenen Methoden geclustert und aggregiert.
- 4. Knoten des Wärmesektors, die mit denen im Schritt drei aggregierten Knoten verbunden waren, werden entsprechend aggregiert.

Für die in Schritt vier durchgeführte Aggregation der betroffenen Knoten des Wärmesektors wurden zwei Vorgehensweisen implementiert: *konsekutives* und *gleichzeitiges* Clustering bzw. Aggregation.

Beim *konsekutiven* Clustering bestimmt die Clustering-Reihenfolge des Strom- und des Gasnetzes das Endergebnis der Aggregation maßgeblich. Dies betrifft insbesondere Knoten des Wärmesektors, die sowohl mit dem Strom- als auch Gassektor verbunden sind. Wird der Stromsektor als erstes geclustert, werden alle mit dem Stromsektor verbundenen Knoten des Wärme- und Mobilitätssektors wie bereits beschrieben aggregiert. Das anschließende Clustering des Gassektors und die darauf folgende Aggregation bezieht sich damit auf die bereits zuvor aggregierten Wärmeknoten. Dies gilt umgekehrt, wenn zunächst das Gasnetz geclustert wird. 6.16 stellt diesen Unterschied dar.

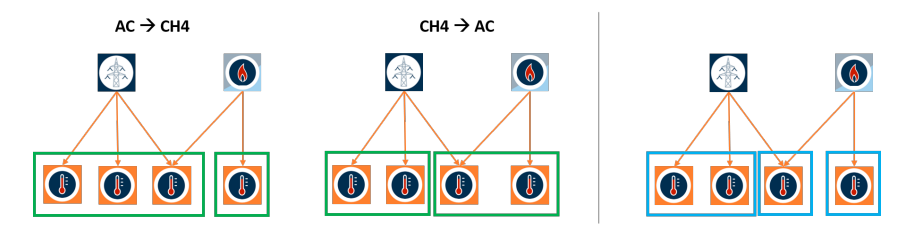

Abbildung 6.16: Konsekutives und gleichzeitiges Clustering

Die linke Seite zeigt die beiden Optionen beim konsekutiven Clustering (grün), die rechte Seite das gleichzeitige Clustering (blau). Pfeile repräsentieren bestehende Verbindungen zwischen den Knoten. Die Umrandungen geben Auskunft über die resultierenden Cluster. Beim *gleichzeitigen* Clustering bestimmen die einzigartigen Verbindungen das Resultat der Aggregation. Es können also nur Wärmeknoten aggregiert werden, die das gleiche Verbindungsprofil zum Strom- und Gasnetz aufweisen. Die Verbindungstechnologie ist dabei nicht ausschlaggebend. Auch hier wird für ein Beispiel auf 6.16 verwiesen.

#### **6.4.1.2 Zeitliche Komplexitätsreduktion**

Auch die Reduktion der zeitlichen Komplexität ist bereits im Rahmen des Vorgängerprojekts behandelt worden. Wie im Abschlussbericht [73] nachzulesen, sind die Methoden *Skip Snapshots* und *Snapshot Clustering* implementiert. Im Rahmen von *eGo<sup>n</sup>* wurde die *Segmentation*-Methode implementiert. Diese wird im folgenden Abschnitt erklärt. Weiterhin wurde im Rahmen einer Masterarbeit [40] die Eignung der vorliegenden Methoden sowie die Anwendung eines *2-Level-Ansatzes* untersucht. Dabei hat sich die Anwendung der Methode *Skip Snapshots* als am besten geeignet herausgestellt. Auch die Anwendung eines *2-Level-Ansatzes* ist dieser Untersuchung nach vorteilhaft [40].

#### **Segmentation**

Ein neuer Ansatz zur zeitlichen Komplexitätsreduktion, die *Segmentation*, wurde im Rahmen der Masterarbeit [95] implementiert. Hierbei werden mittels hierarchischem Clusterings benachbarte Zeitschritte zusammengefasst. Im Vergleich zu vorangegangen Arbeiten können sich diese Zeitschritte über das gesamte Jahr erstrecken. Sie sind also nicht auf einzelne Tage begrenzt, wodurch saisonale Einflüsse besser berücksichtigt werden können.

Für die anschließende Optimierung bedeutet dies, dass die Anzahl der zu optimierenden Zeitschritte auf die Anzahl der resultierenden, zeitlichen Segmente reduziert ist und nicht mehr alle Stunden des Jahres optimiert werden müssen. Details zur spezifischen Ausgestaltung des Algorithmus und dessen Implementation können in [95] nachgelesen werden.

## **2-Level-Ansatz**

Der implementierte *2-Level-Ansatz* beinhaltet eine zweite Optimierungsstufe in voller zeitlicher Auflösung, wie im Schema in Abbildung 6.17 dargestellt. Nachdem das System, in zeitlicher Dimension reduziert, optimiert wurde und damit Netzund Speicherausbau ermittelt worden sind, folgt die Optimierung der Einsatzplanung. Dies geschieht unter Berücksichtigung der zuvor ausgebauten Komponenten in voller zeitlicher Auflösung. Das Vorgehen ermöglicht die Weitergabe vollkomplexer Zeitreihen an die nachgelagerten Optimierungsprozesse der Nieder- und Mittelspannungsebenen. Durch den Vergleich der Optimierungsergebnisse der Einsatzplanung in der ersten und zweiten Optimierungsstufe können Rückschlüsse auf die Genauigkeit der Ergebnisse gezogen werden. Der verwendete *2-Level-Ansatz* sowie eine Untersuchung der Ergebnisse nach Anwendung dieser Methode sind in der Masterarbeit [40] dokumentiert.

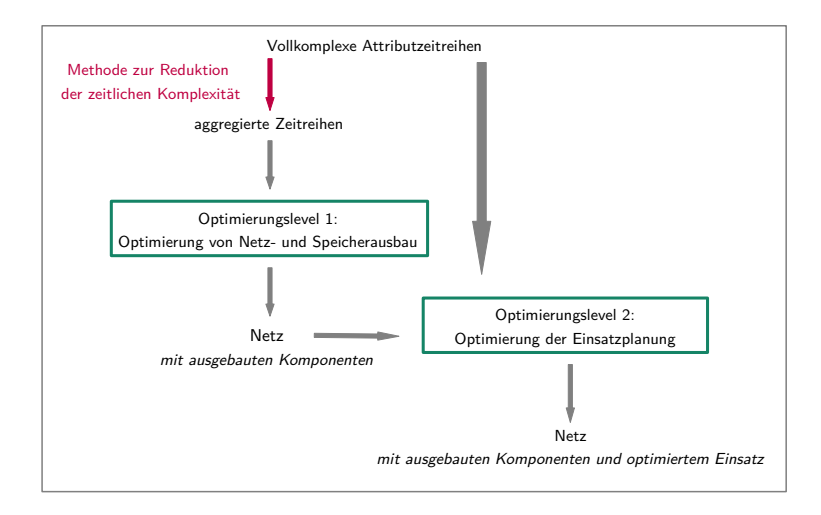

Abbildung 6.17: Prinzipielle Funktionsweise des verwendeten *2-Level-Ansatzes* [40]

## **6.4.2 Methoden für die Mittel- und Niederspannungsebene**

Ebenso wie auf der HöS- und HS-Ebene kommen auf der MS- und NS-Ebene Methoden zur räumlichen und zeitlichen Komplexitätsreduktion zum Einsatz. Diese sind in dem Tool *eDisGo* implementiert und werden im Folgenden näher beschrieben.

#### **6.4.2.1 Räumliche Komplexitätsreduktion**

Im Rahmen des *eGo<sup>n</sup>* Projektes wurden verschiedene Methoden der räumlichen Komplexitätsreduktion der MS- und NS-Netze im Tool *eDisGo* implementiert und auf ihre Anwendbarkeit hinsichtlich der Bestimmung von Netzausbaubedarfen und optimalen Flexibilitätseinsätzen hin untersucht. Im Folgenden werden die untersuchten Ansätze kurz beschrieben und die wichtigsten Ergebnisse präsentiert. Detaillierte Informationen und Ergebnisse können der Arbeit von Jahn [63] entnommen werden.

Die im Rahmen des Projektes untersuchten Reduktionsmethoden sind: *Aggregation am Hauptstrang* (AaHS), *Äquidistante Verteilung* (ÄVDK), *k-Means* Clustering (KM) sowie *k-Medoids Dijkstra* Clustering (KMD). Bei der Methode *Aggregation am Hauptstrang* werden alle Abgänge am Hauptstrang aggregiert. Dies ist aufgrund der Abbildung der im Projekt verwendeten Netze als radiale Netze bzw. offen betriebene Halbringe (vgl. Kapitel 6.3.2.1) möglich. Da der Grad, um den die Netze mit dieser Methode reduziert werden können, durch die Anzahl an Knoten im Hauptstrang begrenzt ist, wurde eine abgewandelte Methode davon untersucht - die *Äquidistante Verteilung*. Bei dieser werden die Knoten, auf die reduziert werden soll, äquidistant am Hauptstrang verteilt und die Knoten der Abgänge analog zur *Aggregation am Hauptstrang* am Hauptstrang aggregiert. Die betrachteten Clustering Ansätze *k-Means* und *k-Medoids Dijkstra* sind analog zu den im *eTraGo* Tool verwendeten Ansätzen (vgl. Kapitel 6.4.1).

Im Gegensatz zur räumlichen Komplexitätsreduktion in der HöS und HS werden die MS- und NS-Netze nicht netzebenenübergreifend reduziert, sondern die Reduktionsmethode auf das MS-Netz und auf jedes darunterliegende NS-Netz gesondert angewendet. Dabei kann zwischen verschiedenen Gruppierungsgebieten ausgewählt werden. So kann die jeweilige Reduktionsmethode entweder gleichzeitig auf alle Knoten in dem Netz (aN) angewendet werden oder auf jeden Strang einzeln, wobei gewählt werden kann, ob dabei alle Knoten in dem Strang (aS) oder nur Knoten im Hauptstrang (aHS) berücksichtigt werden sollen. Bei letzterer Methode werden die Knoten der Abgänge nachträglich den Knoten im reduzierten Hauptstrang zugeordnet.

Die eigentliche Reduktion des Netzes findet analog zum Vorgehen in der HöS und HS statt:

- Alle Lasten, Erzeugungsanlagen und Speicher werden den neuen Knoten zugeordnet.
- Leitungen, die nach der Zuordnung der neuen Knoten mit sich selbst verbunden werden, werden entfernt und Leitungen zwischen den gleichen Knoten zusammengefasst.
- Die Leitungslänge wird neu berechnet über die euklidische Distanz und einen Umwegfaktor.
- Die elektrischen Parameter werden unter der Annahme, dass die Leitungen parallel geschaltet sind, neu bestimmt.

Die räumliche Komplexitätsreduktion wird im Projekt für die Bestimmung des optimalen Flexibilitätseinsatzes (siehe Abschnitt "Optimierung des Flexibilitätseinsatzes" in Kapitel 6.5.2) angewendet. Es werden hier daher nur die Ergebnisse des Einflusses der betrachteten räumlichen Komplexitätsreduktionsmethoden auf die

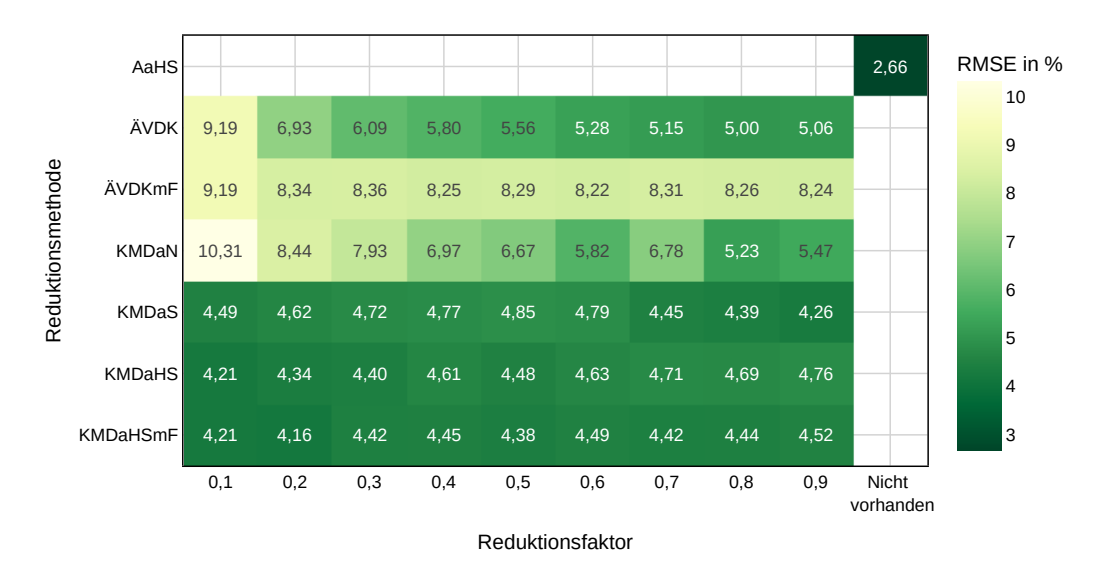

Abbildung 6.18: RMSE des optimalen Flexibilitätseinsatzes im reduzierten gegenüber dem unreduzierten Netz für verschiedene Reduktionsmethoden.

Optimierungsergebnisse präsentiert. In Abbildung 6.18 ist für die verschiedenen Reduktionsmethoden dargestellt, wie hoch der Root Mean Square Error (RMSE) des optimierten Flexibilitätseinsatzes im reduzierten Netz gegenüber dem unreduzierten Netz ist. Dabei werden verschiedene Reduktionsfaktoren betrachtet, die angeben, wie stark das Netz reduziert wird. So bedeutet ein Reduktionsfaktor von 0,1, dass jedes Gruppierungsgebiet auf ca. 10 % der ursprünglichen Knotenzahl reduziert wird. Da es beim *k-Means* Clustering häufig zu Vermaschung kommt, ist dieses für den gewählten Optimierungsansatz nicht nutzbar und ist daher nicht in der Abbildung inkludiert.

Wie aus Abbildung 6.18 hervorgeht, weist die Methode *Aggregation am Hauptstrang* den geringsten RMSE auf. Allerdings ist die Knotenanzahl auf die reduziert werden kann auf die Anzahl der Knoten in den Hauptsträngen begrenzt, weshalb die Rechenzeit ebenfalls nur begrenzt reduziert werden kann. Die *k-Medoids Dijkstra* Clustering-Ansätze erlauben dagegen stärkere Reduktionen der Knotenzahl und weisen über alle betrachteten Reduktionsfaktoren und für alle Gruppierungsgebiete den geringsten RMSE auf.

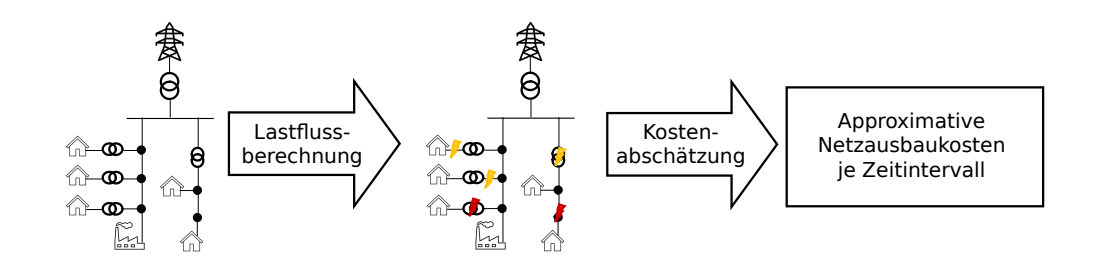

Abbildung 6.19: Schematisches Vorgehen zur zeitlichen Komplexitätsreduktion.

## **6.4.2.2 Zeitliche Komplexitätsreduktion**

Das Vorgehen zur zeitlichen Komplexitätsreduktion stützt sich auf Vorarbeiten von Trommer [93] aus einem vorangegangenen Projekt<sup>69</sup>. In der Arbeit wurden verschiedene Methoden zur Zeitreihenreduktion in einem Verteilnetzplanungsmodell untersucht. Die besten Resultate lieferte die Methode, bei der die Auswahl der kritischen Zeitintervalle auf Lastflussberechnungen basierte. Dieser Ansatz wird im *eGo<sup>n</sup>* Projekt erweitert, indem nicht alle Netzprobleme gleich gewichtet werden, die mittels Lastflussanalyse ermittelt werden. Stattdessen werden diese mit den approximativen Netzausbaukosten bewertet, die durch die Behebung des jeweiligen Problems entstehen. Damit wird es ermöglicht, dass die Zeiten mit den kostenintensivsten Netzproblemen in den für die Bestimmung von Netzausbaukosten berücksichtigten Zeiten inkludiert sind.

In Abb. 6.19 ist das Vorgehen schematisch dargestellt. Es wird zunächst eine Lastflussberechnung für das gesamte Jahr durchgeführt. Basierend darauf werden Netzprobleme identifiziert und die Kosten zur Behebung dieser Probleme approximiert. Damit können dann die kritischten Zeitintervalle, die in der Bestimmung der Netzausbaubedarfe berücksichtigt werden sollten, abgeleitet werden. Im Folgenden werden die einzelnen Schritte weiter beschrieben.

#### **Lastflussberechnung**

Für die Lastflussberechnung muss die Last und Erzeugung im Netz bekannt sein. Da die zeitliche Komplexitätsreduktion auch für den Rechenschritt der Optimierung des Flexibilitätseinsatzes herangezogen werden soll, ist der Einsatz der Flexibilitätsoptionen zum Zeitpunkt der Anwendung der Komplexitätsreduktion noch nicht bekannt und muss approximiert werden. Dazu wird der mit *eTraGo* optimierte Flexibilitätseinsatz herangezogen und auf alle verfügbaren flexiblen Komponenten im

 $^{69}{\rm Im}$ open\_BEA Projekt [92] wurden Batteriespeichermodelle und Szenarien der Elektromobilität erstellt und in eine Open-Source-/Open-Data-Plattform integriert, um verschiedene stromnetzbezogene Fragestellungen zu beantworten.

Netz verteilt. Dies stellt aufgrund des gewählten Top-Down-Ansatzes (siehe Kapitel 6.5) im Projekt eine gute Annäherung dar.

#### **Bestimmung von Netzproblemen**

Basierend auf den Ergebnissen der Lastflussberechnung können nun für jeden Zeitschritt *t* alle Betriebsmittel *b* und alle Knoten *k* bestimmt werden, an denen es zu einer Betriebsmittelüberlastung bzw. Spannungsbandverletzung kommt. Eine Betriebsmittelüberlastung wird hier definiert als eine Überschreitung der nach Datenblatt erlaubten Betriebsmittelbelastung. Die erlaubten Betriebsmittelbelastungen können der *eDisGo* Dokumentation<sup>70</sup> entnommen werden. Spannungsbandverletzungen liegen dann vor, wenn die Knotenspannung außerhalb des erlaubten Spannungsbandes liegt. Hier wird die Spannungsbandaufteilung nach [82] verwendet.

#### **Vorgehen zur Approximation der Netzausbaukosten**

Beruhend auf den Betriebsmittelüberlastungen beziehungsweise den Spannungsbandverletzungen werden die resultierenden Netzausbaukosten approximiert. Dies wird für jedes Zeitintervall  $T_i = \{t_i^1, \ldots t_i^{end}\}$  innerhalb des gesamten Betrachtungszeitraums, beginnend an Tag *i*, vorgenommen, um anschließend die kritischten Zeitintervalle bestimmen zu können. Die Länge der Zeitintervalle sowie die Uhrzeit, zu der die Zeitintervalle jeweils starten sollen, kann dabei frei gewählt werden. Im *eGo<sup>n</sup>* Projekt beträgt der gesamte Betrachtungszeitraum ein Jahr. Untersucht werden Zeitintervalle von einer Woche, da diese in der Optimierung gut abbildbar sind. Die Startuhrzeit der Zeitintervalle wird auf 4 Uhr morgens gesetzt. Damit wird es ermöglicht, Flexibilität dazu einzusetzen, Last aus den Hochlastzeitfenstern in den Abendstunden in Schwachlastzeitfenster in den Nachtstunden zu verschieben.

Die Kostenabschätzung zur Behebung der Betriebsmittelüberlastungen als auch der Spannungsbandverletzungen erfolgt unter Berücksichtigung gängiger Planungsgrundsätze. Demnach werden Betriebsmittelüberlastungen häufig durch die Installation eines beziehungsweise mehrerer paralleler Betriebsmittel behoben, während Spannungsbandverletzungen üblicherweise durch Verstärkung des Strangs über eine Länge von 2/3 der Gesamtstranglänge behoben werden (siehe Kapitel 6.5.2.3). Diese Grundsätze werden auch bei der Approximation der Netzausbaukosten berücksichtigt, weshalb sich die Ansätze für die Kostenapproximation zur Behebung von Betriebsmittelüberlastungen und zur Behebung von Spannungsbandverletzungen unterscheiden. Da beide Ansätze Netzausbaukosten stark vereinfacht abschätzen um Rechenzeit zu reduzieren, erlauben sie nur eine Vergleichbarkeit von Kosten zur

<sup>70</sup>https://edisgo.readthedocs.io/en/dev/equipment.html

Behebung von Überlastungs- beziehungsweise Spannungsproblemen untereinander, nicht aber von Überlastungs- mit Spannungsproblemen. Die kritischen Zeitintervalle werden daher jeweils getrennt bestimmt. Im Folgenden werden die unterschiedlichen Vorgehen beschrieben:

Vorgehen zur Approximation der Netzausbaukosten zur Behebung von Betriebsmittelüberlastungen:

• Bestimmung der relativen Betriebsmittelbelastungen

Für jedes Betriebsmittel *b* und jeden Zeitschritt *t* des gesamten Jahres werden die relativen Betriebsmittelbelastungen *sb*(*t*) bestimmt, indem die in der Lastflussanalyse bestimmten absoluten Betriebsmittelbelastungen *Sb*(*t*) auf die maximal erlaubten Belastungen $S_b^{\rm max}$  bezogen werden:

$$
s_b(t) = \frac{S_b(t)}{S_b^{\text{max}}}.\tag{6.1}
$$

• Bestimmung der relativen Überlastungen

Im nächsten Schritt werden mittels der relativen Betriebsmittelbelastungen  $s_b(t)$  die relativen Betriebsmittel*über*lastungen  $x_b(T_i)$  berechnet:

$$
x_b(T_i) = \begin{cases} \max_{t \in T_i} s_b(t), & \max_{t \in T} s_b(t) > 1\\ 0, & \text{sonst.} \end{cases} \tag{6.2}
$$

Da bei relativen Betriebsmittelbelastungen unter 1 keine Überlastung besteht, wird die relative Betriebsmittelüberlastung in diesem Fall auf 0 gesetzt.

• Berechnung der geschätzten Netzausbaukosten

Zur Approximation der in einem Zeitraum *T<sup>i</sup>* durch Betriebsmittelüberlastungen entstehenden Netzausbaukosten werden die relativen Überlastungen aller Betriebsmittel mit den Kosten *c<sup>b</sup>* des jeweiligen Betriebsmittels gewichtet:

$$
C_{\rm NE}(T_i) = \sum_b c_b \cdot x_b(T_i)
$$
\n(6.3)

Die hier angesetzten Kosten je Betriebsmittel können der *eDisGo* Dokumentation<sup>71</sup> entnommen werden und unterscheiden sich je Spannungsebene in der das Betriebsmittel verbaut ist. Im Falle von Leitungen handelt es sich um spezifische Kosten die mit der jeweiligen Leitungslänge multipliziert werden.

Vorgehen zur Approximation der Netzausbaukosten zur Behebung von Spannungsbandverletzungen:

<sup>71</sup>https://edisgo.readthedocs.io/en/dev/configs.html#config-grid-expansion

• Bestimmung kritischer Stränge

Für jeden Zeitraum *T<sup>i</sup>* werden alle Stränge *f* bestimmt, in denen es zu Spannungsbandverletzungen kommt:

$$
x_f(T) = \begin{cases} 1, & v_f(t) \notin V \text{für mind. ein } t \in T \\ 0, & \text{sonst.} \end{cases}
$$
(6.4)

Dabei sind  $v_f(t)$  die Knotenspannungen aller Knoten in Strang  $f$ . *V* ist das zulässige Spannungsband.

• Berechnung der geschätzten Netzausbaukosten Zur Approximation der in einem Zeitraum *T<sup>i</sup>* durch Spannungsbandverletzungen entstehenden Netzausbaukosten werden die Kosten *c<sup>f</sup>* aller Stränge mit Spannungsbandverletzungen aufsummiert:

$$
C_{\rm NE}(T) = \sum_f c_f \cdot x_f(T) \tag{6.5}
$$

Die hier angesetzten Kosten je Strang ergeben sich aus der Stranglänge und den spezifischen Leitungskosten, die wie bei der Bestimmung der Kosten zur Behebung von Betriebsmittelüberlastungen je Spannungsebene unterschiedlich sind.

Ergebnis dieser beiden Ansätze sind approximierte Kosten je Zeitintervall zum einen zur Behebung von Betriebsmittelüberlastungen und zum anderen zur Behebung von Spannungsbandverletzungen. Die Zeitintervalle werden absteigend nach den approximierten Kosten sortiert und je nach gewählter Anzahl zu betrachtender Zeitintervalle die Zeitintervalle mit den höchsten Kosten für weitere Untersuchungen herangezogen.

### **6.4.3 Spannungsebenenübergreifendes Netzplanungsinstrument - eGo**

Neben den bisher beschriebenen Methoden zur räumlichen und zeitlichen Komplexitätsreduktion in den Tools *eTraGo* und *eDisGo* stellt das Tool *eGo*, welches die Schnittstelle zwischen *eTraGo* und *eDisGo* implementiert, ein *MS-Netz Clustering* bereit. Mit diesem wird die Anzahl der zu betrachtenden MS-Netze reduziert. Dies ist notwendig, da im *eGo<sup>n</sup>* Projekt deutschlandweite Netzausbaukosten bestimmt werden sollen. Die Analyse aller über 3.800 MS-Netze sowie der darunterliegenden hunderttausenden NS-Netze ist aber im Rahmen des Projektes zeitlich nicht darstellbar. Mittels eines *MS-Netz Clusterings* werden daher repräsentative MS-Netze bestimmt die es erlauben, auf die Gesamtheit der MS-Netze in Deutschland zu schließen.

Im Rahmen des Vorgängerprojekts *open\_eGo* wurden in der Masterarbeit [68] Untersuchungen dazu durchgeführt, welche Clusteringmethode und welche Clusterattribute am besten geeignet sind, um die Netzausbaubedarfe auf ganz Deutschland hochrechnen zu können. Der in der *dena Verteilnetzstudie* [21] gewählte Ansatz erwies sich dabei als einer der geeignetsten. Aufgrund der im *eGo<sup>n</sup>* Projekt berücksichtigten Sektorenkopplung, welche im *open\_eGo* Projekt sowie in [21] nicht betrachtet wurde, kann der damals genutzte Ansatz nicht direkt übernommen werden. Es wird daher der in der aktuelleren *dena Leitstudie Integrierte Energiewende* [22] verwendete Ansatz gewählt, welcher eine Erweiterung des Ansatzes aus der voranngegangenen Studie [21] darstellt. Bei diesem werden repräsentative Netze mittels eines *k-Medoids Clusterings* bestimmt. Die Clusterattribute zeichnen sich dadurch aus, dass sie die zukünftige Versorgungsaufgabe maßgeblich beeinflussen werden. In den unteren Netzebenen sind das insbesondere der Zubau von Windenergie und Photovoltaik sowie der Hochlauf von Wärmepumpen und Elektromobilität.

## **6.5 Spannungsebenenübergreifende Netzplanung**

Für die spannungsebenenübergreifende Netzplanung wird ein zweistufiger Top-down Ansatz gewählt. Dieser ist in Abbildung 6.20 vereinfacht dargestellt. Im ersten Schritt des Top-down Ansatzes erfolgt eine Ausbauplanung der HöS- und HS-Netzebenen. Dazu wird eine techno-ökonomische Optimierung vorgenommen, die neben den Netzausbaukosten in der HöS und HS auch den Ausbau diverser Speicher- und Umwandlungstechnologien sowie den Einsatz von Kraftwerken und Flexibilitäten optimiert. Mittels Nebenbedingungen wird das technische Verhalten der Komponenten berücksichtigt, wie beispielsweise die Kirchhoff'sche Knotenregel. Die Nebenbedingungen beinhalten auch die Berücksichtigung des realen, passiven Lastflussverhaltens von AC-Leitungen. Implementiert ist dies im Tool *eTraGo*.

Im zweiten Schritt werden die Netzausbaubedarfe in den Netzebenen MS und NS bestimmt. Hierzu dient das Tool *eDisGo*. Je MS-Netz (inklusive aller darunterliegender NS-Netze) wird zunächst der Flexibilitätseinsatz optimiert, wobei Vorgaben aus dem übergelagerten Netz hinsichtlich des geforderten Wirkleistungsaustauschs am HS/MS-UW eingehalten werden müssen. Das bedeutet, dass die Flexibilitäten, die innerhalb des MS-Netzes zur Erbringung der geforderten Leistung eingesetzt werden, frei gewählt werden können und so optimiert werden, dass das Netz möglichst wenig belastet wird. Im Unterschied zum Vorgehen in der HöS und HS wird der Netzausbaubedarf nicht mit optimiert, sondern nachträglich bestimmt, durch iterative Anwendung gängiger Netzausbaumaßnahmen.

Die Schnittstelle zwischen den beiden Tools *eTraGo* und *eDisGo* ist in dem *eGo* Tool implementiert. Dieses gibt die Anforderungen zum Wirkleistungsaustausch je HS/MS-UW aus *eTraGo* an *eDisGo* weiter. Zudem werden die mit *eTraGo* optimierten Speicherausbauten weitergegeben und in die MS- und NS-Netze integriert.

Im Folgenden werden die Netzplanungstools näher beschrieben.

## **6.5.1 Planungsinstrument für die Höchst- und Hochspannungsebene eTraGo**

Im Rahmen dieses Abschnitts wird die grundsätzliche Methodik des Netzplaungsinstruments auf Hoch- und Höchstspannungsebene erläutert. Dafür wurde das im Vorgängerprojekt *open\_eGo* entwickelte Python-Tool *eTraGo* weiterentwickelt. Wesentliche Änderungen im Projekt *eGo<sup>n</sup>* betreffen die Berücksichtigung von weiteren Flexibilitäten und Sektorenkopplung, darüber hinaus wurden die in AP2 (weiter- )entwickelten Methoden zur Komplexitätsreduktion in *eTraGo* implementiert. Der zugrunde liegende Ansatz zur Ausbauplanung des Hoch- und Höchstspannungsnetzes

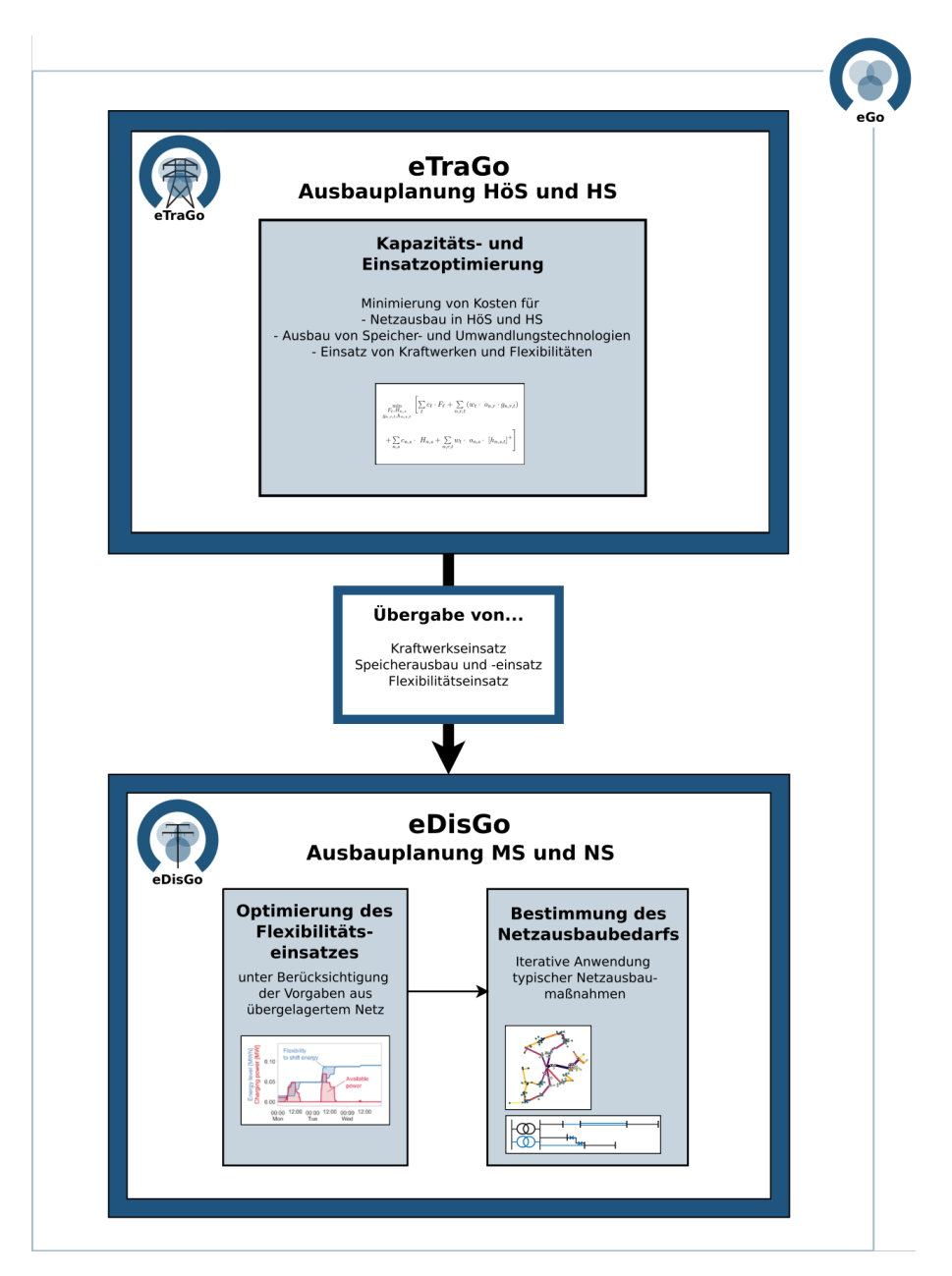

Abbildung 6.20: Top-down Ansatz für spannungsebenenübergreifende Netzplanung

bleibt unverändert und wird lediglich um die weiteren Sektoren und Flexibilitätsoptionen erweitert. Im Folgenden wird der Ablauf der Netzoptimierung in *eTraGo* (in Anlehnung an Abbildung 6.21) kurz erläutert und insbesondere auf die Neuerungen in *eGo<sup>n</sup>* hingewiesen. Detaillierte Informationen dazu sind in der Dokumentation des Tools *eTraGo*<sup>72</sup> zu finden.

 $\overline{72}_{\text{https://etrago.readthedocs.io}}$ 

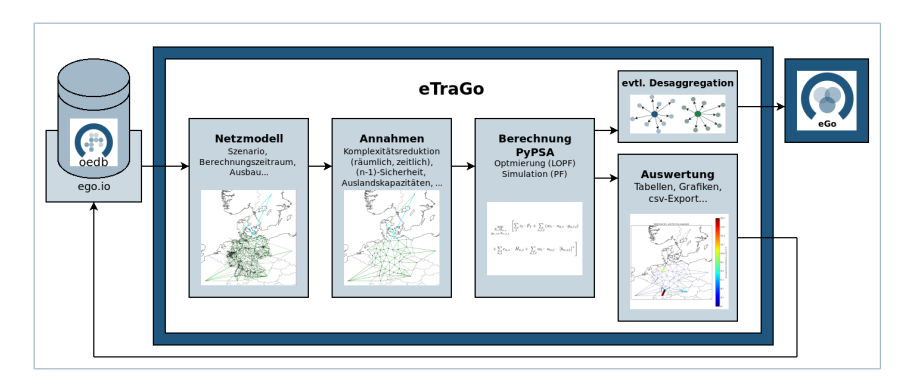

Abbildung 6.21: Funktionen des *eTraGo*-Tools

## **6.5.1.1 Modellkonzept**

Die übergeordneten Netzebenen beinhalten auch die Lasten, Erzeuger, Speicher und weitere Technologien in aggregierter Form. Für die HöS/HS-Modellierung sind beispielsweise alle Daten der untergelagerten Netze je HS/MS-Umspannwerk aggregiert. Das Modellierungskonzept orientiert sich an Komponenten von *PyPSA* [19], einer Open-Source-Simulations-Toolbox für die Modellierung von Energiesystemen. Sie bietet Methoden zur Optimierung der Betriebs- und Investitionskosten von integrierten Energiesystemen, einschließlich Strom-, Wärme- und Gasnetzen.

Die Knoten werden durch Busse dargestellt, während Übertragungsleitungen und Verbindungen als lines bzw. links modelliert werden. Sektorenkopplung wird durch Kombinationen und Parametrisierung verschiedener *PyPSA*-Komponenten abgebildet. Das Modellierungskonzept variiert leicht zwischen den Szenarien. Das Szenario *eGon2035* beinhaltet auf HöS/HS-Ebene alle in Abbildung 6.22 dargestellten Technologien. Die Farben zeigen endogene und exogene Parameter an, wobei Rot für endogene Kapazität und Einspeisung und Grün für exogene Kapazität und endogene Einspeisung steht.

In den folgenden Unterabschnitten werden die Modellierungskonzepte für die verschiedenen Sektoren und Szenarien beschrieben.

#### **Strom**

Zentrales Element in der Modellierung des Stromsektors sind Netze von der HöS bis zur NS Ebene. Die jeweiligen Umspannwerke sind als Knoten (in *PyPSA*: buses) modelliert, an welche sämtliche Komponenten angeschlossen werden. AC-Leitungen sind als passive line Komponente die Kanten der Netze. Im HöS- und HS-Netz bereits vorhandene DC-Leitungen sind als aktive Verbindungen zwischen zwei Knoten,

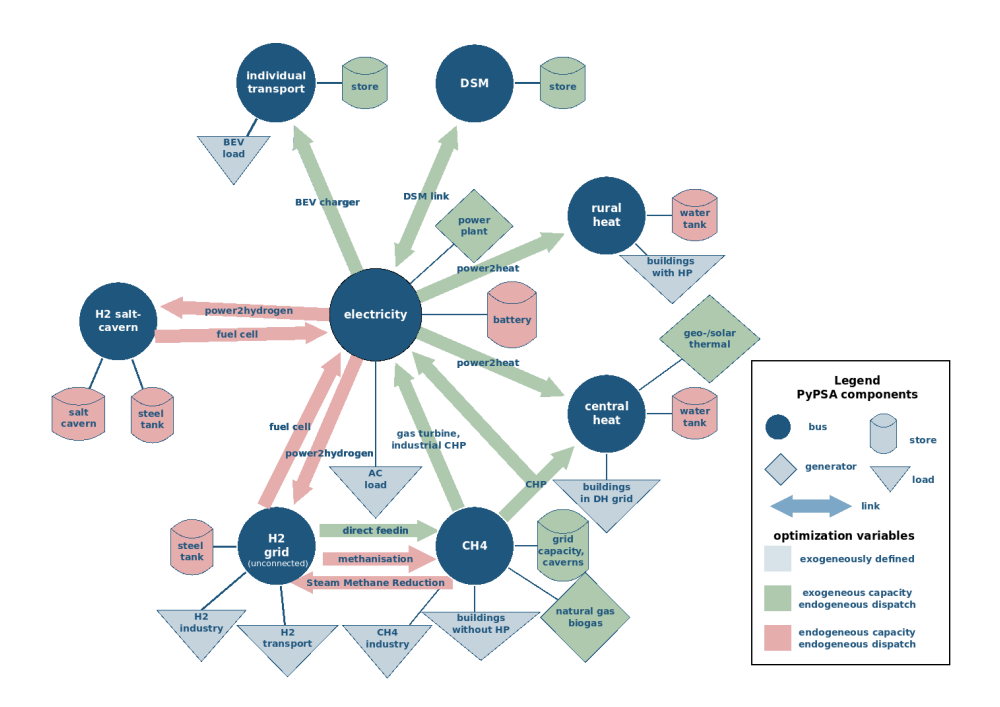

Abbildung 6.22: Modellierungskonzept Szenario eGon2035

so genannte links, abgebildet. Transformatoren zwischen den verschiedenen Spannungsebenen sind als transformer berücksichtigt. In der HöS/HS-Ebene stellen diese aufgrund der geringen Qualität der verfügbaren Daten zur Übertragungsleistung jedoch keinen Engpass im Netz dar.

Bedarfe von konventionellen Stromanwendungen (d.h. exklusive neuer Bedarfe im Zuge der Sekorenkopplung, beispielsweise Wärmepumpen oder EVs) sind als exogene Lastzeitreihe an den jeweiligen nächstgelegenen Knoten angeschlossen.

Speicher im elektrischen System sind neben bereits vorhandenen PSKW Batteriespeicherkraftwerke. Letztere beinhalten sowohl PV-Heimspeicher als auch großskalige, zur Netzdienlichkeit eingesetzte Batterien. Die Kapazitäten von PSKW und Heimspeichern werden in der Erstellung des Datenmodells definiert. Die Kapazität großskaliger Batteriespeicher ist Teil der Optimierung auf HöS- und HS-Ebene. Dabei wird ein festes Verhältnis von Energie zu Leistung von 6 Stunden angenommen. Der Einsatz sowie der Speicherfüllstand (engl. State-of-Charge) (SoC) aller elektrischen Speicher sind Ergebnis der Optimierung.

#### **Wärme**

Die Modellierung des Wärmesektors ist in verschiedene Teile gegliedert. Fernwärmenetze versorgen mehrere Wohn- und Dienstleistungsgebäude in einem bestimmten Gebiet. Die Wärmeübertragung wird nicht berücksichtigt. Es werden stattdessen

bilanziell die Verbräuche, Erzeugung und Speicherung modelliert. Die Fernwärmeversorgung erfolgt durch Gas (Kraft-Wärme-Kopplung und Gasheizungen), Strom (Wärmepumpen und Widerstandsheizungen) und direkte Wärmeerzeugung über solarthermische Anlagen. Je nach Lage des Fernwärmenetzes können auch geothermische Kraftwerke Fernwärmenetze versorgen. Die Erzeugung von Wärme über Gas oder Strom ist als link-Komponenten zwischen den jeweiligen Wärme und Gas bzw. Strom buses abgebildet. Direkte Wärmeerzeugung über solar- oder geothermische Anlagen ist als generator Komponente abgebildet. Über verschiedenen Parameter, z.B. Wirkungsgrade oder zeitabhängige maximale Einspeisung (Solarthermie), ist das grundsätzliche technische Verhalten abgebildet. Die Kapazitäten der Wärmeversorgungstechnologien sind im Datenmodell vordefiniert. Der Einsatz dieser ist Teil der Optimierung. Der Wärmebedarf der Fernwärmenetze kann durch (saisonale) Wärmespeicher (modelliert mit Hilfe von stores und links), die in den installierten Leistungen und im Einsatz optimiert werden, zeitlich verschoben werden. Die technischen und wirtschaftlichen Parameter der saisonalen Speicher entsprechen denen eines Erdbecken-Wärmespeichers.

Gebäude außerhalb von Fernwärmenetzen werden im Szenario *eGon2035* entweder mit Gas oder mit Wärmepumpen versorgt. Im Szenario *eGon100RE* wird angenommen, dass keine Gasheizungen mehr vorhanden sind und alle Gebäude außerhalb von Fernwärmenetzen über Wärmepumpen beheizt werden.

In *eTraGo* werden die Gebäude mit individueller Wärmepumpe je MS-Netzgebiet aggregiert betrachtet. Die installierten Leistungen der individuellen Wärmepumpen werden in der Erstellung des Datenmodells festgelegt. Der Einsatz der WP ist Teil der Optimierung. Mit Hilfe von Wärmespeichern in Form von Warmwassertanks kann die Nachfrage von dem Einsatz der Wärmepumpen entkoppelt werden. Diese werden, analog zu Speichern in Fernwärmenetzen, hinsichtlich installierter Leistung, Energie und Einsatz optimiert.

Die im Szenario *eGon2035* verbleibenden Gebäude ohne Wärmepumpe werden durch individuelle Gasheizungen versorgt, die als nicht-flexible loads modelliert werden und an den nächstgelegenen CH4-Knoten angeschlossen sind. Eine Möglichkeit zum Ausbau von Wärmespeichern besteht bei diesen Gebäuden nicht.

### **Gas**

Der Sektor Gas umfasst Infrastruktur, Verbräuche, Erzeugung und Sektorenkopplungs-Technologien des Methan- und Wasserstoffbereichs in Deutschland und dessen Nachbarländer. Das Methan- bzw. CH4-Netz ist über Knoten, die mittels links miteinander verbunden sind, abgebildet. Im CH4-Netz kann sowohl Bio- als auch Erdgas produziert bzw. gefördert und geführt werden. Dies ist mit Hilfe von generators implementiert. Kopplungen existieren sowohl zwischen dem Gas- und dem Elektrizitätsund Wärmesektor als auch zwischen den Energieträgern Methan und Wasserstoff im Gassektor. Diese sind als links (Methanisierung und Dampfreformierung (engl. Steam Methane Reforming) (SMR)) realisiert.

Im Gegensatz zu beispielsweise Gasturbinen, die nur den Gas- mit dem Elektrizitätssektor verbinden, stellen KWK Anlagen eine Besonderheit dar, denn sie verbinden den Gassektor gleichzeitig mit dem Elektrizitäts- und Wärmesektor. Gasbedarfe aus der Industrie (CH<sup>4</sup> industry) sind auf Ebene des CH4-Netzes aufgelöst. Gleiches gilt für CH4-Speicherkapazitäten durch Salzkavernenspeicher und Speicherkapazitäten, die im Pipelinenetz selber liegen. Das Wasserstoffnetz ist über  $H_2$  grid und H2\_saltcavern Knoten abgebildet. Erstere sind an jedem Methannetz Knoten verortet und letztere an potentiellen Salzkavernenspeichern. Das Szenario *eGon2035* verfügt über keine eigene Wasserstofftransportinfrastruktur (Pipelines). Es besteht nur die Möglichkeit Wasserstoff über Umwandlung in Methan im Methannetz zu transportieren. Im Szenario *eGon100RE* existiert ein dediziertes Wasserstoffnetz bestehend aus ehemaligen Methanpipelines und neu gebauten Wasserstoffpipelines.

Bedarfe des Wasserstoffsektors beinhalten industrielle Wasserstoffbedarfe (H<sup>2</sup> industry) und Wasserstoff für Mobilität (H<sup>2</sup> transport), also Fahrzeuge, die per Brennstoffzelle betrieben werden. Ausgenommen sind hier Wasserstoffbedarfe der Nachbarländer. Diese werden als konstante Lasten für den Stromsektor dargestellt, da Wasserstoffknoten im Ausland nicht modelliert sind. Der Energieträgeraustausch zwischen dem Methan- und Wasserstoffnetz erfolgt über Methanisierung von Wasserstoff und SMR. Die Verbindung des Elektrizitätssektors mit den Wasserstoffknoten der Salzkavernenspeicher und des Wasserstoffnetzes ist über Brennstoffzellen und Elektrolyse realisiert. Neben den Salzkavernenspeichern kann Wasserstoff ebenfalls in überirdischen Stahltanks gespeichert werden, welche potentiell an jedem Netzknoten ausgebaut werden können. Alle Lasten bzw. Bedarfe sind exogen definiert. Die Kapazität und der Dispatch der Technologien Elektrolyse, Brennstoffzelle, Methanisierung, SMR, Wasserstoffspeicher und der Wasserstoffnetzausbau in *eGon100RE* sind endogene Kenngrößen und werden optimiert. Der Dispatch von Methanspeichern und die Produktion von Methan ist endogen definiert, während die Kapazitäten exogen definiert sind. Um die Menge der Optimierungsvariablen zu verkleinern wurde angenommen, dass im Szenario *eGon100RE* die Wasserstoffnetzkapazitäten, die aus umgewidmeten Methanpipelines bestehen, fix sind. Dies vernachlässigt die Kosten für die Umwidmung und überschätzt Wasserstoffnetzkapazitäten. Es besteht jedoch die Möglichkeit den tatsächlichen Einsatz nach der Optimierung zu analysieren.

## **Mobilität**

MIV basiert auf Flotten von aggregierten BEVs und PHEVs. Das EV-Modellierungskonzept ist von [20, 97] inspiriert, wobei zusätzliche Nebenbedingungen auf Stundenbasis verwendet werden. Das Modell umfasst loads für den statischen Fahrbedarf, stores für die Batterien der Flotte und EV buses, die über als links modellierte Ladesäulen mit den elektrischen buses verbunden sind. Die stores werden durch ein stündliches SoC-Band eingeschränkt, das es erlaubt die Ladezeiten während der Parkzeit von EVs zu verschieben, wobei die anfänglichen (minimalen) und finalen (maximalen) SoC aus den Fahrprofilen von *SimBEV* erhalten bleiben (siehe Abschnitt 6.3.3.4). Die Ladeinfrastruktur wird durch unidirektionale links von Strom Busse zu EV Busse dargestellt. Die maximale Ladeleistung pro Stunde wird auf die verfügbare Ladeleistung der netzgekoppelten EV aus den Simulationsdaten von *SimBEV* gesetzt. In den *lowfex*-Szenarien bietet MIV keine Flexibilität. Es wird eine statische load verwendet, die an elektrische buses mit unkontrollierter Aufladung angeschlossen ist. EVs werden nach Ankunft an einem Ladepunkt mit der maximal verfügbaren Leistung geladen bis sie abfahren oder vollständig geladen sind.

Schwerlastverkehr wird mit einem je nach Szenario variierenden Anteil über Brennsoffzellenantriebe abgebildet. Die entstehenden H2-Bedarfe werden als konstante loads modelliert, die an H2-Knoten angeschlossen sind.

### **6.5.1.2 Netzmodell**

*eTraGo* beinhaltet eine Schnittstelle zum Import des Netzmodells aus der Datenbank. Diese Datenbank kann lokal installiert sein. Darüber hinaus ist ein direkter Import von der *OEP* möglich. Das Netzmodell beinhaltet bereits sämtliche Bedarfe, Erzeugung, Kopplungstechnologien sowie Flexibilitätsoptionen aller berücksichtigten Sektoren, die in Abschnitt 6.2.1 erläutert sind. Diese Komponenten werden beim Import des Datenmodells in Komponenten des Tools *PyPSA* übersetzt, wie in den vorherigen Abschnitten beschrieben.

## **6.5.1.3 Änderungen, Szenariovarianten**

In *eTraGo* besteht die Möglichkeit vereinzelte Änderungen am importierten Netzmodell vorzunehmen. So können einzelne Sensitivitäten oder Szenariovarianten berechnet werden ohne die gesamte Datenmodellerstellung zu durchlaufen. Beispielsweise kann hier die Auswahl der zu optimierenden Kapazitäten gewählt oder auch die Modellierung der grenzüberschreitenden Leitungen angepasst werden.

### **6.5.1.4 Komplexitätsreduktion**

In diesem Schritt werden die in Kapitel 6.4.1 beschriebenen Methoden zur räumlichen und zeitlichen Komplexitätsreduktion angewendet.

#### **6.5.1.5 Optimierung/Simulation**

Die Bestimmung des Ausbaus von Netz und Speichern sowie ausgewählten Sektorenkopplungstechnologien findet gleichzeitig mit der Optimierung des Kraftwerkseinsatzes in Form eines Linear Optimal Power Flow (LOPF) statt. Ziel der Optimierung ist die Minimierung der in Term 6.6 dargestellten Systemkosten. Diverse Nebenbedingungen garantieren einen technisch möglichen Betrieb. Diese sind in [19] erläutert.

$$
\min_{F_{\ell}, F_{l}, H_{n,s}, g_{n,r,t}, h_{n,s,t}, f_{n,f,t}} \left[ \sum_{\ell} c_{\ell} F_{\ell} + \sum_{l} c_{l} F_{l} + \sum_{n,s} c_{n,s} H_{n,s} + \sum_{n,r,t} (w_{t} \cdot o_{n,r} \cdot g_{n,r,t}) + \sum_{n,s,t} (w_{t} \cdot o_{n,s} \cdot [h_{n,s,t}]^{+}) + \sum_{n,l,t} (w_{t} \cdot o_{n,l} \cdot f_{l,t}) \right]
$$
(6.6)

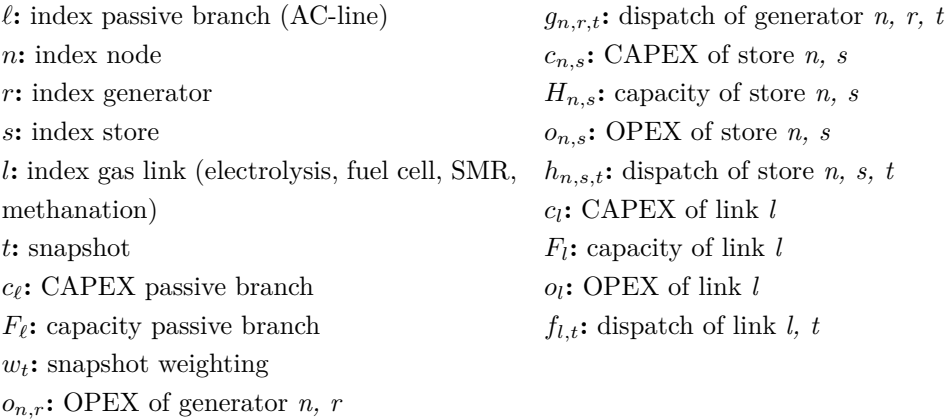

Im Anschluss an den LOPF ist die nicht-lineare Simulation (powerflow) möglich, um Blindleistungsflüsse und -bedarfe zu ermitteln.

#### **6.5.1.6 (n-1)-sichere Optimierung**

In dem beschriebenen LOPF wird die (n-1)-Sicherheit mit Hilfe von der Beschränkung der maximalen Auslastung auf 50 % in der HS- und 70 % in der HöS-Ebene berücksichtigt. Dies beruht auf der Annahme, dass die Beschränkung dazu führt, dass im (n-1)-Fall parallele Leitungen die ausfallende Leitungskapazität übernehmen können. Die konkrete Berücksichtigung von (n-1)-Ausfällen in der Optimierung ist über zusätzliche Nebenbedingungen möglich. Dieses Verfahren wird als *Securityconstrained linear optimal power flow (SCLOPF)* bezeichnet. Aufgrund der Vielzahl an Nebenbedingungen (eine pro Zeitschritt und Leitung) ist die Anwendung des klassischen SCLOPFs, wie beispielsweise in [84] beschrieben, für große Netze, wie das Übertragungsnetz in Deutschland, nicht anwendbar. Die Problematik wird zudem durch die Option des Ausbaus dieser Leitungen erschwert. Aus diesem Grund wurde eine iterative Methodik des SCLOPFs entwickelt und in *eTraGo* implementiert. Abbildung 6.23 zeigt das Schema der entwickelten Methodik. Eine ausführliche Beschreibung ist in [29] enthalten. Im Rahmen der zitierten Quelle wurde zudem die Anwendbarkeit der Methodik erwiesen.

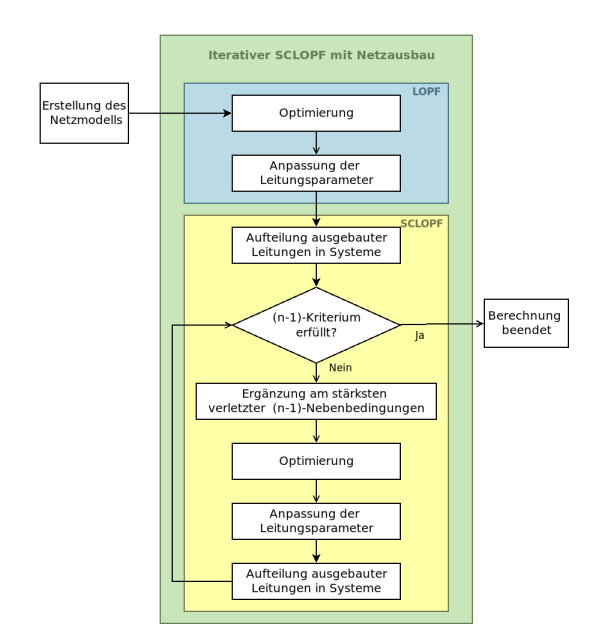

Abbildung 6.23: Entwickelte Methodik des iterativen SCLOPF, Quelle: [29]

## **6.5.1.7 Auswertungsfunktionen**

*eTraGo* beinhaltet diverse Funktionen zur Auswertung der Optimierungsergebnisse in Form von Grafiken, Karten und Tabellen. Diese wurden signifikant erweitertet, um die Flexibilitäten und Ergebnisse der Sektoren-übergreifenden Optimierung zu analysieren. In der Beschreibung der Ergebnisse (Kapitel 6.6.1) werden einige der erstellten Auswertungsfunktionen verwendet.

## **6.5.1.8 Desagreggation: Schnittstelle zur MS/NS-Ebene**

Für die Berechnungen auf MS/NS-Ebene sind *eTraGo*-Ergebnisdaten in der vollen zeitlichen (8.760 h) und räumlichen (HS/MS-Umspannebene) Auflösung notwendig. Dafür sind in *eTraGo* entsprechende Funktionen zur zeitlichen und räumlichen Desaggregation implementiert. Die zeitliche Desaggregation erfolgt mittels des *2-Level-Ansatzes*, der in Abschnitt 6.4.1.2 erläutert ist.

Für die Desaggreagtion in der räumlichen Dimension wurde die im Vorgängerprojekt *open\_eGo* [73] entwickelte Methodik mit Blick auf die Sektoren Gas, Wärme und Mobilität weiterentwickelt. Dabei werden die Kraftwerks- und Speichereinsatzzeitreihen, der Ausbau von Speichern sowie der Einsatz der Flexibilitätsoptionen auf die ursprüngliche Knotenanzahl verteilt. Der Ausbau des Übertragnungsnetztes wird hingegen nicht desaggregiert und verbleibt in der reduzierten räumlichen Auflösung. Die zu desaggregierenden Größen werden je Cluster auf die ursprünglichen Knoten verteilt. Der Speicherausbau wird entsprechend der maximal möglichen installierten Leistung gewichtet. Im Anschluss daran werden die Einsatzzeitreihen von Kraftwerken, Speichern und Flexibilitäten uniform nach der installierten Leistung gewichtet desaggregiert. Gibt es zeitabhängige Begrenzungen des möglichen Einsatzes (wie beispielsweise bei wetterabhängigen Erzeugern) werden diese berücksichtigt. Aufgrund der Betrachtung der weiteren Sektoren wurde die bestehende Methodik weiterentwickelt. So können nun insbesondere auch Komponenten, die zwei Knoten verbinden (links), desaggregiert werden.

## **6.5.2 Planungsinstrument für die Mittel- und Niederspannungsebene eDisGo**

Als Planungsinstrument für die MS und NS kommt im *eGo<sup>n</sup>* Projekt das Tool *eDisGo* zum Einsatz. Dieses wurde bereits im Rahmen des *open\_eGo* Projektes entwickelt und in *eGo<sup>n</sup>* weiterentwickelt, um die Sektorenkopplung abbilden zu können. *eDisGo* ist in den Programmiersprachen *Python* und *Julia* implementiert und unter einer Open-Source-Lizenz auf *github*<sup>73</sup> veröffentlicht. Die wichtigsten Funktionen sowie die Schnittstelle des Tools zum *eTraGo* Tool sind in Abbildung 6.24 dargestellt. Eine Beschreibung der Methoden zur Komplexitätsreduktion kann in Kapitel 6.4.2 nachgelesen werden. Die Erstellung der Netzmodelle sowie die Methoden zur Optimierung des Flexibilitätseinsatzes und zur Bestimmung des Netzausbaubedarfs werden im Folgenden beschrieben. Eine ausführliche Dokumentation des Tools findet sich zudem auf *readthedocs*74.

<sup>73</sup>https://github.com/openego/eDisGo

<sup>74</sup>https://edisgo.readthedocs.io

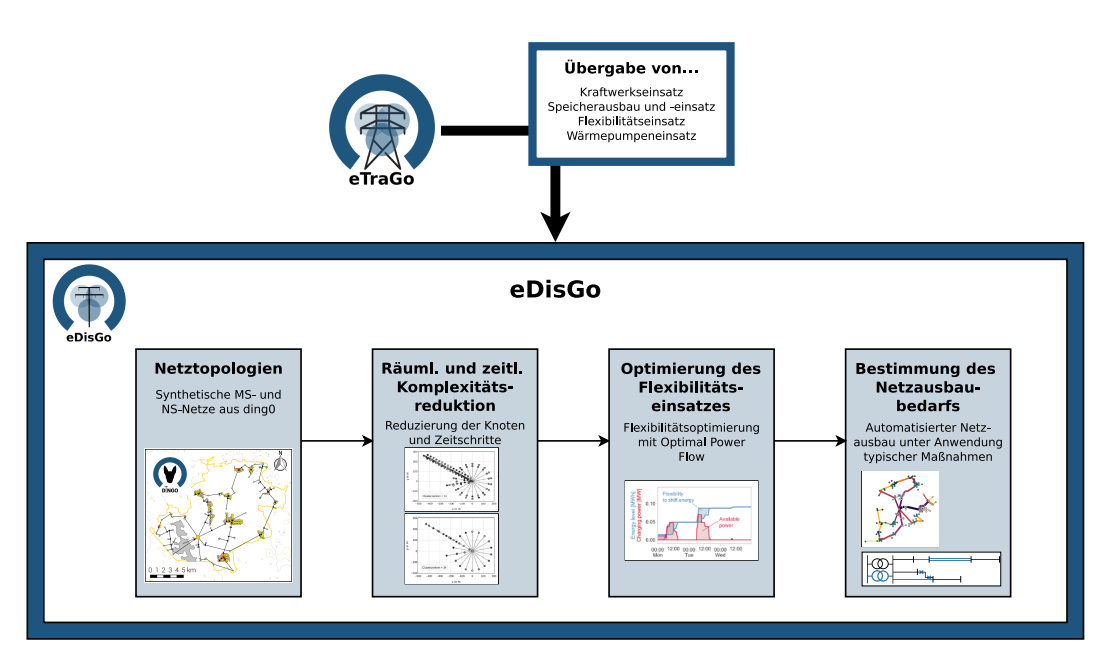

Abbildung 6.24: Funktionen des *eDisGo*-Tools

## **6.5.2.1 Erstellung des Netzmodells**

Grundlage für die Analysen der MS und NS sind die mit dem *ding0* Tool<sup>75</sup> erstellten Netztopologien (siehe Kapitel 6.3.2.1). Diese stellen für den Status quo stabile Netze dar. In den hier betrachteten Zukunftsszenarien kommen zahlreiche neue Verbraucher, Erzeugungsanlagen und Flexibilitätsoptionen hinzu, die in die bestehenden Netze integriert werden. Die Datenbasis dafür liefern *eGon-data* sowie, aufgrund des gewählten Top-down-Ansatzes, die Ergebnisse der Optimierung in *eTraGo*. Zum Einlesen der Daten aus *eGon-data* stellt *eDisGo* Schnittstellen zur *OEDB* bereit. Die Schnittstelle zu *eTraGo* ist in dem *eGo*-Tool implementiert.

Im Folgenden wird zunächst das Vorgehen zur Netzintegration neuer Komponenten allgemein beschrieben. Anschließend wird für die verschiedenen Komponenten erläutert, wie deren Abbildung im *eDisGo*-Netzmodell umgesetzt ist und welche Eingangsdaten zur Parametrierung genutzt werden. Soweit nicht anders angemerkt ist die Abbildung der Komponenten in den Szenarien *eGon2035* und *eGon100RE* (auch als *fullflex*-Szenarien bezeichnet) sowie deren *lowflex*-Szenariovariationen identisch.

## **Netzintegration**

Für die Netzintegration wird zunächst die Spannungsebene, in die die neue Komponente integriert werden soll, bestimmt. Dies findet auf Basis der Nennleistung der

<sup>75</sup>https://github.com/openego/ding0

neuen Komponente statt. Anlagen bis einschließlich einer Nennleistung von 100 kW werden innerhalb der NS angeschlossen, Anlagen größer 100 kW bis einschließlich 200 kW an ONS, Anlagen größer 200 kW bis einschließlich 5,5 MW in der MS und Anlagen größer 5,5 GW bis einschließlich 20 MW an das HS/MS-UW. Definiert werden diese Grenzen in der Konfiguration des *eDisGo*-Tools76.

Bei Anschluss an eine ONS oder innerhalb der NS wird zunächst geprüft, ob eine ONS beziehungsweise ein Netzverknüpfungspunkt in räumlicher Nähe zu der neuen Komponente ist. Als räumliche Nähe wird hier eine Distanz von bis zu 20 m definiert. Gibt es einen Netzverknüpfungspunkt in räumlicher Nähe, wird die neue Komponente direkt dort angeschlossen. Andernfalls wird die neue Komponente über ein neues Kabel an die nächstgelegene ONS beziehungsweise den nächstgelegenen Netzverknüpfungspunkt angeschlossen. Das Vorgehen zur Netzintegration in der NS ist in der *eDisGo* Dokumentation<sup>77</sup> weiter beschrieben.

Bei Anschluss an ein HS/MS-UW oder innerhalb der MS wird anders als bei dem Vorgehen in der NS stets ein neues Kabel verlegt. Für den Fall, dass die neue Komponente innerhalb der MS angeschlossen werden soll, wird bestimmt, ob der Netzanschluss an einem Netzknoten oder in einer Leitung erfolgt. Dabei wird die Option mit der geringsten Entfernung gewählt. Das Vorgehen zur Netzintegration in der MS ist ebenfalls in der  $eDisGo$  Dokumentation<sup>78</sup> weiter beschrieben.

Der Kabeltyp, der für den Anschluss der neuen Komponenten verwendet wird, wird über die Nennleistung der anzuschließenden Komponente gewählt. Falls das Kabel nicht ausreichen sollte, wird es im Rahmen des Netzausbaus verstärkt.

#### **Generatoren**

Der Kraftwerkspark in den Zukunftsszenarien wird exogen in *eGon-data* definiert (siehe Abschnitt 6.3.4.1). Gegenüber dem Status quo können in den Zukunftsszenarien neue Generatoren zugebaut werden, bestehende Anlagen modifiziert werden, beispielsweise durch Repowering oder Abschalten einzelner Kraftwerksblöcke, oder Kraftwerke vom Netz gehen. Zur Abbildung des veränderten Kraftwerksparks werden daher die neuen Anlagen gemäß der oben beschriebenen Methodik in die Netze integriert, die technischen Parameter modifizierter Anlagen aktualisiert und abge-

 $76$ https://edisgo.readthedocs.io/en/dev/configs.html#config-grid

<sup>77</sup>https://edisgo.readthedocs.io/en/dev/autoapi/edisgo/network/topology/index.html# edisgo.network.topology.Topology.connect\_to\_lv\_based\_on\_geolocation

<sup>78</sup>https://edisgo.readthedocs.io/en/dev/autoapi/edisgo/network/topology/index.html# edisgo.network.topology.Topology.connect\_to\_mv

schaltete Anlagen aus dem Netzmodell entfernt. Das Vorgehen ist in der *eDisGo* Dokumentation<sup>79</sup> ausführlich beschrieben.

Die Einsatzzeitreihen regelbarer Kraftwerke werden im Rahmen der Optimierung in *eTraGo* bestimmt und über die Schnittstelle im *eGo*-Tool an *eDisGo* übertragen. Dabei werden normierte Zeitreihen je Kraftwerkstyp weitergegeben und in *eDisGo* über die jeweils installierte Leistung hochgerechnet. Die Einspeisezeitreihen der FEE werden im Rahmen der Optimierung in *eDisGo* ermittelt. Dabei werden die wetterabhängigen Potentialzeitreihen zur Stromerzeugung berücksichtigt, die exogen in *eGon-data* bestimmt werden (siehe Abschnitt 6.3.4.1). Weiterhin müssen aufgrund des gewählten Top-down-Ansatzes die Anforderungen aus dem übergelagerten Netz zur gesamt abzuregelnden Leistung je Zeitschritt eingehalten werden. Diese Anforderungen entstammen ebenfalls aus der Optimierung in *eTraGo* und werden über die Schnittstelle im *eGo*-Tool an *eDisGo* weitergegeben.

Die Bereitstellung von Blindleistung durch Generatoren wird über die Annahme eines fixen  $cos(\varphi)$  bestimmt. Für Anlagen in der NS wird dabei ein induktives Verhalten mit einem *cos*(*φ*) von 0,95 angesetzt und für Anlagen in der MS mit einem  $cos(\varphi)$  von 0,9.

## **Konventionelle Stromlasten**

Bezüglich konventioneller Stromanwendungen wird angenommen, dass sich in den Zukunftsszenarien gegenüber dem Status quo lediglich die Höhe des Strombedarfs ändert, nicht aber die Anzahl und Verortung von Entnahmestellen. Daher müssen zur Abbildung der Zukunftsszenarien keine neuen Entnahmestellen für konventionelle Stromanwendungen in die Netze integriert werden, sondern nur der sich verändernde Strombedarf berücksichtigt werden. Dazu werden die in *eGon-data* erstellten Stromlastprofile (siehe Abschnitt 6.3.3.1) importiert.

Im Falle der *fullflex*-Szenarien, in denen DSM eine Flexibilitätsoption darstellt, sind die Strombedarfszeitreihen von Lasten mit DSM-Potential Gegenstand der Optimierung in *eDisGo*. Dabei werden die Lastverschiebepotentiale exogen in *eGon-data* definiert (siehe Abschnitt 6.3.5.1). Zudem muss auch hier aufgrund des gewählten Top-down-Ansatzes die Anforderung aus dem übergelagerten Netz bezüglich der aggregierten Wirkleistung aller DSM-Lasten eingehalten werden, welche über die Schnittstelle im *eGo*-Tool aus *eTraGo* an *eDisGo* weitergegeben wird.

Für die Bestimmung der Blindleistungsbedarfe wird ebenso wie bei den Generatoren ein fixer  $cos(\varphi)$  angenommen. Für Lasten in der NS wird dabei ein induktives

 $^{79}$ https://edisgo.readthedocs.io/en/dev/autoapi/edisgo/edisgo/index.html#edisgo. edisgo.EDisGo.import\_generators

Verhalten mit einem *cos*(*φ*) von 0,95 angesetzt und für Lasten in der MS mit einem  $cos(\varphi)$  von 0,9.

#### **Dezentrale Wärmepumpen und Wärmespeicher**

Die in den Zukunftsszenarien installierte Leistung dezentraler WP je Gebäude sowie die jeweiligen Zeitreihen für den Wärmebedarf und die Leistungszahl (engl. Coefficient of Performance) (COP) werden exogen in *eGon-data* definiert (siehe Abschnitte 6.3.4.2 respektive 6.3.3.2). In den Status quo *ding0* -Netzen sind keine WP enthalten, sodass anders als bei den Generatoren nur neue WP zugebaut werden, jedoch keine WP aus den Netztopologien entfernt werden. Die Netzintegration der WP erfolgt wie oben beschrieben und kann in der Dokumentation des  $eDisGo$ -Tools<sup>80</sup> detailliert nachgelesen werden.

Im Falle der *fullflex*-Szenarien werden Wärmespeicher zur Flexibilisierung der WP berücksichtigt. Die Wärmespeicherkapazitäten dezentraler Wärmespeicher werden je MS-Netzgebiet in *eTraGo* optimiert und im *eGo*-Tool auf einzelne WP in der MS und NS desaggregiert. Dabei wird solange randomisiert WP ein Wärmespeicher zugewiesen, bis die in *eTraGo* optimierte Gesamtwärmespeicherkapazität erreicht ist. Die Wärmespeicher werden jeweils so dimensioniert, dass der maximale stündliche Wärmebedarf des Gebäudes in dem die WP installiert ist aus dem Speicher gedeckt werden kann.

Neben den Wärmespeicherkapazitäten wird der in *eTraGo* optimierte Speicherfüllstand je MS-Netz an *eDisGo* weitergegeben. Dieser wird genutzt, da im Gegensatz zu der *eTraGo*-Optimierung in *eDisGo* kein gesamtes Jahr betrachtet wird, sondern nur einzelne Wochen. Um trotzdem etwaige, über eine Woche hinausgehende Entwicklungen des Speicherfüllstands berücksichtigen zu können, wird in der *eDisGo*-Optimierung für jede betrachtete Woche der Anfangs- und End-SoC der dezentralen Wärmespeicher auf den entsprechenden Füllstand aus der *eTraGo*-Optimierung gesetzt und darf nur innerhalb der Woche von dem mit *eTraGo* optimierten Füllstand abweichen. Dieser Ansatz wird auch im Falle von Wärmespeichern in Fernwärmenetzen und bei Heimspeichern gewählt.

Stomlastzeitreihen von WP ohne Wärmespeicher werden über den COP sowie den zu deckenden Wärmebedarf bestimmt. Stomlastzeitreihen von WP mit Wärmespeicher werden innerhalb der *eDisGo*-Optimierung bestimmt, wobei die Anforderung zur aggregierten Wirkleistung aller WP aus dem übergelagerten Netz eingehalten werden muss. Diese Anforderung stammt wiederum aus der Optimierung in *eTraGo* und wird über die Schnittstelle im *eGo*-Tool an *eDisGo* weitergegeben.

 $^{80}\text{https://edisgo.readthedocs.io/en/dev/autoapi/edisgo/edisgo/index.html#edisgo.}$ edisgo.EDisGo.import\_heat\_pumps

Bezüglich des Blindleistungsbedarfs von WP wird angenommen, dass diese keine Blindleistung beziehen, sprich einen  $cos(\varphi)$  von 1 aufweisen.

#### **Power-to-Heat in Wärmenetzen**

Wie bei den dezentralen WP sind die in den Zukunftsszenarien installierten Leistungen von PtH-Anlagen in Fernwärmenetzen sowie die jeweiligen COP- und/oder Wärmebedarfszeitreihen exogen in *eGon-data* definiert (siehe Abschnitte 6.3.4.2 respektive 6.3.3.2). Zudem sind auch PtH-Anlagen nicht in den Status quo *ding0* - Netzen enthalten, sodass es nur einen Zubau von Anlagen gibt. Die Netzintegration der PtH-Anlagen erfolgt wie oben beschrieben. Weitere Details können der Dokumentation des  $eDisGo$ -Tools<sup>81</sup> entnommen werden.

Im Falle der *fullflex*-Szenarien werden Fernwärmespeicher zur Flexibilisierung der Wärmebereitstellung berücksichtigt. Die Speicherkapazitäten der Fernwärmespeicher werden in *eTraGo* je Fernwärmenetz optimiert und über das *eGo*-Tool an *eDisGo* weiter gegeben. Zudem werden die optimierten Speicherfüllstände an *eDisGo* weitergegeben, um analog zum Vorgehen bei den dezentralen Wärmespeichern die Anfangs- und End-SoC auf die entsprechenden Füllstände aus der *eTraGo*-Optimierung zu setzen.

Bezüglich der Stromlastzeitreihen der PtH-Anlagen werden in den *lowflex*-Szenarien, in denen der Einsatz der Anlagen nicht flexibilisierbar ist, die Einsatzzeitreihen aus der *eTraGo*-Optimierung übernommen. In den *fullflex*-Szenarien werden die Stromlastzeitreihen der PtH-Anlagen in Wärmenetzen mit Wärmespeicher innerhalb der *eDisGo*-Optimierung bestimmt, wobei auch hier analog zu den dezentralen WP die Anforderung zur aggregierten Wirkleistung aller PtH-Anlagen aus der *eTraGo*-Optimierung eingehalten werden muss. Zudem muss bei dem durch die PtH-Anlagen zu deckenden Wärmebedarf die Wärmeeinspeisung anderer Wärmeerzeuger im Netz berücksichtigt werden. Diese wird ebenfalls aus der *eTraGo*-Optimierung bezogen.

Hinsichtlich des Blindleistungsbedarfs von PtH-Anlagen wird wiederum analog zu den dezentralen WP ein *cos*(*φ*) von 1 angenommen.

#### **Elektromobilität**

Bezüglich der Elektromobilität wird in *eGon-data* die Anzahl von EVs in jedem MS-Netz festgelegt sowie deren Fahr- und Parkzeiten inklusive weiterer Angaben wie Ladebedarfen und -leistungen je Parkzeit (siehe Abschnitt 6.3.3.4). Weiterhin werden in *eGon-data* potenzielle Ladepunkte bestimmt (siehe Abschnitt 6.3.3.4). Bereits

 $81$ https://edisgo.readthedocs.io/en/dev/autoapi/edisgo/edisgo/index.html#edisgo. edisgo.EDisGo.import\_heat\_pumps

bestehende Ladepunkte gibt es in den *ding0* -Netzen nicht. Die Allokation der Ladebedarfe zu den potenziellen Ladepunkten innerhalb der MS-Netzgebiete erfolgt in  $eDisGo$  und ist in der Tool-Dokumentation<sup>82</sup> detailliert beschrieben. Ladepunkte, denen Ladevorgänge zugewiesen wurden, werden anschließend entsprechend dem oben beschriebenen Vorgehen zur Netzintegration im Netz angeschlossen.

Die Ladebedarfszeitreihen an Ladepunkten im privaten Raum, an denen eine Flexibilisierung der Ladevorgänge in den *fullflex*-Szenarien angenommen wird, werden in der *eDisGo* Optimierung bestimmt. Dabei muss wiederum die Anforderung zur aggregierten Wirkleistung aller Ladevorgänge aus dem übergelagerten Netz eingehalten werden, die über das *eGo*-Tool aus *eTraGo* an *eDisGo* weitergegeben wird. Die Grenzen, innerhalb derer die Ladevorgänge flexibilisiert werden können, werden über die Eingangsdaten aus *eGon-data* bestimmt (siehe Abschnitt 6.3.5.3). Für das Laden an Ladepunkten an denen der Ladevorgang nicht flexibilisierbar ist, ergeben sich die Ladebedarfszeitreihen über die Annahme, dass das Fahrzeug direkt nach Ankunft an der Ladesäule solange mit voller Leistung geladen wird, bis es vollständig geladen ist.

Bezüglich des Blindleistungsbedarfs wird wie bei den WP von einem *cos*(*φ*) von 1 ausgegangen.

## **Batteriespeicher**

Die Kapazitäten von Heimspeichern sowie deren Verortung werden exogen in *eGondata* festgelegt (siehe Abschnitt 6.3.5.4). In den Status quo *ding0* -Netzen sind keine Heimspeicher enthalten, sodass Heimspeicher nur hinzugebaut, aber nicht aus den Netztopologien entfernt werden. Die Netzintegration erfolgt wie oben beschrieben und kann in der Dokumentation des *eDisGo*-Tools<sup>83</sup> detailliert nachgelesen werden. Der Speichereinsatz wird in der Optimierung von *eDisGo* unter Berücksichtigung der Anforderung zur aggregierten Wirkleistung aller Heimspeicher aus dem übergelagerten Netz bestimmt. Diese Anforderung stammt aus der Optimierung in *eTraGo* und wird über die Schnittstelle im *eGo*-Tool an *eDisGo* übermittelt. Zudem werden die optimierten Speicherfüllstände an *eDisGo* propagiert, um analog zum Vorgehen bei den dezentralen Wärmespeichern die Anfangs- und End-SoC auf die entsprechenden Füllstände der *eTraGo*-Optimierung zu setzen.

Bezüglich des Blindleistungsbedarfs wird von einem *cos*(*φ*) von 1 ausgegangen.

 $^{82}{\tt \$ charging-demand

<sup>83</sup>https://edisgo.readthedocs.io/en/dev/autoapi/edisgo/edisgo/index.html#edisgo. edisgo.EDisGo.import\_home\_batteries

Die Kapazität von Großspeichern wird in *eTraGo* optimiert. Da die Ergebnisse gezeigt haben, dass Großspeicher nicht in relevantem Maße ausgebaut werden, wurde entschieden, dass die Großspeicher nicht weiter innerhalb der MS räumlich desaggregiert werden. Eine Desaggregation würde die Komplexität des Optimierungsproblems in *eDisGo* stark erhöhen, jedoch aufgrund der geringen Kapazitäten aber voraussichtlich keinen großen Einfluss auf die Reduktion von Netzausbaubedarfen haben.

#### **6.5.2.2 Optimierung des Flexibilitätseinsatzes**

Das Problem zur Optimierung des Flexibilitätseinsatzes wird als nicht-lineares AC-Lastfluss-Problem (Alternating Current Optimal Power Flow (AC-OPF)) formuliert. Für die Abbildung der Leistungsflussgleichungen wird die Branch Flow Model Formulierung nach Baran und Wu verwendet [14, 15]. Aufgrund der quadratischen Gleichheitsbedingung in der Leistungsgleichung stellt diese Formulierung ein nichtkonvexes und somit schwer lösbares Problem dar. Um die Lösungsdauer zu reduzieren, wird daher eine relaxierte Form des Problems verwendet. Die im Optimierungsproblem zu optimierenden Flexibilitäten umfassen WP mit Wärmespeichern, das Laden von EVs, DSM, Heimspeicher sowie die Abregelung von FEE. Die genaue Abbildung der Flexibilitäten und die verwendete relaxierte AC-OPF-Formulierung kann in [57] nachgelesen werden.

Aufgrund des im *eGo<sup>n</sup>* Projekt gewählten Top-Down-Ansatzes (siehe Kapitel 6.5) sind neben den in [57] eingeführten Nebenbedingungen weitere Nebenbedingungen zur Einhaltung der Vorgaben aus dem übergelagerten Netz hinsichtlich des Wirkleistungsaustauschs am HS/MS-Umspannwerk notwendig. Die Vorgaben werden je Flexibilität eingeführt. So muss beispielsweise zu jedem Zeitpunkt die Gesamtleistung aller WP im Netz der in *eTraGo* für das entsprechende MS-Netz optimierten WP-Leistung entsprechen. Welche WP innerhalb des Netzes zur Erbringung der geforderten Leistung eingesetzt werden, kann frei unter Berücksichtigung der Restriktionen der WP gewählt werden. So können diese beispielsweise nur bis zu ihrer elektrischen Nennleistung Wirkleistung beziehen und nur eingesetzt werden, wenn im jeweiligen Gebäude eine Wärmenachfrage besteht oder in einen Wärmespeicher eingespeist werden kann. In den Nebenbedingungen zur Einhaltung der Vorgaben aus dem übergelagerten Netz werden zudem Slacks eingeführt. Durch diese wird sichergestellt, dass das Problem lösbar bleibt auch wenn die Vorgaben nicht eingehalten werden können.

Das Ziel der Optimierung ist es die Flexibilitätsoptionen so einzusetzen, dass Netzausbaubedarfe, die durch die Integration neuer Verbraucher und Generatoren in die bestehenden Netze entstehen können, minimiert werden. Dabei werden die Netzausbaubedarfe nicht direkt minimiert, da dies die Komplexität des Optimierungsproblems zusätzlich stark erhöhen würde. Stattdessen wird ein Proxy gewählt. In [57] wurden dazu zwei unterschiedliche Formulierungen der Zielfunktion untersucht. Hier wird die Formulierung gewählt bei der der Flexibilitätseinsatz so optimiert wird, dass er zu minimalem Lastabwurf und minimaler Erzeugungsabregelung führt, die notwendig sind, um Betriebsmittelüberlastungen und Spannungsbandverletzungen zu vermeiden. Zur Berücksichtigung der Anforderungen aus dem übergelagerten Netz wird die Zielfunktion aus [57] um einen Term zur Minimierung der Slackvariablen aus den Nebenbedingungen zur Einhaltung der Anforderungen aus dem übergelagerten Netz erweitert. Die Zielfunktion für die spannungsebenenübergreifende Netzplanung lautet damit wie folgt:

$$
\min_{x} \sum_{t \in T} \left( \delta \cdot \tilde{p}^t + \sum_{(i,j) \in E} (1 - \delta) \cdot l_{ij}^t \cdot R_{ij} + 1 e^6 \cdot \hat{p}^t \right) \tag{6.7}
$$

Dabei ist  $\tilde{p}^t$  der gesamte Last- und Erzeugungsabwurf je Zeitschritt. Der Term  $\sum_{(i,j)\in E} l_{ij}^t \cdot R_{ij}$  beschreibt die gesamten Leitungs- und Transformatorverluste je Zeitschritt. Diese werden minimiert, um die Lösung des relaxierten Problems in die Nähe einer für das nicht-konvexe Problem realisierbaren Lösung zu bewegen. *δ* ist ein Gewichtungsfaktor. Er dient dazu die Verluste sowie die Last- und Erzeugungsabwürfe unterschiedlich schwer zu gewichten, um eine möglichst kurze Lösedauer bei minimalen Netzausbaukosten zu erzielen. In [57] wurde die Parametrierung dieses Faktors mittels Sensitivitätsanalyse untersucht. Ein Wert von 0,6 lieferte dabei die besten Ergebnisse.  $\hat{p}^t$  beinhaltet die Slackvariablen für die Nebenbedingungen zur Einhaltung der Anforderungen aus dem übergelagerten Netz. Diese gehen mit dem Faktor 1*e*<sup>6</sup> in die Zielfunktion ein, um sicherzugehen, dass die Anforderungen soweit wie möglich eingehalten werden.

Implementiert ist der AC-OPF zur Optimierung des Flexibilitätseinsatzes in der Programmiersprache *Julia* und baut auf dem Open-Source-Framework *PowerModels*<sup>84</sup> auf.

#### **6.5.2.3 Ermittlung von Netzausbaubedarfen**

Die Ermittlung von Netzausbaubedarfen zur Bestimmung der Netzausbaukosten ist ein iterativer Vorgang. Bei jedem Schritt werden zunächst Netzprobleme ermittelt und anschließend durch Anwendung einer Netzausbaumaßnahme, die für das jeweils zu lösende Problem typisch ist, behoben. Im Folgenden werden das Vorgehen

<sup>84</sup>https://lanl-ansi.github.io/PowerModels.jl/stable

zur Bestimmung von Netzproblemen und die hier angewendete automatisierte Netzausbaumethodik beschrieben. Abschließend wird die Ermittlung der resultierenden Netzausbaukosten erläutert.

#### **Bestimmung von Netzproblemen**

Zur Bestimmung von Netzproblemen werden zunächst mittels nicht-linearer Lastflussanalyse die Spannungen und Ströme im MS-Netz inklusive aller darunterliegenden NS-Netze ermittelt. Dazu wird das Tool *PyPSA*<sup>85</sup> genutzt. Die Lastflussanalyse findet unter Verwendung der stündlich aufgelösten Last- und Erzeugungszeitreihen sowie der optimierten Einsatzzeitreihen der Flexibilitäten statt. Der Slack wird auf der Mittelspannungsseite des HS/MS-Umspannwerks gesetzt. Basierend auf den Ergebnissen der Lastflussanalyse werden anschließend die Betriebsmittelbelastungen und Abweichungen von der Nominalspannung bestimmt.

In der MS ist die (n-1)-sichere Versorgung von Verbrauchern ein angewandter Planungsgrundsatz. Im Normalbetrieb muss daher für den Lastfall eine ausreichende Reserve vorgehalten werden. Dies wird hier über erlaubte Belastungen der MS-Leitungen und HS/MS-Transformatoren im Lastfall von 50 % berücksichtigt, wobei der Lastfall dadurch abgebildet wird, dass die Einspeisung auf Null gesetzt wird. Im Rückspeisefall ist eine Belastung von 100 % erlaubt. Für NS-Leitungen und MS/NS-Transformatoren wird sowohl im Lastfall als auch im Rückspeisefall eine Belastung von 100 % erlaubt. Die zugrunde gelegten thermischen Grenzen der Betriebsmittel können in der Dokumentation des *eDisGo*-Tools<sup>86</sup> nachgeschlagen werden. Die erlaubten Betriebsmittelbelastungen sind in den Konfigurationsdateien des Tools<sup>87</sup> zusammengefasst.

Spannungsbandverletzungen liegen dann vor, wenn Spannungsabweichungen außerhalb vorgegebener Grenzen liegen. Nach *DIN EN 5016058* [35] sind im Normalbetrieb Spannungsabweichungen von der Nennspannung von bis zu 10 % erlaubt. Dieses Spannungsband von  $\pm 10\%$  wird auf die einzelnen Spannungsebenen nach der Spannungsbandaufteilung der *Verteilnetzstudie für das Land Baden-Württemberg* [82] aufgeteilt. Die Werte können in der Konfiguration des *eDisGo*-Tools<sup>88</sup> nachgesehen werden.

<sup>85</sup>https://github.com/PyPSA/PyPSA

<sup>86</sup>https://edisgo.readthedocs.io/en/dev/equipment.html

<sup>87</sup>Siehe *grid\_expansion\_load\_factors* und *grid\_expansion\_load\_factors\_n\_minus\_one* in https://edisgo.readthedocs.io/en/dev/configs.html#config-grid-expansion

<sup>88</sup>Siehe *grid\_expansion\_allowed\_voltage\_deviations* in https://edisgo.readthedocs.io/en/ dev/configs.html#config-grid-expansion

### **Automatisierter Netzausbau**

Die Behebung der Netzprobleme findet durch iterative Anwendung typischer Netzausbaumaßnahmen statt. Diese sind in Abbildung 6.25 dargestellt und basieren auf Netzausbaumaßnahmen aus der *dena-Verteilnetzstudie* [7]. Demnach können Betriebsmittel ersetzt oder durch ein paralleles Betriebsmittel verstärkt werden. Zudem wird bei Spannungsbandverletzungen eine Strangauftrennung durchgeführt. Details zur Methodik können in [74] sowie der Dokumentation des *eDisGo*-Tools<sup>89</sup> nachgelesen werden.

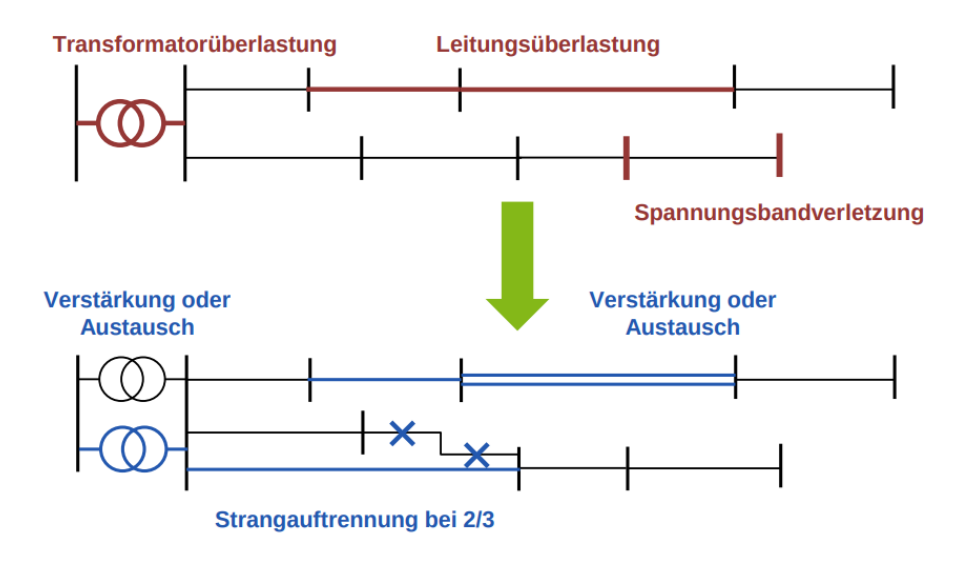

Abbildung 6.25: Netzausbaumaßnahmen in der Mittel- und Niederspannung

Im *eGo<sup>n</sup>* Projekt wird dieses Vorgehen erweitert, indem als weitere Maßnahme zur Behebung von Netzproblemen in der NS eine zusätzliche Abspannung aus der MS installiert wird. Die NS-Stränge werden auf halber Länge aufgetrennt und mit der neuen ONS verbunden [7]. Diese Maßnahme wird vor Anwendung der anderen Maßnahmen auf NS-Netze angewendet bei denen die neue Versorgungsaufgabe zu Belastungen der ONS führt, die um ein Vielfaches über der Nennscheinleistung der ONS liegen. Somit kann vermieden werden, dass die Netzprobleme durch eine hohe Anzahl an parallelen Leitungen gelöst werden und Netzausbaukosten damit überschätzt werden. Als Grenzwert für die Belastung wird hierbei ein Wert von 200 % festgelegt.

In einigen Netzen kann es zu Konvergenzproblemen bei der Lastflussanalyse kommen. In diesen Fällen werden die MS- und NS-Ebene nicht wie sonst gemeinsam betrachtet, sondern die Lastflussrechnungen und Netzausbaumaßnahmen zunächst separat für das MS-Netz und alle darunterliegenden NS-Netze durchgeführt. Ab-

 $^{89}\text{https://edisgo.readthedocs.io/en/dev/features_in\_detail.html#grid-expansion}$ 

schließend erfolgt eine Lastflussberechnung über alle Spannungsebenen, um insbesondere die Einhaltung des Spannungsbandes final zu prüfen und gegebenenfalls weitere Netzverstärkungsmaßnahmen anzuwenden.

## **Monetäre Bewertung**

Die Kosten für die angewendeten Netzausbaumaßnahmen werden gemäß *dena-Leitstudie Integrierte Energiewende* [22] bestimmt und können in der *eDisGo* Dokumentation<sup>90</sup> nachgesehen werden. Demnach werden Kosten für die neu installierten Betriebsmittel sowie für etwaige Erdarbeiten berücksichtigt. Die Kosten für Betriebsmittel werden ausschließlich nach der Spannungsebene in der das Betriebsmittel verbaut ist unterschieden. Kosten für Erdarbeiten für das Verlegen von Erdkabeln werden nach Einwohnerdichte unterschieden, um höhere Kosten in dicht besiedelten Gebieten zu berücksichtigen. Instandhaltungskosten für die Netze sind in den bestimmten Kosten nicht inbegriffen.

 $^{90}\rm{https://edisgo.readthedocs.io/en/dev/configs.html#config-grid-expansion}$ 

# **6.6 Untersuchung der Auswirkungen von Sektorenkopplung auf das Energiesystem**

Im Folgenden sollen die zentralen Ergebnisse der mit dem beschriebenen Datenmodell und den vorgestellten Tools durchgeführten Untersuchungen dargestellt werden. Da das *eGon100RE* Szenario mit 100 % erneuerbarer Erzeugung zum Ende des Projekts noch nicht vollständig vorhanden ist, sind im Rahmen dieses Berichts zunächst ausschließlich die Ergebnisse des *eGon2035* Szenarios mit dem Zieljahr 2035 sowie von Variationen dieses Szenarios dargestellt.

Zunächst werden die Ergebnisse der mit dem Tool *eTraGo* durchgeführten Berechnungen auf Höchst- und Hochspannungsebene präsentiert. Anschließend werden die Ergebnisse der mit dem Tool *eDisGo* durchgeführten Optimierungsrechnungen für die Mittel- und Niederspannungsebene vorgestellt. Zuletzt werden die Gesamtergebnisse der Optimierung über alle Netzebenen hinweg dargestellt.

## **6.6.1 Ergebnisse für die Höchst- und Hochspannungsebene**

Im Folgenden werden die Ergebnisse der mit dem Tool *eTraGo* zur Optimierung der Höchst- und Hochspannungsebene durchgeführten Berechnungen dargestellt.

Für die Reduktion der räumlichen Komplexität wurde das in Abschnitt 6.4.1 erläuterte *k-medoids Dijkstra Clustering* angewendet, um die Anzahl der Stomnetzknoten in Deutschland auf 300 zu reduzieren. Das Gasnetz wurde mit der selben Methode auf 80 Knoten reduziert. Diese Anzahlen haben sich im Projektverlauf als geeignete Auflösung erwiesen. In der zeitlichen Dimension wurde die Komplexität mit Hilfe der *skip snapshots* Methode auf jeden 5. Zeitschritt reduziert.

Die wesentlichen hier beschriebenen Ergebnisse sind zudem in der im Rahmen des Projekt erarbeiteten Veröffentlichung *Influence of flexibility options on the German transmission grid — A sector-coupled mid-term scenario* vorgestellt [31]. Zusätzlich zu den in Kapitel 6.2 beschriebenen Szenarien wird in dem Paper für *eTraGo* das Szenario *eGon2035\_mediumflex* entwickelt und weitere Sensitivitäten berechnet. Diese werden in der Veröffentlichung näher erläutert. In den folgenden Abschnitten werden die Ergebnisse der beiden Szenarien *eGon2035* und *eGon2035\_lowflex* dargelegt.

## **6.6.1.1 Szenario eGon2035**

Das Szenario *eGon2035* weist im Vergleich zu den anderen gerechneten Szenarien das höchste Flexibilitätspotential auf. Der optimierte Ausbau von Netz und Speichern

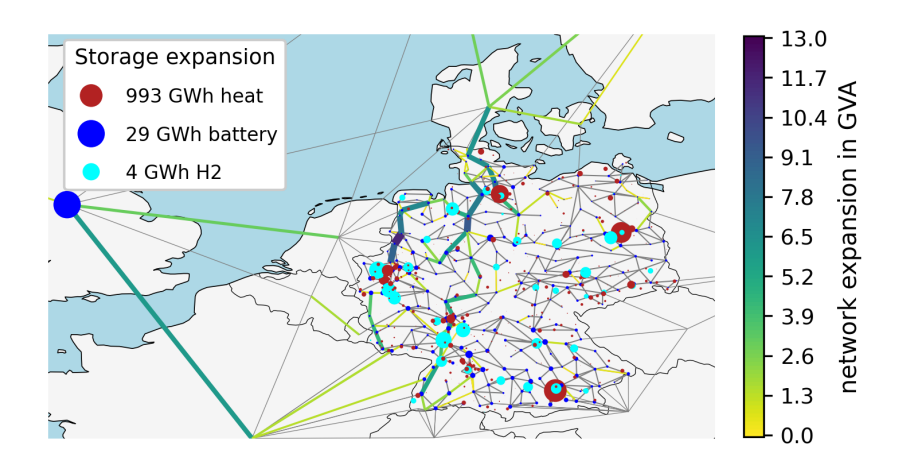

Abbildung 6.26: Ermittelter Netz- und Speicherausbaubedarf auf HöS- und HS-Ebene im Szenario *eGon2035*

ist in der Abbildung 6.26 visualisiert. Netzausbaubedarfe sind vor allem im Norden Deutschlands und insbesondere in der Nähe von Offshore-Netzanschlusspunkten lokalisiert. Der höchste Bedarf ist mit 11,7 GVA im Nordwesten Deutschlands zu verzeichnen. Im Westen Deutschlands ist der Bedarf einer Nord-Süd-Achse von Hamburg bis Freiburg zu erkennen. Zwar variiert die notwendige Übertragungskapzität zwischen einzelnen Abschnitten, jedoch ist eine fast durchgängige auszubauende Trasse erkennbar. Wärmespeicher werden in fast jedem Fernwärmenetz gebaut. Insbesondere Großstädte wie Berlin und München sind mit hohen Wärmespeicherkapazitäten ausgestattet. Im Vergleich dazu ist die installierte Leistung von Wasserstoffspeichern geringer. Diese werden hauptsächlich als oberirdische Tanks gebaut. Die Kapazität von Salzkavernenspeichern ist mit *<*1 MWh vernachlässigbar gering. Die Batteriekapazitäten in Deutschland werden nicht über die bereits bestehenden Heimspeicherkapazitäten gemäß dem NEP [3] hinaus ausgebaut.

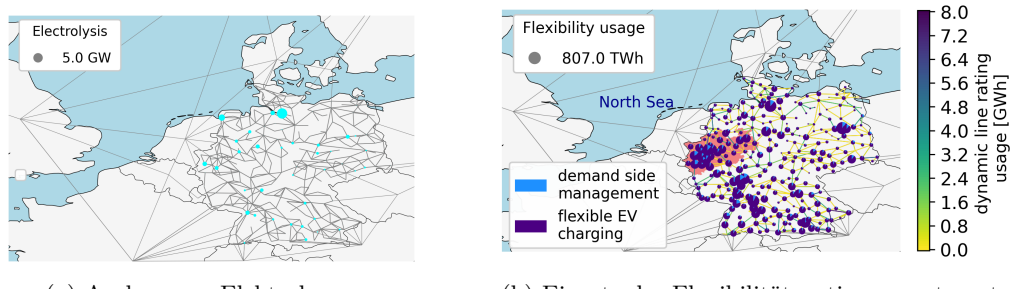

(a) Ausbau von Elektrolyseuren (b) Einsatz der Flexibilitätsoptionen gesteuertes Laden, DSM sowie FLM

Abbildung 6.27: Räumliche Verteilung der Flexibilitäten im Szenario *eGon2035*

Der räumlich aufgelöste Ausbau von Eletrolyseuren ist in Abbildung 6.27a dargestellt. Demnach werden Elektrolyseure insbesondere an Netzknoten mit großen EE- Erzeugungskapazitäten sowie in Regionen mit erhöhtem Wasserstoffbedarf ausgebaut. Beispielsweise in Hamburg treffen beide Kriterien aufeinander. Die Leistung der dort ausgebauten Elektrolyseure ist besonders hoch. Brennstoffzellen dagegen werden nicht in nennenswertem Umfang ausgebaut. Etwa 65 TWh und damit der größte Anteil des erzeugten Wasserstoffs wird über Methanisierung in das bestehende Methannetz eingespeist.

Die räumliche Verteilung des Einsatzes von flexiblem Laden von EV, DSM und FLM über das gesamte Jahr hinweg ist in Abbildung 6.27b dargestellt. Diese zeigt, dass der Einsatz von Flexibilitäten durch das jeweilige Potential sowie die räumliche Nähe zu Erzeugung durch erneuerbare Energien und Gebiete mit hoher Nachfrage bestimmt wird. Das größte FLM-Potential liegt in den nördlichen und nordöstlichen Regionen Deutschlands. Leitungen, die Regionen mit großen erneuerbaren Erzeugungskapazitäten mit Regionen hoher Nachfrage verbinden, wie z. B. Leitungen zwischen Offshore-Windparks an der Nordsee und Nordrhein-Westfalen, weisen eine erhebliche Nutzung von FLM auf.

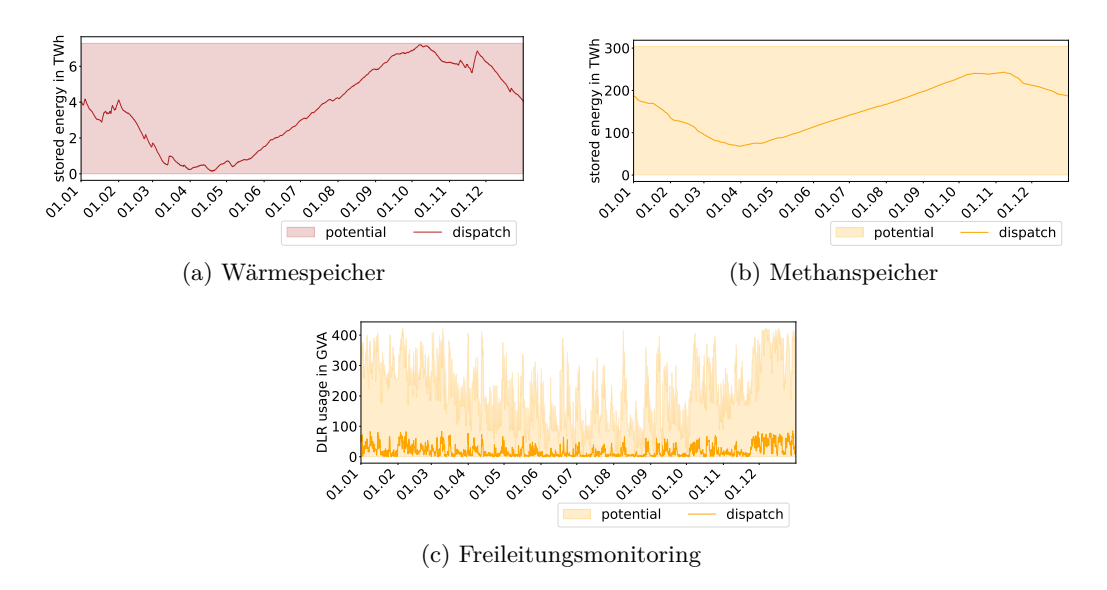

Abbildung 6.28: Flexibilitätspotential und optimierter Einsatz in Deutschland im Verlauf eines Jahres im Szenario eGon2035

Der zeitliche Verlauf des Einsatzes von Flexibilitäten in Abbildung 6.28 zeigt, dass Wärme- und Methanspeicher saisonal eingesetzt werden: Im Winter wird vermehrt entladen, über den Sommer wird Energie eingespeichert. Im Gegensatz dazu werden Wasserstoffspeicher innerhalb des Jahres mehrfach be- und entladen (siehe Abbildung 6.29d). Es zeigt sich keine saisonale Nutzung. Der Einsatz von Wasserstoffspeichern folgt vielmehr der Einspeisung von Windkraftanlagen und industriellen Wasserstoffbedarfen. Wird Wasserstoff über Methanisierung in das Methannetz eingespeist, findet keine Speicherung in Form von Wassserstoff statt. Da im System
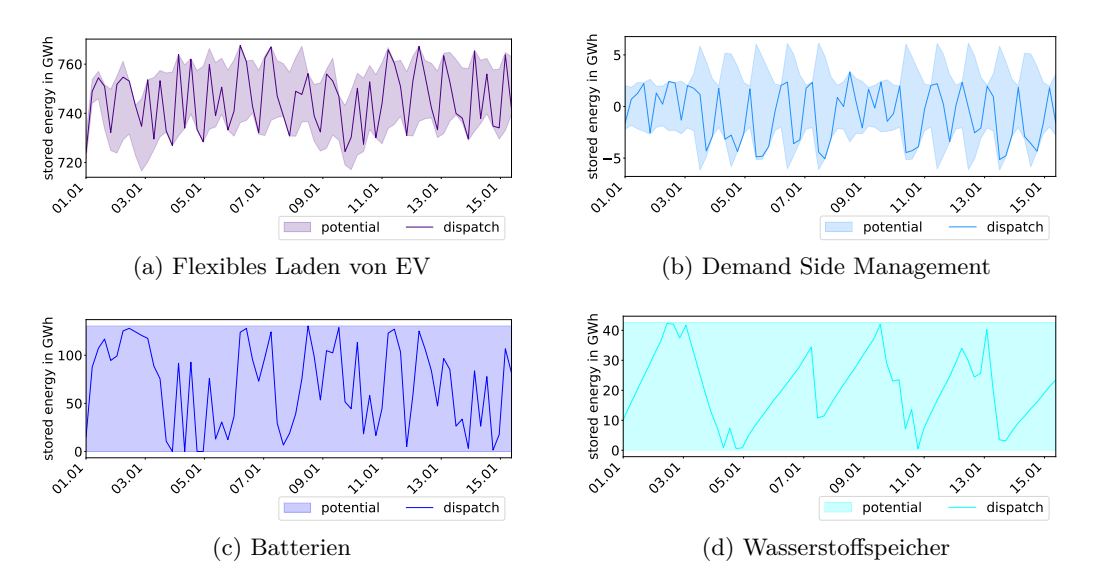

Abbildung 6.29: Flexibilitätspotential und optimierter Einsatz in Deutschland im Verlauf der ersten zwei Wochen im Szenario eGon2035

bereits vorhandene Methanspeicher mit großen Speicherkapazitäten kostenlos zur Verfügung stehen, wird eine direkte Umwandlung in Methan und eine Speicherung in dieser Form bevorzugt.

Die Flexibilitätspotentiale durch FLM zeigen ein saisonales Muster mit höheren Potentialen in den kalten und niedrigeren Potentialen in den warmen Jahreszeiten. Die Ausnutzung des Potentials variiert in verschiedenen Regionen sehr stark, sodass Abbildung 6.28c eine in Summe über alle Leitungen vergleichsweise niedrige Ausnutzung des Gesamtpotentials zeigt.

Abbildung 6.29 zeigt, dass flexibles Laden von EV und DSM als kurzfristige Flexibilitäten eingesetzt werden. Die Einsätze folgen dem Angebot durch erneuerbare Erzeugung und damit verbundenen niedrigen Strompreisen. Das Gleiche gilt für Batteriespeicher. Diese reagieren besonders sensitiv auf Preisschwankungen.

Die Optimierung innerhalb dieses Szenarios führt zu jährlichen Systemkosten in Höhe von 37.15 Milliarden Euro in Deutschland, was im Vergleich zu Szenarien mit weniger Flexibilitätspotential der geringste Wert ist.

#### 6.6.1.2 Szenario eGon2035\_lowflex

Die Optimierung dieses Szenarios, das sich durch stark eingschränkte Flexibilitätspotentiale auszeichnet, führt zu vergleichsweise höheren Systemkosten. In Deutschland liegen die jährlichen Kosten etwa 661 Millionen Euro (etwa 2%) höher im Vergleich zu dem Szenario  $eG \circ 2035$ . Der wesentliche Unterschied resultiert aus gesteigerten

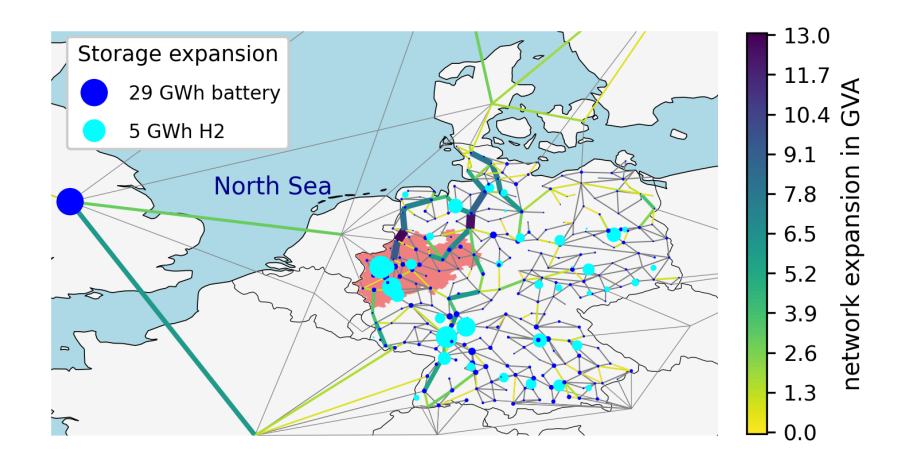

Abbildung 6.30: Ermittelter Netz- und Speicherausbaubedarf auf HöS- und HS-Ebene im Szenario *eGon2035\_lowflex*

Kosten für den Einsatz konventioneller Energieträger. Die Investitionskosten sind hingegen geringer, da weniger Speicherkapazitäten erschlossen werden.

Abbildung 6.30 zeigt einen im Vergleich zu der dem Hauptszenario *eGon2035* zugeordneten Abbildung 6.26 erhöhten Netzausbaubedarf. Zwar ähnelt die räumliche Verteilung der des Hauptszenarios, jedoch weisen die absoluten Kapazitäten je Leitung deutliche Unterschiede auf. Auch die räumliche Verteilung der verbleibenden Speichertechnologien (Wasserstoffspeicher und Batteriespeicher) ist vergleichbar mit der des Hauptszenarios. Die installierte Leistung von Wasserstoffspeichern ist zwar höher, ersetzt jedoch nicht die im Hauptszenario ausgebauten großen Wärmespeicher.

Der Bedarf an Elektrolyseuren ist im *eGon2035\_lowflex*-System geringer, da der im *eGon2035* -System größte Abnehmer von Wasserstoff mit dem Wegfall der Möglichkeit zur Einspeisung von methanisiertem Wasserstoff nicht verfügbar ist.

Im europäischen Verbundsystem fallen etwa 14 Millionen Tonnen CO<sub>2</sub>-Emissionen pro Jahr mehr an, wenn Deutschland keinen Zugang zu Flexibilitätsoptionen wie in Szenario *eGon2035* forciert.

#### **6.6.2 Ergebnisse für die Mittel- und Niederspannungsebene**

Im Folgenden werden die Ergebnisse der Berechnungen auf MS- und NS-Ebene, die mit dem *eDisGo*-Tool durchgeführt werden, vorgestellt. Dazu werden zunächst die aus dem gewählten Top-down Ansatz resultierenden Einsätze der Flexibilitäten in den Szenarien *eGon2035* und *eGon2035\_lowflex* präsentiert. Um die Auswirkungen des Top-down Ansatzes einordnen zu können, der einen HöS- und HS-optimalen Einsatz der Flexibilität darstellt, wird dieser anschließend mit einem MS- und NSoptimalen Einsatz der Flexibilität gegenübergestellt. Abschließend werden die aus den unterschiedlichen Einsätzen resultierenden Netzausbaubedarfe auf MS- und NS-Ebene präsentiert.

Alle im Folgenden vorgestellten Ergebnisse werden unter Verwendung der in Kapitel 6.4.2 vorgestellten Methoden zur räumlichen und zeitlichen Komplexitätsreduktion erzeugt. Dabei wird die räumliche Komplexitätsreduktion lediglich für die Bestimmung des optimalen Flexibilitätseinsatzes angewendet, während die zeitliche Komplexitätsreduktion sowohl bei der Bestimmung des optimalen Flexibiltätseinsatzes als auch der Berechnung der Netzausbaukosten angewendet wird.

Auf Grundlage der Untersuchungsergebnisse zur Auswirkung der verschiedenen Methoden zur räumlichen Komplexitätsreduktion auf den optimalen Flexibilitätseinsatz wird im *eGo<sup>n</sup>* Projekt der *k-Medoids-Dijkstra* Ansatz mit dem Gruppierungsgebiet Strang und einem Reduktionsfaktor von 0*,* 3 gewählt. Die Rechenzeit der Optimierung kann mit diesem Ansatz im Schnitt um ca. 65 % reduziert werden (vgl. [63]). Bezüglich der zeitlichen Komplexitätsreduktion wird hier jeweils die Woche mit den höchsten approximierten Kosten zur Behebung der Betriebsmittelüberlastungen sowie Spannungsbandverletzungen ausgewählt, sodass insgesamt zwei Wochen für die Untersuchungen herangezogen werden. Diese unterscheiden sich je MS-Netz. Bei der gewählten Toleranz von 95 % der maximalen Betriebsmittelüberlastung beziehungsweise Spannungsbandverletzung, ab der eine Betriebsmittelüberlastung respektive Spannungsbandabweichung als kritischster Wert eingestuft wird, liegen im Mittel über 98 % der kritischsten Zeitpunkte je Betriebsmittel bzw. Knoten innerhalb der betrachteten zwei Wochen.

Neben den Methoden zur Komplexitätsreduktion einzelner Netzberechnungen wird das in Kapitel 6.4.3 vorgestellte *MS-Netz Clustering* zur Reduktion der Anzahl zu betrachtender MS-Netze angewendet. Es wird hier eine Zahl von 50 Clusternetzen gewählt.

#### **6.6.2.1 Höchst- und Hochspannungs-optimaler Einsatz der Flexibilitäten**

Im Folgenden wird zunächst der HöS- und HS-optimale Einsatz der Flexibilitäten, der sich bei dem gewählten Top-down Ansatz ergibt, präsentiert. Abbildung 6.31 zeigt dazu den Median und die 25-%- und 75-%-Quantile des Einsatzes der verschiedenen Flexibilitätsoptionen über einen Tag in allen repräsentativen Netzen. Dabei ist anzumerken, dass bei der Bestimmung des Medians sowie der Quantile je Netz lediglich die zwei betrachteten Wochen mit den erwarteten höchsten Netzausbaubedarfen berücksichtigt sind. Zudem sind jeweils bezogene Werte dargestellt.

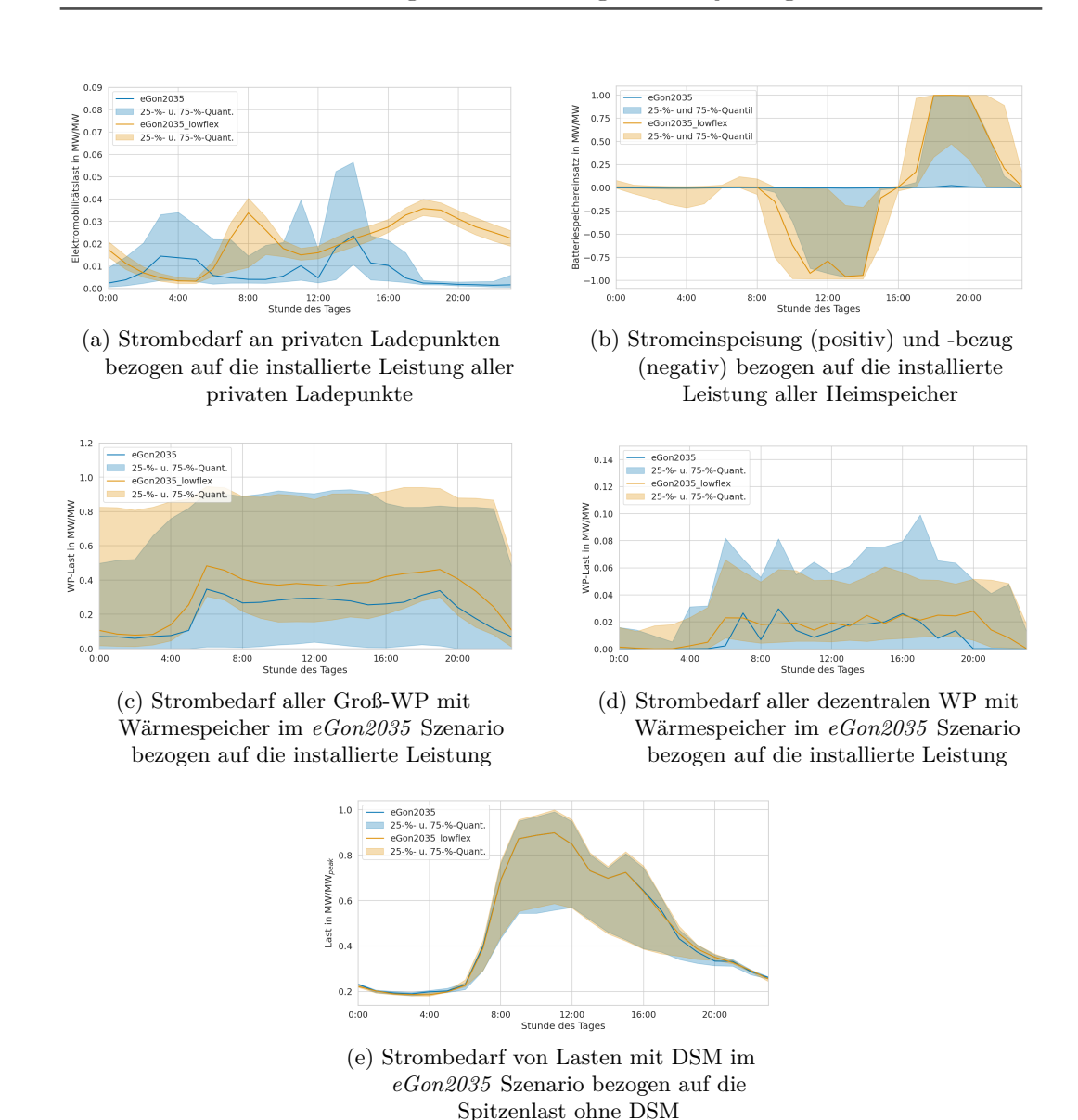

Abbildung 6.31: Median sowie 25-%- und 75-%-Quantil des Einsatzes der Flexibilitätsoptionen im *eGon2035* und *eGon2035\_lowflex* Szenario über einen Tag in allen repräsentativen Netzen

Bezüglich des Einsatzes von gesteuertem Laden von EVs an privaten Ladepunkten zeigt sich, dass gegenüber einem ungesteuerten Laden im *eGon2035\_lowflex* Szenario der Ladebedarf im *eGon2035* Szenario aus den Morgen- und Abendstunden, die durch eine generell höhere Residuallast geprägt sind, in die Mittags- und frühen Morgenstunden verschoben wird. Zudem ist im Mittel die Spitzenlast an allen privaten Ladepunkten im *eGon2035* Szenario geringer als im *eGon2035\_lowflex* Szenario. Wie das 75-%-Quantil aber zeigt, kommt es im *eGon2035* Szenario vor allem in den Mittagstunden zu Ladebedarfsspitzen, die deutlich über den Spitzen im ungesteuerten Fall liegen. Die maximale Gleichzeitigkeit der Stromlast an privaten Ladepunkten steigt dadurch im Mittel um den Faktor 4.

Im Falle der Heimspeicher ist zu erkennen, dass diese im *eGon2035\_lowflex* Szenario stark eingesetzt werden, während sie im *eGon2035* Szenario nahezu nicht genutzt werden. Dies ist darauf zurückzuführen, dass im *eGon2035* Szenario zusätzliche andere Kurzzeitflexibilitäten wie das gesteuerte Laden von EVs und DSM vorhanden sind, die anders als Heimspeicher nicht mit zusätzlichen Verlusten behaftet sind. Im *eGon2035\_lowflex* Szenario stehen diese Flexibilitäten nicht zur Verfügung, sodass die Heimspeicher dazu eingesetzt werden, die PV-Einspeisung in den Mittagsstunden einzuspeichern und in den Abendstunden mit hohem Strombedarf auszuspeichern.

Für den Einsatz der Groß-WP zeigt sich, dass diese in den zwei berücksichtigten Wochen im *eGon2035\_lowflex* Szenario im Mittel stärker eingesetzt werden als im *eGon2035* Szenario. Grund hierfür ist unter anderem, dass in den Tagen mit hohem Wärmebedarf keine Wärme aus den Wärmespeichern bereitgestellt werden kann und die WP daher mit höherer Leistung laufen. Der Verlauf sowie Spitzenstrombedarf sind aber in beiden Szenarien ähnlich. Die Flexibilisierung dezentraler WP wird dazu eingesetzt, die Last aus den Abendstunden mit hohem Verbrauch heraus zu verlagern. Hier kommt es ähnlich wie im Falle von gesteuertem Laden zu deutlich höheren Lastspitzen im *eGon2035* Szenario als im *eGon2035\_lowflex* Szenario. Die maximale Gleichzeitigkeit der Stromlast dezentraler Wärmepumpen erhöht sich um durchschnittlich den Faktor 3. Aufgrund der geringen Durchdringung von dezentralen Wärmespeichern im *eGon2035* Szenario ist der Einfluss jedoch gering.

Die Strombezüge von DSM-Lasten unterscheiden sich zwischen den beiden Szenarien nur wenig. Es ist lediglich eine geringe Reduktion der Stromlast in den Abendstunden sowie leichte Erhöhung in den Nachtstunden zu verzeichnen.

#### **6.6.2.2 Mittel- und Niederspannungs-optimaler Einsatz der Flexibilitäten**

Zur Einordnung des HöS- und HS-optimalen Einsatzes der Flexibilitäten im Szenario *eGon2035* wird ein zusätzliches Szenario untersucht, bei welchem die Flexibilitätspotentiale identisch zu denen im *eGon2035* Szenario sind, der Einsatz der Flexibilität aber MS- und NS-optimal erfolgt. Es wird dabei nur die MS- und NS-Ebene betrachtet. Die Optimierung in *eDisGo* erfolgt analog zur Optimierung im HöS- und HS-optimalen Fall, jedoch ohne dass die Anforderungen aus dem übergelagerten Netz eingehalten werden müssen. Das Szenario wird mit *eGon2035\_dg* bezeichnet, wobei *dg* für Verteilnetz (engl. distribution grid) steht. Im Folgenden wird auf die Einsätze der Flexibilitäten gesteuertes Laden und Heimspeicher näher eingegangen, da die Netzauswirkungen dieser Flexibilitäten aufgrund der gegenüber den anderen Flexibilitäten größeren Potentiale höher ausfallen.

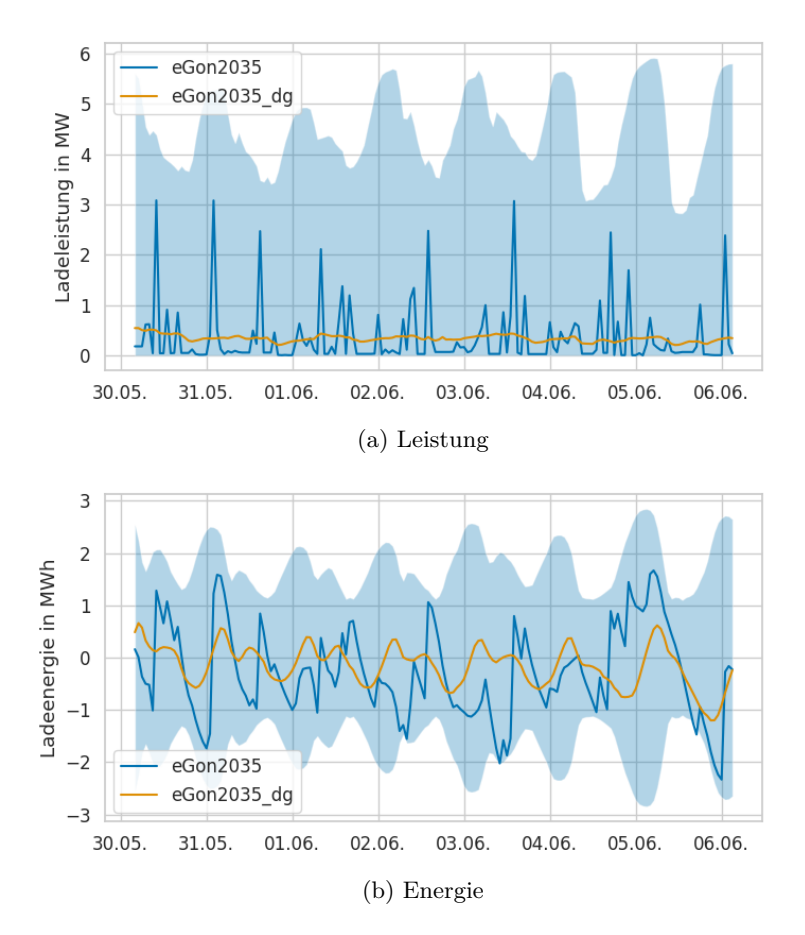

Abbildung 6.32: Flexibilitätspotential (blau unterlegte Fläche) und optimierter Einsatz (Linien) bzgl. Leistung und Energie an allen privaten Ladepunkten über eine Woche in einem ausgewählten urbanen Netz in den Szenarien *eGon2035* und *eGon2035\_dg*

In Abbildung 6.32 sind die optimierte Ladeleistung (oben) sowie nachgeladene Energie (unten) in den Szenarien *eGon2035* und *eGon2035\_dg* an allen privaten Ladepunkten über eine Woche für ein ausgewähltes urbanes Netz abgebildet. Im Hintergrund blau unterlegt sind das zulässige Leistungs- und Energieband abgebildet, welche zusammen das Flexibilitätspotential definieren. Für eine bessere Lesbarkeit der Werte wird in der Darstellung der nachgeladenen Energie jeweils der Mittelwert zwischen oberem und unterem Energieband abgezogen. Die obere Grenze stellt weiterhin ein Laden so früh wie möglich dar und entspricht damit dem ungesteuerten Fall im *eGon2035\_lowflex* Szenario; die untere Grenze stellt ein Laden so spät wie möglich dar.

Es ist zu erkennen, dass sich der HöS- und HS-optimale Einsatz der Flexibilität in dem hier dargestellten urbanen Netz maßgeblich von dem MS- und NS-optimalen Einsatz unterscheidet. So führt der mit *eTraGo* bestimmte HöS- und HS-optimale Einsatz zu sehr hohen Ladebedarfsspitzen zu Zeiten von Überschüssen aus Windund PV-Einspeisung im System. Netzrestriktionen in den untergelagerten Netzebenen werden dabei in der *eTraGo* Optimierung nicht berücksichtigt. Der MS- und NS-optimale Einsatz orientiert sich hingegen hauptsächlich an den Netzrestriktionen in der MS und NS, während die Netz- und Einspeisesituation in den übergelagerten Netzebenen keine Berücksichtigung findet. Da urbane Netze maßgeblich Lastdominiert sind, führt ein MS- und NS-optimaler Einsatz dazu, dass das Laden von EVs soweit wie möglich aus Hochlast- in Schwachlastzeitfenster verschoben wird, ohne zu neuen Netzproblemen zu führen. Die Ziele der beiden Einsatzoptimierungen unterscheiden sich in urbanen Netzen daher stark.

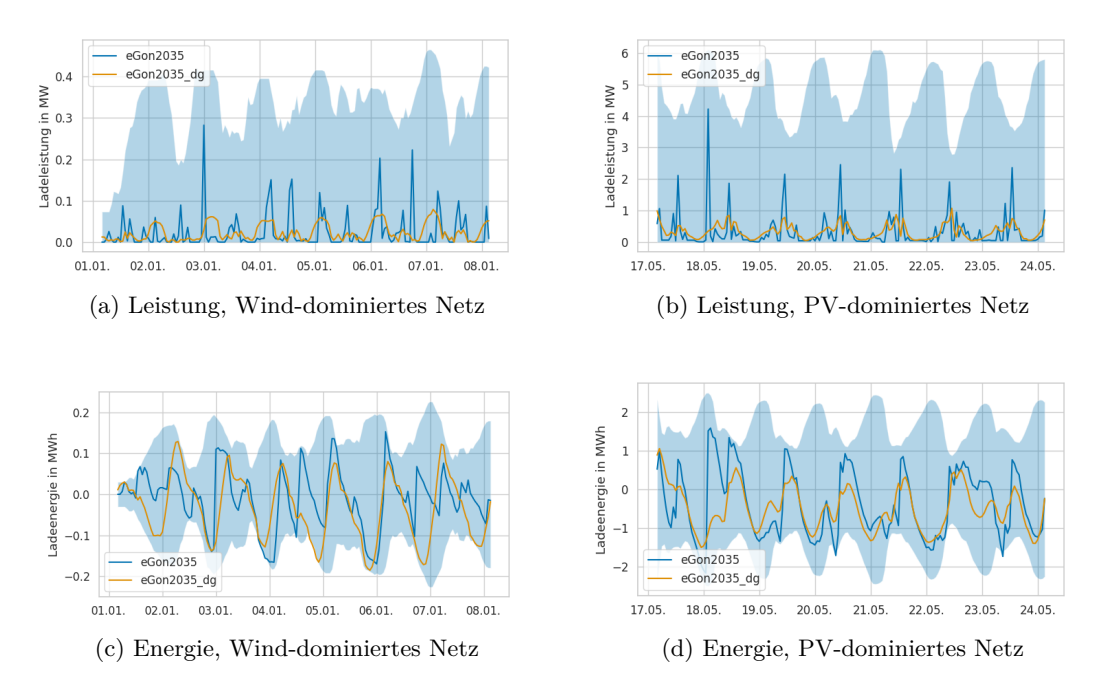

Abbildung 6.33: Flexibilitätspotential (blau unterlegte Fläche) und optimierter Einsatz (Linien) bzgl. Leistung und Energie an allen privaten Ladepunkten über eine Woche in einem Wind-dominierten Netz sowie einem PV-dominierten Netz in den Szenarien *eGon2035* und *eGon2035\_dg*

Anders ist dies in Wind- und PV-dominierten MS-Netzen, wie Abbildung 6.33 zeigt. Hier ist zu erkennen, dass der HöS- und HS-optimale Einsatz und der MS- und NSoptimale Einsatz weniger stark divergieren, da der MS- und NS-optimale Einsatz in diesen Netzen ebenfalls dazu führt, dass das Laden der EVs in Zeiten hoher Einspeisung verlagert wird. Jedoch sind die Ladebedarfsspitzen im MS- und NS-optimalen Fall deutlich geringer als im HöS- und HS-optimalen Fall, um die Netzbelastung so gering wie möglich zu halten. Insgesamt wird durch den MS- und NS-optimalen

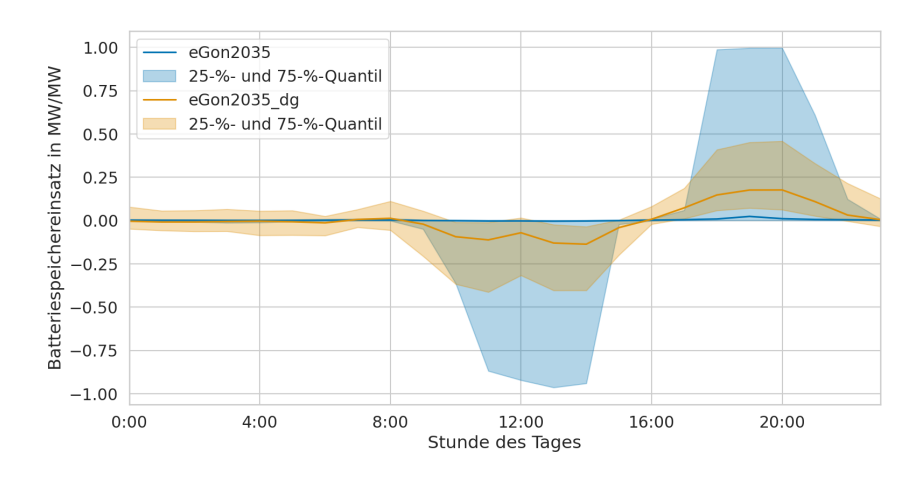

Abbildung 6.34: Median und Quantile des Batteriespeichereinsatzes (bezogen auf die installierte Leistung) in den repräsentativen Netzen.

Einsatz die Gleichzeitigkeit des Ladens von EVs an privaten Ladepunkten sowohl gegenüber dem HöS- und HS-optimalen Einsatz als auch gegenüber dem ungesteuerten Laden reduziert. Gegenüber dem HöS- und HS-optimalen Einsatz ergibt sich im Mittel eine Verringerung um den Faktor 5,4 und gegenüber dem ungesteuerten Laden um den Faktor 1,4.

Der optimierte Heimspeichereinsatz in den Szenarien *eGon2035* und *eGon2035\_dg* ist in Abbildung 6.34 dargestellt. Gegenüber dem HöS- und HS-optimalen Einsatz im *eGon2035* Szenario werden die Heimspeicher im MS- und NS-optimalen Fall im *eGon2035\_dg* Szenario stärker für das Einspeichern von PV-Strom und Ausspeichern in den Abendstunden eingesetzt, trotzdem auch hier im gleichen Maße wie im *eGon2035* Szenario alternative Kurzzeitflexibilitäten zur Verfügung stehen. Der wesentliche Grund für den stärkeren Einsatz der Heimspeicher im *eGon2035\_dg* Szenario liegt in der Berücksichtigung der Netztopologien der MS und NS bei der Einsatzoptimierung in diesem Szenario. So kann beispielsweise das Laden eines EV nur zur Entlastung eines Strangs bei hoher PV-Einspeisung beitragen, wenn sich der Ladepunkt in dem gleichen Strang befindet. Andernfalls ist es notwendig, bei Vorhandensein eines Heimspeichers diesen für die Netzentlastung einzusetzen. In der Optimierung in *eTraGo* kann dies für die untergelagerten Netzebenen nicht berücksichtigt werden, weshalb die günstigere Flexibilität gewählt wird. In dem genannten Beispiel ist dies das Laden des EV, da dieses nicht mit zusätzlichen Verlusten behaftet ist.

#### **6.6.2.3 Netzausbaukosten**

Die aus den unterschiedlichen zur Verfügung stehenden Flexibilitätsoptionen und Einsatzoptimierungen resultieren Gesamtkosten für den Netzausbau in der MS- und NS-Ebene sind in Abbildung 6.35 gegeben. Demnach belaufen sich die Netzausbaukosten bei HöS- und HS-optimalen Einsatz der Flexibilitäten im *eGon2035* Szenario auf rund 44 Mrd. Euro. Ca. 70 % dieser Kosten fallen für den Ausbau der NS-Netze an. Die räumliche Verteilung der Netzausbaukosten im *eGon2035* Szenario ist in Abbildung 6.36 dargestellt. Die Kosten sind dabei auf die Fläche des jeweiligen MS-Netzgebietes bezogen. Gemessen am Flächenanteil zeigt sich demnach ein überproportional hoher Investitionsbedarf in städtischen Gebieten.

Gegenüber dem *eGon2035* Szenario ergeben sich für das *eGon2035\_lowflex* Szenario mit weniger Flexibilitätsoptionen etwa 3 % geringere Gesamtkosten. Die größten Kostenunterschiede bestehen dabei in der NS-Ebene in urbanen Netzen. Grund für die höheren Kosten im *eGon2035* Szenario sind die starken Lastspitzen, die sich bei dem HöS- und HS-optimalen Einsatz der Flexibilitäten ergeben. Beim MS- und NS-optimalen Einsatz im *eGon2035\_dg* Szenario können die Kosten gegenüber dem HöS- und HS-optimalen Einsatz sogar um rund 11 % reduziert werden. Dies entspricht ca. 5 Mrd. Euro. Die Kosten können auch hier vor allem in der NS-Ebene eingespart werden.

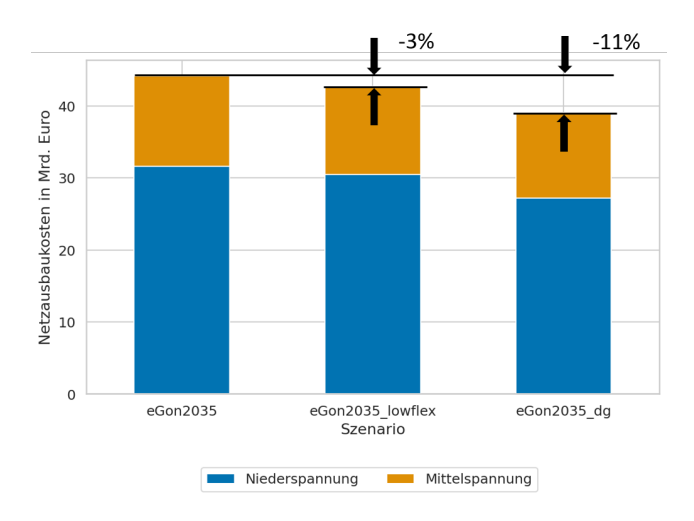

Abbildung 6.35: Netzausbaukosten in Mittel- und Niederspannung in den verschiedenen Szenarien

#### **6.6.3 Gesamtergebnisse**

Abbildung 6.37 zeigt, dass die Gesamtsystemkosten im Szenario *eGon2035* trotz der erhöhten Kosten für Netzausbau auf Mittel- und Niederspannungsbene geringer sind als im Szenario *eGon2035\_lowflex*. Dargestellt sind die annualisierten Kosten des Gesamtsystems, wobei die verschiedenen Posten der Kosten auf Höchst- und Hochspannungsebene (*eTraGo*-Ergebnisse) und der Mittel- und Niederspannungsebene (*eDisGo*-Ergebnisse) unterschieden werden. Die Ausgaben für den Ausbau

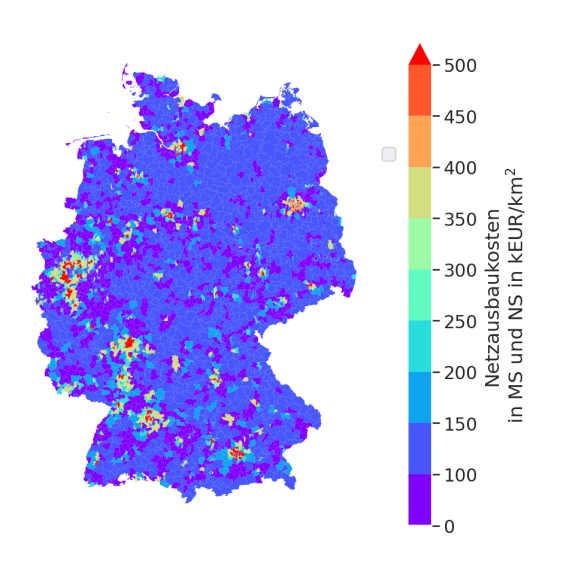

Abbildung 6.36: Netzausbaukosten in der Mittel- und Niederspannung je Mittelspannungs-Netzgebiet bezogen auf die Fläche des jeweiligen Netzgebietes im *eGon2035* Szenario

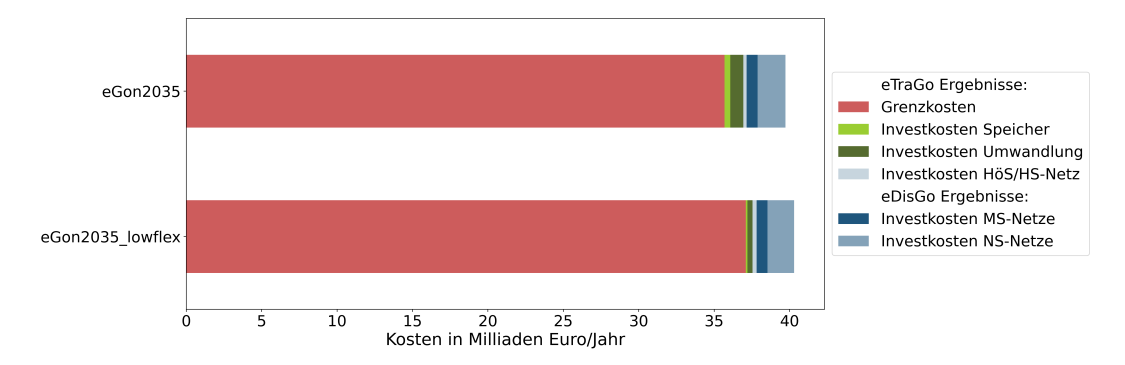

Abbildung 6.37: Annualisierte Kosten des gesamten Systems in den Szenarien *eGon2035* und *eGon2035\_lowflex*

von Anlagen wie Elektrolyseuren und Methanisierungsanlagen in der Höchst- und Hochspannungsebene werden unter der Bezeichnung "Investitionskosten Umwandlung" aggregiert. Es zeigt sich, dass die Nutzung der in Szenario *eGon2035* verfügbaren Flexibilitäten signifikant Einfluss auf die Grenzkosten (Betriebskosten der Erzeugungs-, Umwandlungs- und Speichereinheiten) nehmen. Der Grund dafür ist die verbesserte Integration der günstigen Erzeugung durch erneuerbare Einspeisung. Die erhöhten Kosten in der Mittel- und Niederspannung werden durch Einsparungen in den Grenzkosten übertroffen.

Die Ergebnisse verdeutlichen, dass insbesondere Flexibilitäten auf den unteren Netzebenen, exemplarisch durch das gesteuerte Laden von Elektrofahrzeugen sowie Groß-Wärmepumpen mit Wärmespeichern, maßgeblich Einfluss auf die Gesamtkosten nehmen. Die zielgerichtete Aktivierung von Flexibilitäten ermöglicht eine effektivere Integration fluktuierender erneuerbarer Energieerzeugung, was nicht nur zu einer Reduzierung der Systemkosten, sondern auch zu einer Senkung der CO<sub>2</sub>-Emissionen und der Minderung der Abhängigkeit von Importen führt. Die integrierte Planung ist in diesem Kontext von essenzieller Bedeutung, um die Potentiale der Flexibilitäten akkurat zu identifizieren und angemessen abzubilden, ohne dabei die Wirtschaftlichkeit zu vernachlässigen.

Das berechnete Mittelfrist-Szenario weist hohe Netzausbaubedarfe in den unteren Spannungsebenen auf. Es ist anzunehmen, dass der dieser Bedarf auch im Hinblick auf ein langfristiges Szenario besteht. Deshalb ist die vorausschauende Planung von Netzinfrastruktur, die eine zunehmende Nutzung von Flexibilitäten berücksichtigt, von Bedeutung. Dennoch gilt abzuwägen, an welchem Punkt ein zusätzlicher Ausbau der Mittel- und Niederspannungsebenen volkswirtschaftlich nicht mehr adäquat ist, um das volle Potential der Flexibilität für übergeordnete Netzebenen zu erschließen. Bis zu diesem Punkt sollten langfristige Planungshorizonte für Mittel- und Niederspannungsebenen unterstützt werden, um eine gerechte Allokation der Kosten zu gewährleisten.

# **7 Notwendigkeit und Angemessenheit der geleisteten Arbeit**

Die Notwendigkeit einer umfassenden Dekarbonisierung des deutschen Energiesystems und eine damit einhergehende fortschreitende Sektorenkopplung birgt eine Vielzahl an infrastrukturellen Herausforderungen. Gleichzeitig stehen verschiedene Technologien zur Verfügung, welche optimal eingesetzt zum Gelingen einer umfassenden Energiesystemtransformation beitragen können. Zu identifizieren, wo welcher Infrastrukturausbau sinnvoll und notwendig ist, sodass eine umfassende und effiziente Transformation der verschiedenen Energiesektoren gelingen kann, ist eine bedeutende Aufgabe der heutigen Energiesystemanalyse.

Die Energiesystemtransformation betrifft jeden Teil der bestehenden Energieinfrastruktur und ist geprägt durch ein hohes Maß an Komplexität und Interdependenzen. Die Entwicklung eines offenen, sektorengekoppelten und netzebenenübergreifenden Optimierungstool kann wichtige Beiträge leisten, um gesamtvolkswirtschaftlich kosteneffiziente und technisch sinnvolle Entwicklungspfade zu identifizieren.

Das Konsortium hat im Forschungsprojekt *eGo<sup>n</sup>* ein offenes Datenmodell und Optimierungstool mit einer bis dato nicht verfügbaren räumlichen und zeitlichen Auflösung und gleichzeitiger Abbildung des gesamten Bundesgebiets unter Berücksichtigung der Nachbarländer entwickelt und unter offenen Lizenzen bereitgestellt. Damit kann das Projekt einen wichtigen Beitrag zur Lösung der Aufgaben für die deutsche Energiesystemtransformation leisten, welcher ohne die bereitgestellten Fördermittel nicht hätte erreicht werden können.

## **8 Voraussichtlicher Nutzen und Verwertung**

Die Abbildung von Sektorenkopplung in detaillierten Planungsinstrumenten eröffnet die Möglichkeit zur Analyse der anstehenden Herausforderungen, aber auch Potentiale, welche sich für das zukünftige Energiesystem ergeben werden.

Ein besonders hohes Potential zur Weiterverwertung der Projektergebnisse ergibt sich, da diese allen Stakeholdern kostenfrei und unter offenen Daten- und Codelizenzen zur Verfügung gestellt werden. Ein Arbeitspaket widmete sich explizit der wissenschaftlichen Verwertung und Dissemination der Ergebnisse mithilfe von Workshops, Dokumentationen und wissenschaftlichen Publikationen. Durch die Schaffung eines gewissen Bekanntheitsgrads und einer offenen Code- und Datenlizenz wird angestrebt, dass die entwickelten Daten und Methoden auch nach der Förderungsphase von Wissenschaftler\*innen und weiteren Stakeholdern verwendet und weiterentwickelt werden. So ist dem Konsortium bekannt, dass Daten und Planungstool in den Forschungsprojekten *PoWerD* (FKZ:03EI1042) und *HyBit* (FKZ: 03SF0687) zur Anwendung kommen. Darüber hinaus wurden Auftragsarbeiten für verschiedene Akteure basierend auf den hier beschriebenen Forschungsarbeiten durchgeführt, siehe zum Beispiel [87] oder die Projekte *EiBeLePo*<sup>91</sup> zur Optimierung der Standortauswahl für erneuerbare Energien und *HyExpert H2VL* - eine Machbarkeitsstudie für die Wasserstoffwirtschaft im Havelland92.

Die konsequente Nutzung von Open Source bei der Implementierung der Methoden, die anwendungsgerechte Bereitstellung der Datenmodelle mithilfe von offenen Datenbanken und das stringente Lizenzierungsverfahren stellen eine, im Rahmen der Lizenzen, uneingeschränkte Nutzung sicher und fördern so in erheblichem Maß die Akzeptanz bei Wissenschaftler\*innen und Stakeholdern. Hierzu tragen insbesondere die Flexibilität und Anpassbarkeit, die Transparenz und die Unabhängigkeit von Herstellern von Open-Source-Software und Open Data bei.

 $^{91}\rm{https://reiner-lemoine-institut.de/eibelepo-optimierung-der-standardauxwahl-}$ fuer-erneuerbare-energien/

 $^{92}$ https://reiner-lemoine-institut.de/machbarkeitsstudie-hyexpert-h2vl/

### **9 Dissemination der Ergebnisse**

Die Dissemination der Ergebnisse stellte ein zentrales Element des Forschungsprojekts *eGo<sup>n</sup>* dar. Dabei lag ein besonderes Augenmerk darauf, die Weiterverwertung der entwickelten offenen Daten und Tools außerhalb des Projektkonsortiums anzuregen. Dieses Ziel wurde auf verschiedenen Wegen verfolgt. Zum einen wurden verschiedene potenzielle Nutzer\*innen im Rahmen von zwei Workshops über die Entwicklungen und Ergebnisse des Projekts informiert. Die Institutionen, deren Vertreter\*innen am Workshop teilgenommen haben, sind in Tabelle 5.1 aufgelistet. Weiterhin wurden aus dem Forschungsprojekt heraus verschiedene Publikationen erstellt und veröffentlicht, sowie die Forschungsinhalte bei verschiedenen externen Veranstaltungen präsentiert.

Publikationen:

- 2023 | "Avoiding False Inter-Zonal Meshing in the Clustering of a Large-Scale German Power Grid " | (Preprint) Energy Strategy Reviews [42]
- 2023 | "Influence of Flexibility Options on the German Transmission Grid a Sector-Coupled Mid-Term Scenario " | (Preprint) Renewable and Sustainable Energy Transition [31]
- 2022 | "Open modeling of electricity and heat demand curves for all residential buildings in Germany " | Energy Informatics [30]

Darüber hinaus haben verschiedene Studierende Abschlussarbeiten im Rahmen des Forschungsprojekts verfasst:

- 2023 | Batuhan Sanli | Technical and Economic Analysis of Traditional Grid Reinforcement Measures for German Distribution Grids | Technische Universität Ingolstadt (Masterarbeit) [85]
- 2023 | Julian Endres | Evaluating load-balancing potential for the energy system provided through distribution grid flexibilities | Technische Universität Berlin (Masterarbeit) [38]
- 2023 | Carlos Javier Bernal Avila | Comparison of different approaches for spatial complexity reduction in linear energy system optimization model using eTraGo | Universität Oldenburg (Masterarbeit) [16]
- 2023 | Maike Held | Netzdienlich optimaler Einsatz von Flexibilitäten in radialen Verteilnetzen basierend auf einem AC-Lastflussmodell | Technische Universität Berlin (Masterarbeit) [57]
- 2022 | Paul Dubielzig | Modellierung synthetischer Verteilnetztopologien in urbanen Gebieten | Technische Universität Berlin (Masterarbeit) [37]
- 2022 | Malte Jahn | Analyse der Auswirkungen räumlicher Komplexitätsreduktion auf die Verteilnetzausbauplanung mit Flexibilitäten | Technische Universität Berlin (Masterarbeit) [63]
- 2022 | Katharina Esterl | Vergleich von Methoden zur Reduktion der zeitlichen Komplexität für die Optimierung sektorgekoppelter Energiesysteme | Hochschule Flensburg (Masterarbeit) [40]
- 2021 | Carlos Epia | Using the concept of dynamic line rating to facilitate the integration of variable renewable energy and to optimize the expansion of the German power grid | Europa-Universität Flensburg (Masterarbeit) [39]
- 2021 | Aadit Malla | Generation of high spatial and temporal resolution heat demand profiles for Germany | Europa-Universität Flensburg (Masterarbeit) [69]
- 2020 | Isabell Viole | Temporal complexity reduction for modelling the sector coupling of gas and electricity | Beuth University of Applied Sciences (Masterarbeit) [95]
- 2020 | Clara Büttner | Technisch-ökonomische Optimierung des Übertragungsnetzausbaus in Deutschland unter Berücksichtigung von (n-1)-Ausfallanalysen | Hochschule Flensburg (Masterarbeit) [29]

Für die Außenwirkung wurde die Projektwebsite https://ego-n.org mit *jekyll*<sup>93</sup> erstellt, auf welcher das Projekt vorgestellt wird sowie alle Tools und Publikationen gelistet sind.

Für einen schnellen, niederschwelligen Zugang zu den Projektinhalten wurde eine interaktive Webapplikation<sup>94</sup> entwickelt, siehe Abbildung 9.1. Die WebApp visualisiert ausgewählte Eingangsdaten zu Nachfrage, Erzeugung, Netzen und Flexibilitäten für die verschiedenen Szenarien. Die Datenextraktion aus dem Tool zur Er-

<sup>93</sup>https://jekyllrb.com

<sup>94</sup>https://egon.rl-institut.de

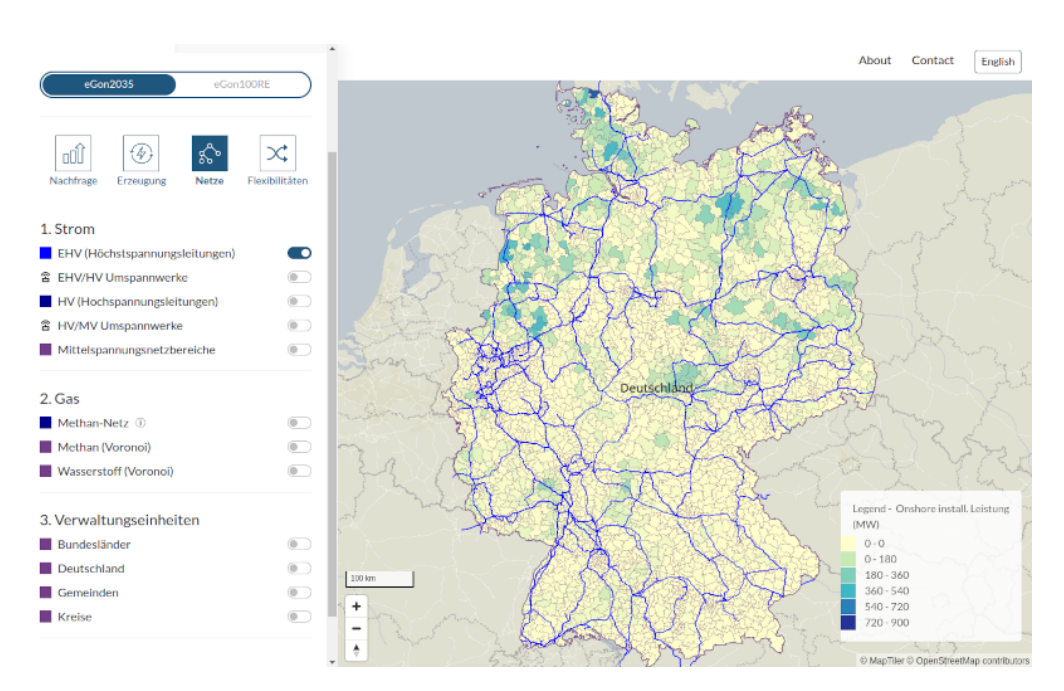

Abbildung 9.1: Webapplikation

stellung des Datenmodells *eGon-data* und (Geo-)Datenaufbereitung erfolgt mittels Python-Skripten. Darstellungsseitig wurden anschauliche Vektordaten (z.B. Netztopologien) und Choropletenkarten (z.B. Wärmebedarf je Landkreis) integriert. Neben den Eingangsdaten werden zudem die wichtigsten Ergebnisse zusammengefasst. Die Web-App basiert auf dem Python-Webframework *django*95. Der Quellcode ist frei verfügbar<sup>96</sup>.

<sup>95</sup>https://www.djangoproject.com

<sup>96</sup>https://github.com/openego/egon-webapp

### **Literaturverzeichnis**

- [1] 50Hertz Transmission GmbH, Amprion GmbH, TenneT TSO GmbH, TransnetBW GmbH (ÜNB): *Netzentwicklungsplan Strom 2025, Version 2015 – Erster Entwurf der Übertragungsnetzbetreiber*, 2015. https: //www.netzentwicklungsplan.de/sites/default/files/paragraphsfiles/NEP 2025 1 Entwurf Teil1 0.pdf.
- [2] 50Hertz Transmission GmbH, Amprion GmbH, TenneT TSO GmbH, TransnetBW GmbH (ÜNB): *Kraftwerksliste zum Szenariorahmen 2021-2035*, 2020. https://www.netzentwicklungsplan.de/sites/default/files/ 2022-11/Szenariorahmen\_2035\_Kraftwerksliste\_1.pdf.
- [3] 50Hertz Transmission GmbH, Amprion GmbH, TenneT TSO GmbH, TransnetBW GmbH (ÜNB): *Netzentwicklungsplan Strom 2035, Version 2021, 1. Entwurf*, 2021. https://www.netzentwicklungsplan.de/sites/default/ files/2022-11/NEP\_2035\_V2021\_1\_Entwurf\_Teil1\_1.pdf.
- [4] 50Hertz Transmission GmbH, Amprion GmbH, TenneT TSO GmbH, TransnetBW GmbH (ÜNB): *Netzentwicklungsplan Strom 2037 mit Ausblick 2045, Version 2023, zweiter Entwurf*, 2023. https://www.netzentwicklungsplan. de/sites/default/files/2023-06/NEP%20kompakt\_2037\_2045\_V2023\_2E\_ 1.pdf.
- [5] Agapoff, S., Pache, C., Panciatici, P., Warland, L., and Lumberas, S.: *Snapshot selection based on statistical clustering for transmission expansion planning*. PowerTech, 2015 IEEE Eindhoven, 2015. http://ieeexplore.ieee. org/document/7232393/.
- [6] Agora Energiewende: *Stromspeicher in der Energiewende Untersuchung zum Bedarf an neuen Stromspeichern in Deutschland für den Erzeugungsausgleich, Systemdienstleistungen und im Verteilnetz*, 2014. https: //www.agora-energiewende.de/fileadmin/Projekte/2013/speicher-inder-energiewende/Agora\_Speicherstudie\_Web.pdf.
- [7] Agricola, A. C., Höflich, B., Richard, P., Völker, J., Rehtanz, C., Greve, M., Gwisdorf, B., Kays, J., Noll, T., Schwippe, J., Seack, A., Teuwsen, J., Brunekreeft, G., Meyer, R. und Liebert, V.: *Ausbau- und Innovationsbedarf der Stromverteilnetze in Deutschland bis 2030 (kurz: dena-Verteilnetzstudie): Endbericht*, 2012. https://www.dena.de/fileadmin/dena/Dokumente/Pdf/9100\_dena-Verteilnetzstudie\_Abschlussbericht.pdf.
- [8] Amme, J.: *MaStR power unit registry for eGon-data (legacy)*, Mai 2021. https: //zenodo.org/records/10480930.
- [9] Amme, J.: *Der Photovoltaik- und Windflächenrechner Geodaten Potenzialflächen*, Juli 2022. https://doi.org/10.5281/zenodo.6728382.
- [10] Amme, J.: *MaStR power unit registry for eGon-data*, Dez. 2022. https:// zenodo.org/records/10480958.
- [11] Amme, J., Kötter, E., Janiak, F. und Lancien, B.: *Der Photovoltaik- und Windflächenrechner - Methoden und Daten*, Juli 2022. https://doi.org/10.5281/ zenodo.6794558.
- [12] Amme, J., Pleßmann, G., Bühler, J., Hülk, L., Kötter, E. und Schwaegerl, P.: *The eGo grid model: An open-source and open-data based synthetic mediumvoltage grid model for distribution power supply systems*. Journal of Physics: Conference Series, 977, 2018. https://iopscience.iop.org/article/ 10.1088/1742-6596/977/1/012007/pdf.
- [13] Auer, S., Steinke, F., Chunsen, W., Szabo, A. und Sollacher, R.: *Can distribution grids significantly contribute to transmission grids' voltage management?* S. 1– 6. IEEE, Okt. 2016, ISBN 978-1-5090-3358-4. http://ieeexplore.ieee.org/ document/7856194/.
- [14] Baran, M. und Wu, F.: *Optimal capacitor placement on radial distribution systems*. IEEE Transactions on Power Delivery, 4(1):725–734, 1989. https: //ieeexplore.ieee.org/document/19265.
- [15] Baran, M. und Wu, F.: *Optimal sizing of capacitors placed on a radial distribution system*. IEEE Transactions on Power Delivery, 4(1):735–743, 1989. https://ieeexplore.ieee.org/document/19266.
- [16] Bernal Avila, C. J.: *Comparison of different approaches for spatial complexity reduction in linear energy system optimization model using eTraGo*. Masterarbeit, Universität Oldenburg, May 2023. https://elib.dlr.de/195247/.
- [17] Biener, W. und Garcia Rosas, K. R.: *Grid reduction for energy system analysis*. Electric Power Systems Research, 185:106349, 2020, ISSN 0378-7796. https: //www.sciencedirect.com/science/article/pii/S0378779620301553.
- [18] Brandes, J., Biener, W., Hüttenrauch, J., Kähler, J., Kost, C., Lehnert, F., Lohrmann, M., Rau, C., Sternberg, A., Steyer, N. und Wupperfeld, M.: *TRANSDE: Transformation der Infrastruktur Deutschlands bis zum Jahr 2050 im Einklang mit der Energiewende aller Verbrauchssektoren. ABSCHLUSS-BERICHT: VERSION ONLINE*, Juni 2023. https://www.ise.fraunhofer. de/content/dam/ise/de/downloads/pdf/Forschungsprojekte/20230704\_ Abschlussbericht\_TransDE\_Final\_Webseite\_v3.pdf.
- [19] Brown, T., Hörsch, J. und Schlachtberger, D.: *PyPSA: Python for Power System Analysis*. Journal of Open Research Software, 6(4), 2018. https://doi.org/ 10.5334/jors.188.
- [20] Brown, T., Schlachtenberger, D., Kies, A., Schramm, S. und Greiner, M.: *Synergies of sector coupling and transmission reinforcement in a cost-optimised, highly renewable European energy system*, Juli 2018. https://www.sciencedirect. com/science/article/pii/S036054421831288X.
- [21] Brunekreeft, G. und Meyer, R.: *dena-Verteilnetzstudie (regulatorisches Gutachten) Ausbau- und Innovationsbedarf der Stromverteilnetze in Deutschland bis 2030*, Dez. 2012. https://www.dena.de/fileadmin/dena/Dokumente/Pdf/ 9100\_dena-Verteilnetzstudie\_Abschlussbericht.pdf.
- [22] Bründlinger, T., König, J. E., Frank, O., Gründig, D., Jugel, C., Kraft, P., Krieger, O., Mischinger, S., Prein, P., Seidl, H., Siegemund, S., Stolte, C., Teichmann, M., Willke, J. und Wolke, M.: *dena-Leitstudie. Integrierte Energiewende. Impulse für die Gestaltung des Energiesystems bis 2050.*, Juli 2018. https://www.dena.de/fileadmin/dena/Dokumente/Pdf/9261\_dena-Leitstudie\_Integrierte\_Energiewende\_lang.pdf.
- [23] Büchner, J., Katzfey, J., Flörken, O., Moser, A., Schuster, H., Dierkes, S., Leeuwen, T. van, Verheggen, L., Uslar, M. und Amelsvoort, M. van: *Moderne Verteilernetze für Deutschland*, 2014. https://www.bmwi.de/ Redaktion/DE/Publikationen/Studien/verteilernetzstudie.pdf?\_\_ blob=publicationFile&v=5.
- [24] Bundesanstalt für Geowissenschaften und Rohstoffe: *Informationssystem Salz: Planungsgrundlagen, Auswahlkriterien und Potenzialabschätzung für die Errichtung von Salzkavernen zur Speicherung von Erneuerbaren Energien*

*(Wasserstoff und Druckluft) - Doppelsalinare und flach lagernde Salzschichten - Teilprojekt Bewertungskriterien und Potenzialabschätzung*, 2020. https://www.bgr.bund.de/DE/Themen/Nutzung\_tieferer\_Untergrund CO2Speicherung/Downloads/InSpeeDS\_TP\_Bewertungskriterien.pdf%3F\_ \_blob%3DpublicationFile%26v%3D3.

- [25] Bundesanstalt für Straßenwesen: *Automatische Zählstellen 2020*, 2020. https://www.bast.de/DE/Verkehrstechnik/Fachthemen/v2 verkehrszaehlung/Daten/2020\_1/Jawe2020.csv.
- [26] Bundesministerium für Digitales und Verkehr: *Mobilität in Deutschland 2017*, 2017. https://daten.clearingstelle-verkehr.de/279/.
- [27] Bundesministerium für Digitales und Verkehr: *Regionalstatistische Raumtypologie (RegioStaR7), Gebietsstand 2020*, 2020. https://mcloud.de/web/guest/ suche/-/results/detail/536149D1-2902-4975-9F7D-253191C0AD07.
- [28] Bundesnetzagentur für Elektrizität, Gas, Telekommunikation, Post und Eisenbahnen: *Marktstammdatenregister - Datendownload*, Nov. 2022. https: //www.marktstammdatenregister.de/MaStR/Datendownload.
- [29] Büttner, C.: *Technisch-ökonomische Optimierung des Übertragungsnetzausbaus in Deutschland unter Berücksichtigung von (n-1)-Ausfallanalysen*. Masterarbeit, Hochschule Flensburg, 2020. https://ego-n.org/theses/2020\_MA\_ Buettner\_(n-1)Ausfallanalysen.pdf.
- [30] Büttner, C., Amme, J., Endres, J., Malla, A., Schachler, B. und Cußmann, I.: *Open modeling of electricity and heat demand curves for all residential buildings in Germany*. Energy Informatics, 5(1):21, Sep. 2022, ISSN 2520-8942. https: //doi.org/10.1186/s42162-022-00201-y.
- [31] Büttner, C., Esterl, K., Cußmann, I., Epia, C., Amme, J. und Nadal, A.: *Influence of Flexibility Options on the German Transmission Grid — a Sector-Coupled Mid-Term Scenario*, Mai 2023. https://papers.ssrn.com/ abstract=4442243, preprint.
- [32] Copernicus Climate Change Service (C3S): *ERA5: Fifth generation of ECMWF atmospheric reanalyses of the global climate*, 2017. https://www.ecmwf.int/ en/forecasts/dataset/ecmwf-reanalysis-v5.
- [33] Danish Energy Agency: *Technology Data Energy Plants for Electricity and District heating generation*, 2020. https://ens.dk/sites/ens.dk/files/ Analyser/technology\_data\_catalogue\_for\_el\_and\_dh.pdf.
- [34] Deutsche Energie-Agentur: *Biogaspartner Einspeiseatlas Deutschland*, 2021. https://www.biogaspartner.de/einspeiseatlas/.
- [35] Deutsches Institut für Normung: *Merkmale der Spannung in öffentlichen Elektrizitätsversorgungsnetzen; Deutsche Fassung EN 50160:2010 + Cor.:2010 + A1:2015 + A2:2019 + A3:2019*, Nov. 2020.
- [36] Diettrich, J., Pluta, A. und Medjroubi, W.: *SciGRID\_gas IGGIELGN (1.1.2) [Data set]*, 2021. https://zenodo.org/record/4767098.
- [37] Dubielzig, P.: *Modellierung synthetischer Verteilnetztopologien in urbanen Gebieten*. Masterarbeit, Technische Universität Berlin, 2022. https://reiner-lemoine-institut.de/wp-content/uploads/2023/05/ 2022\_MA\_Paul\_Dubielzig\_UrbaneVerteilnetze.pdf.
- [38] Endres, J.: *Evaluating load-balancing potential for the energy system provided through distribution grid flexibilities*. Masterarbeit, Technische Universität Berlin, 2023.
- [39] Epia, C.: *Using the concept of dynamic line rating to facilitate the integration of variable renewable energy and to optimize the expansion of the German power grid*. Masterarbeit, Europa-Universität Flensburg, 2021. https://ego-n.org/ theses/2021\_MA\_Epia\_Dynamic\_line\_rating.pdf.
- [40] Esterl, K.: *Vergleich von Methoden zur Reduktion der zeitlichen Komplexität für die Optimierung sektorgekoppelter Energiesysteme*. Masterarbeit, Hochschule Flensburg, 2022. https://ego-n.org/theses/2022 MA Esterl Zeitliche Komplexit%C3%A4tsreduktion.pdf.
- [41] Esterl, K. und Dentzien, H.: *Integration von Demand Side Management in eTraGo*, 2022. https://ego-n.org/theses/2021\_SP\_Esterl\_Dentzien\_DSMeTraGo.pdf.
- [42] Esterl, K., Epia, C. und Müller, U. P.: *Avoiding False Inter-Zonal Meshing in the Clustering of a Large-Scale German Power Grid*. Preprint available at https://dx.doi.org/10.2139/ssrn.4527860, 2023.
- [43] Europa-Universität Flensburg, Halmstad University and Aalborg University: *Pan-european thermal atlas - residential heat demand*, 2021. https://s-eenergies-open-data-euf.hub.arcgis.com/maps/ d7d18b63250240a49eb81db972aa573e/about.
- [44] European Network of Transmission System Operators for Electricity, European Network of Transmission System Operators for Gas: *Ten-Year Network Development Plan - Scenario Report*, 2020. https://2020.entsos-

tyndp-scenarios.eu/wp-content/uploads/2020/06/TYNDP\_2020\_Joint\_ ScenarioReport\_final.pdf.

- [45] Fasihi, M., Bogdanov, D. und Breyer, C.: *Long-Term Hydrocarbon Trade Options for the Maghreb Region and Europe—Renewable Energy Based Synthetic Fuels for a Net Zero Emissions World*. Sustainability, 9(2), 2017, ISSN 2071-1050. https://www.mdpi.com/2071-1050/9/2/306.
- [46] Fleiter, T., Manz, P., Neuwirth, N., Mildner, F., Persson, U., Kermeli, K., Crijns-Graus, W., and Rutten, C.: *sEEnergies D5.1 Dataset Web-App. sEEnergies ArcGIS Online Web-Apps hosted by Europa-Universität Flensburg*, 2020. https://tinyurl.com/sEEnergies-D5-1.
- [47] FNB Gas: *Netzentwicklungsplan gas 2020–2030*, 2021. https://fnb-gas.de/ wp-content/uploads/2021/09/fnb\_gas\_nep\_gas\_2020\_de-1.pdf.
- [48] Forschungsstelle für Energiewirtschaft e.V.: *Flexibilisierung der Kraft-Wärme-Kopplung*, 2017. https://www.netzentwicklungsplan.de/sites/default/ files/2023-02/FfE\_Kurzstudie\_Flexibilisierung\_KWK\_%282017%29.pdf.
- [49] Fridgen, G., Keller, R., Körner, M. F. und Schöpf, M.: *A holistic view on sector coupling*. Energy Policy, 147:111913, 2020, ISSN 0301-4215. https://www. sciencedirect.com/science/article/pii/S0301421520306248.
- [50] Frysztacki, M. M., Recht, G. und Brown, T.: *A comparison of clustering methods for the spatial reduction of renewable electricity optimisation models of Europe*. Energy Informatics, 5, Mai 2022. https://energyinformatics. springeropen.com/articles/10.1186/s42162-022-00187-7.
- [51] Gerhardt, N., Böttger, D., Trost, T., Scholz, A., Pape, C., Gerlach, A. K., Härtel, P. und Ganal, I.: *Analyse eines europäischen -95%-Klimazielszenarios über mehrere Wetterjahre*. Fraunhofer, 2017. https://publica.fraunhofer.de/ handle/publica/298338.
- [52] Gils, H. C., Gardian, H. und Schmugge, J.: *Interaction of hydrogen infrastructures with other sector coupling options towards a zero-emission energy system in Germany*. Renewable Energy, 180:140–156, 2021, ISSN 0960-1481. https: //www.sciencedirect.com/science/article/pii/S0960148121011769.
- [53] Gotzens, F., Gillessen, B., Burges, S., Hennings, W., Müller-Kirchenbauer, J., Seim, S., Verwiebe, P., Tobias, S., Jetter, F. und Limmer, T.: *DemandRegio - Harmonisierung und Entwicklung von Verfahren zur regionalen und zeitlichen Auflösung von Energienachfragen*, 2020. https://openaccess.ffe.de/ 10.34805/ffe-119-20.
- [54] Guminski, A., Fiedler, C., Kigle, S., Pellinger, C., Dossow, P., Ganz, K., Jetter, F., Kern, T., Limmer, T., Murmann, A., Reinhard, J., Schmid, T., Schmidt-Achert, T., and von Roon, S.: *eXtremOS Summary Report*, 2021. https://doi.org/10.34805/ffe-24-21.
- [55] Göke, L., Weibezahn, J., and Kendziorski, M.: *How flexible electrification can integrate fluctuating renewables*. Energy, 278:127832, 2023, ISSN 0360-5442. https://www.sciencedirect.com/science/article/pii/ S0360544223012264.
- [56] Heitkoetter, W., Schyska, B.U., Schmidt, D., Medjroubi, W., Vogt, T., and Agert, C.: *Assessment of the regionalised demand response potential in germany using an open source tool and dataset*. Advances in Applied Energy, 1:100001, 2021, ISSN 2666-7924. https://www.sciencedirect.com/science/article/ pii/S2666792420300019.
- [57] Held, M.: *Netzdienlich optimaler Einsatz von Flexibilitäten in radialen Verteilnetzen basierend auf einem AC-Lastflussmodell*. Masterarbeit, Technische Universität Berlin, 2023. https://reiner-lemoine-institut.de/ netzdienlich-optimaler-einsatz-von-flexibilitaeten-in-radialenverteilnetzen-basierend-auf-einem-ac-lastflussmodell/.
- [58] Helfenbein, K.: *Analyse des Einflusses netzdienlicher Ladestrategien auf Verteilnetze aufgrund der zunehmenden Netzintegration von Elektrofahrzeugen*. Masterarbeit, Hochschule für Technik und Wirtschaft Berlin, 2021.
- [59] Hoffmann, M., Kotzur, L. und Stolten, D.: *The Pareto-optimal temporal aggregation of energy system models*. Applied Energy, 315:119029, 2022.
- [60] Hörsch, J. und Brown, T.: *The role of spatial scale in joint optimisations of generation and transmission for European highly renewable scenarios*. 14th International Conference on the European Energy Market (EEM), 2017, ISSN 2165-4093. http://ieeexplore.ieee.org/document/7982024/.
- [61] Hörsch, J., Hofmann, F., Schlachtberger, D. und Brown, T.: *PyPSA-Eur: An open optimisation model of the European transmission system*. Energy Strategy Reviews, 22:207–215, 2018, ISSN 2211-467X. https://www.sciencedirect. com/science/article/pii/S2211467X18300804.
- [62] Hülk, L., Pleßmann, G., Muschner, C., Kotthoff, F. und Tepe, D.: *open-MaStR*, Dez. 2022. https://github.com/OpenEnergyPlatform/open-MaStR/.
- [63] Jahn, M.: *Analyse der Auswirkungen räumlicher Komplexitätsreduktion auf die Verteilnetzausbauplanung mit Flexibilitäten*. Masterarbeit, Technische

Universität Berlin, 2022. https://reiner-lemoine-institut.de/analyseder-auswirkungen-raeumlicher-komplexitaetsreduktion-auf-dieverteilnetzausbauplanung-mit-flexibilitaeten/.

- [64] Kleinhans, D.: *Towards a systematic characterization of the potential of demand side management*, 2014. https://arxiv.org/abs/1401.4121.
- [65] Kraftfahrt-Bundesamt: *Fahrzeugzulassungen (FZ) Bestand an Kraftfahrzeugen und Kraftfahrzeuganhängern nach Zulassungsbezirken*, 2021. https://www.kba.de/SharedDocs/Downloads/DE/Statistik/Fahrzeuge/ FZ1/fz1\_2021.xlsx?\_\_blob=publicationFile&v=2.
- [66] Krail, M., Speth, D., Gnann, T. und Wietschel, M.: *Langfristszenarien für die Transformation des Energiesystems in Deutschland: Treibhausgasneutrale Hauptszenarien Modul Verkehr*, 2021. https: //www.langfristszenarien.de/enertile-explorer-wAssets/docs/LFS3\_ Langbericht Verkehr final.pdf#page=17.
- [67] Kucevic, D., Tepe, B., Schachler, B., Röpcke, T., Helfenbein, K. und Dotzauer, P.: *Abschlussbericht open\_BEA - Open Battery Models for Electrical Grid Applications*, 2022. https://reiner-lemoine-institut.de/wp-content/ uploads/2023/08/open\_BEA\_Abschlussbericht\_TIB\_compressed.pdf.
- [68] Linsenmeier, M.: *Estimating costs of extending electricity distribution networks in Germany*. Masterarbeit, Humboldt-Universität zu Berlin, 2017. https://reiner-lemoine-institut.de/wp-content/publications/ Abschlussarbeiten/2018 10 MA Linsenmeier.pdf.
- [69] Malla, A.: *Generation of high spatial and temporal resolution heat demand profiles for Germany*. Masterarbeit, Europa-Universität Flensburg, 2021. https: //ego-n.org/theses/2021\_MA\_Malla\_Heat\_demand\_profiles.pdf.
- [70] Maruf, N. I.: *Open model-based analysis of a 100% renewable and sector-coupled energy system – The case of Germany in 2050*. Applied Energy, 288:116618, 2021, ISSN 0306-2619. https://www.sciencedirect.com/science/article/ pii/S0306261921001549.
- [71] Meiborn, P., Kiviluoma, J., Barth, R., Brand, H., Weber, C. und Larsen, H. V.: *Value of electric heat boilers and heat pumps for wind for wind power integration*, 2007. https://onlinelibrary.wiley.com/doi/abs/10.1002/we.224.
- [72] Metz, M.: *Flexible Energieversorgung Modellierung der Last- und Erzeugungssituation dezentraler Versorgungsgebiete zur Bestimmung der Systemflexibilität*, 2013. https://eldorado.tu-dortmund.de/bitstream/2003/33484/ 1/Dissertation.pdf.
- [73] Müller, U. P., Schachler, B., Bunke, W. D., Bartels, J., Glauer, M., Büttner, C., Günther, S., Kötter, E., Cußmann, I., Hülk, L., Scharf, M., Mossakowski, T. und Wendiggensen, J.: *Projektabschlussbericht: Netzebenenübergreifendes Planungsinstrument zur Bestimmung des optimalen Netz- und Speicherausbaus in Deutschland integriert in einer OpenEnergyPlatform*, 2019. https: //www.uni-flensburg.de/fileadmin/content/abteilungen/industrial/ dokumente/downloads/veroeffentlichungen/forschungsergebnisse/ 20190426endbericht-openego-fkz0325881-final.pdf.
- [74] Müller, U. P., Schachler, B., Scharf, M., Bunke, W. D., Günther, S., Bartels, J. und Pleßmann, G.: *Integrated Techno-Economic Power System Planning of Transmission and Distribution Grids*. Energies, 12(11):2091, 2019, ISSN 1996-1073. https://www.mdpi.com/1996-1073/12/11/2091.
- [75] Neumann, F., Brown, T., Victoria, M., Zeyen, L., Adam-Dvorak1, Parisra, Andresen, G. B., Millinger, M., Andreyana, V., Schwenk-Nebbe, L., Hofmann, F., Riepin, I., Gøtske, E. K., Frysztacki, M., Greevenbroek, K. van, Huang, J., Witte, F., Pedersen, T. T. und euronion: *PyPSA/pypsa-eur-sec: PyPSA-Eur-Sec Version 0.7.0*, Feb. 2023. https://doi.org/10.5281/zenodo.7647522.
- [76] OpenStreetMap contributors: *Data retrieved from https://www.geofabrik.de*. https://www.openstreetmap.org, 2021.
- [77] Pensini, A., Rasmussen, C. N. und Kempton, W.: *Economic analysis of using excess renewable electricity to displace heating fuels*, 2014. https: //www.sciencedirect.com/science/article/pii/S0306261914004772? via%3Dihub.
- [78] Pezzutto, S., Zambotti, S., Croce, S., Zambelli, P., Garegnani, G., Scaramuzzino, C., Pascuas, R. P., Zubaryeva, A., Haas, F., Exner, D., Mueller, A., Hartner, M., Fleiter, T., Klingler, A. L., Kuehnbach, M., Manz, P., Marwitz, S., Rehfeldt, M., Steinbach, J. und Popovski, E.: *Hotmaps Project, D2.3 WP2 Report – Open Data Set for the EU28*, 2018. www.hotmaps-project.eu.
- [79] Pluta, A., Medjroubi, W., Diettrich, J. C., Dasenbrock, J., Tetens, H. P., Sandoval, J. E. und Lünsdorf, O.: *SciGRID\_gas - Data Model of the European Gas Transport Network*. In: *2022 Open Source Modelling and Simulation of Energy*

*Systems (OSMSES)*, S. 1–7, 2022. https://ieeexplore.ieee.org/document/ 9769122.

- [80] Prognos AG, EWI Energiewirtschaftliches Institut an der Universität zu Köln und GWS – Gesellschaft für wirtschaftliche Strukturforschung: *Entwicklung der Energiemärkte – Energiereferenzprognose*, 2014. https://www.prognos.com/sites/default/files/2021-01/140716\_ langfassung\_583\_seiten\_energiereferenzprognose\_2014.pdf.
- [81] Quaschning, V.: *Sektorkopplung durch die Energiewende*, 2016. https: //pvspeicher.htw-berlin.de/wp-content/uploads/2016/05/HTW-2016- Sektorkopplungsstudie.pdf.
- [82] Rehtanz, C., Greve, M., Häger, U., Hagemann, Z., Kippelt, S., Kittl, C., Kloubert, M. L., Pohl, O., Rewald, F. und Wagner, C.: *Verteilnetzstudie für das Land Baden-Württemberg*, 2017. https://stm.baden-wuerttemberg. de/fileadmin/redaktion/m-um/intern/Dateien/Dokumente/5\_Energie/ Versorgungssicherheit/170413\_Verteilnetzstudie\_BW.pdf.
- [83] Reiner Lemoine Institut: *simBEV, v0.1.3 (modified)*, 2022. https://github.com/rl-institut/simbev/tree/ 1f87c716d14ccc4a658b8d2b01fd12b88a4334d5.
- [84] Ronellenfitsch, H., Manik, D., Hörsch, J., Brown, T. und Witthaut, D.: *Dual Theory of Transmission Line Outages*. IEEE Transactions on Power Systems, 32(5):4060–4068, Sep. 2014. https://ieeexplore.ieee.org/document/ 7831465.
- [85] Sanli, B.: *Technical and Economic Analysis of Traditional Grid Reinforcement Measures for German Distribution Grids*. Masterarbeit, Technische Hochschule Ingolstadt, 2023.
- [86] Schaber, K.: *Integration of Variable Renewable Energies in the European power system:a model-based analysis of transmission grid extensions and energy sector coupling*, 2013. https://mediatum.ub.tum.de/doc/1163646/1163646.pdf.
- [87] Schachler, B., Heider, A., Röpke, T., Reinke, F. und Bakker, C.: *Assessing the impacts of market-oriented electric vehicle charging on german distribution grids*. 5th E-Mobility Power System Integration Symposium (EMOB 2021), S. 128–136, Jan. 2021. https://digital-library.theiet.org/content/ conferences/10.1049/icp.2021.2515, besucht: 2023-02-21, Publisher: IET Digital Library.
- [88] Scharf, M.: *Entwicklung eines Modells des deutschen Übertragungsnetzes auf Basis der offenen Geodatenbank OpenStreetMap*. Bachelorarbeit, Fachhochschule Flensburg, 2015.
- [89] Schmidt, D.: *Supplementary material to the masters thesis: NUTS-3 Regionalization of Industrial Load Shifting Potential in Germany using a Time-Resolved Model*, Nov. 2019. https://doi.org/10.5281/zenodo.3613767.
- [90] Statistisches Bundesamt (Destatis): *Zensus 2011*, 2014. https://www. zensus2011.de/DE/Home/Aktuelles/DemografischeGrunddaten.html.
- [91] Statistisches Bundesamt (Destatis): *Ergebnisse des Zensus 2011 Bevölkerung im 100 Meter-Gitter*, 2016. https://www.zensus2011.de/DE/Home/ Aktuelles/DemografischeGrunddaten.html.
- [92] Technische Universität München, Reiner Lemoine Institut gGmbH und Bayerisches Zentrum für Angewandte Energieforschung, e. V.: *open\_BEA*, 2021. https://openbeaproject.wordpress.com/.
- [93] Trommer, E.: *Time Series Reduction for Distribution Grid Expansion Planning with Storage*. Masterarbeit, Technische Universität Berlin, 2020.
- [94] Victoria, M., Zhu, K., Zeyen, E. und Brown, T.: *PyPSA Technology data, v0.3.0*, 2021. https://github.com/PyPSA/technology-data.
- [95] Viole, I.: *Temporal complexity reduction for modelling the sector coupling of gas and electricity*. Masterarbeit, Beuth University of Applied Sciences, 2020.
- [96] Volk, G.: *Die Herausforderung an die Bundesnetzagentur die Energiewende zu meistern*, 2012. https://www.hnee.de/\_obj/50483838-6720-473C-91CF-F09817F3C5C7/outline/VortragVolkBNA.pdf.
- [97] Wulff, N., Steck, F., Gils, H. C., Hoyer-Klick, C., van den Adel, B. und Anderson, J. E.: *Comparing Power-System and User-Oriented Battery Electric Vehicle Charging Representation and Its Implications on Energy System Modeling*. Energies, 13(5), 2020, ISSN 1996-1073. https://www.mdpi.com/1996- 1073/13/5/1093.